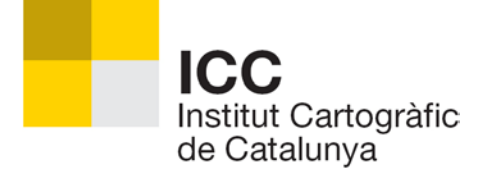

# **Servei Web "Geocodificador ICC"**

Manual per a l'integrador

V 1.12

# Índex de continguts

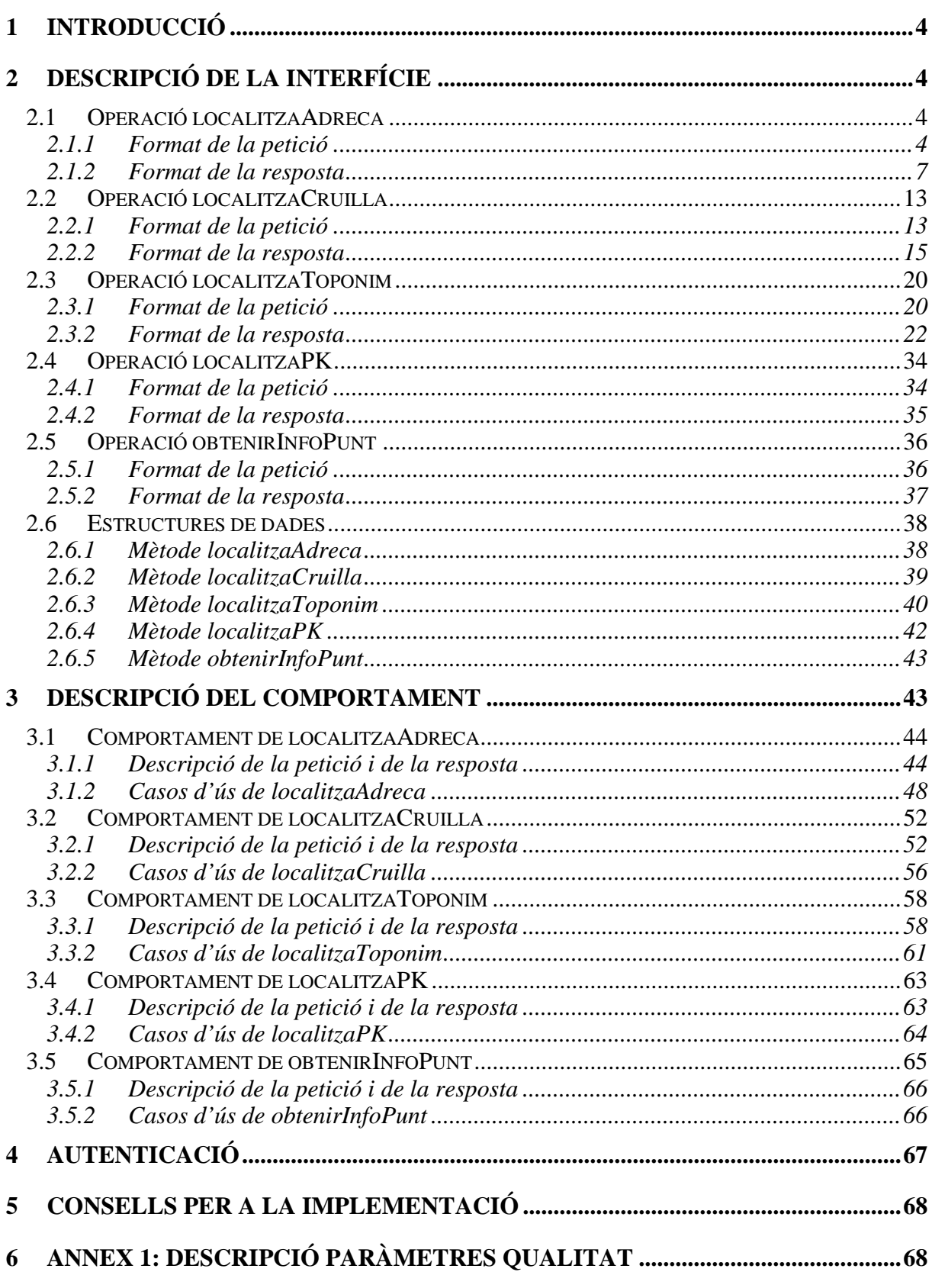

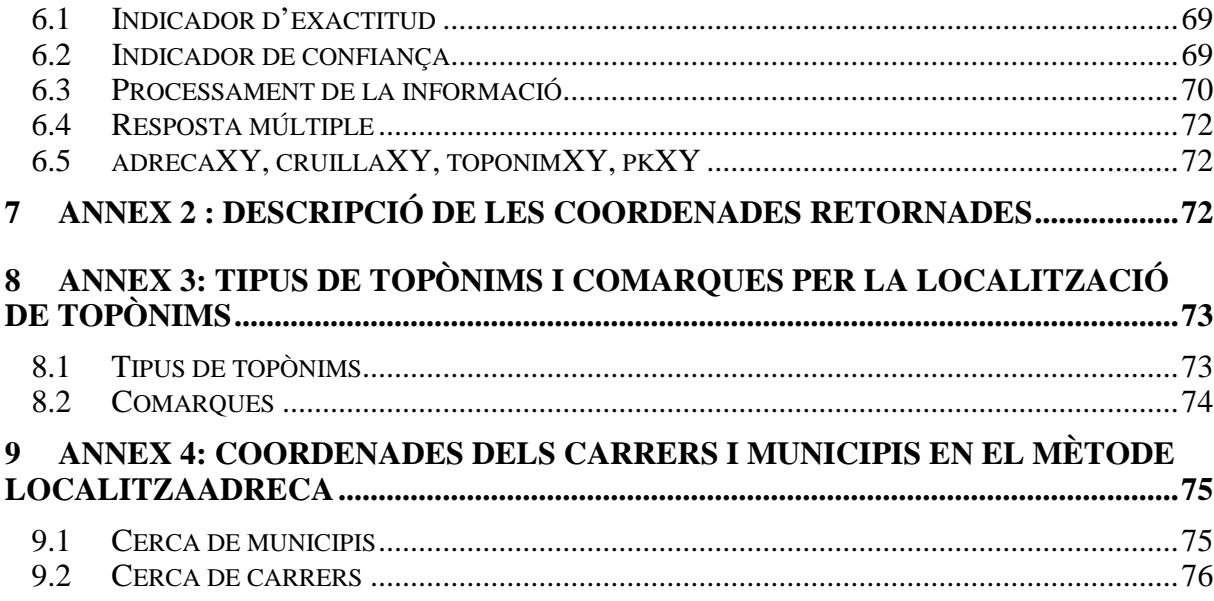

# <span id="page-3-0"></span>**1 Introducció**

El servei de geocodificació de l'Iinstitut Cartogràfic de Catalunya permet obtenir una localització geogràfica (coordenades) a partir de la descripció d'un municipi, carrer, adreça , cruïlla (textos), topònim o punt quilomètric d'una carretera.

Aquest és un servei web publicat mitjançant el protocol SOAP, pensat per ser cridat des d'una aplicació remota. No es tracta doncs d'un servei que pugui ser consumit directament per l'usuari final, sinó per a la integració amb d'altres aplicacions.

# <span id="page-3-1"></span>**2 Descripció de la interfície**

Per fer una consulta al servei de geocodificació, cal enviar un missatge SOAP a l'adreça on és publicat el servei, que retornarà un altre missatge SOAP. El cos d'aquests missatges d'intercanvi tant de consulta com de resposta han d'ajustar-se a uns formats estructurats ben definits al document descriptor del servei o WSDL.

L'adreça on han d'enviar-se les consultes, o *web service endpoint*, és: **[http://www.icc.cat/geocodificador/ws/wss\\_1.0](http://www.icc.cat/geocodificador/ws/wss_1.0)**

El descriptor del servei web o WSDL es pot descarregar de:

**[http://www.icc.cat/geocodificador/ws/wss\\_1.0?wsdl](http://www.icc.cat/geocodificador/ws/wss_1.0?wsdl)**

Aquest document WSDL és adequat per ser interpretat de forma automàtica per un programa, però no és gaire legible per un una persona. Per tant, descriurem a continuació el mateix que hi ha definit al WSDL, però d'una manera més entenedora: quines operacions hi ha disponibles, i quina estructura de dades s'espera en la petició i en la resposta de cada operació.

Hi ha cinc operacions disponibles: **localitzaAdreca** ,**localitzaCruilla ,localitzaToponim** ,**localitzaPK i obtenirInfoPunt** cada una amb la seva estructura de missatges.

# <span id="page-3-2"></span>**2.1** *Operació localitzaAdreca*

#### <span id="page-3-3"></span>**2.1.1 Format de la petició**

S'espera un missatge amb una **Adreca**. El tipus de dades **Adreca** té la següent estructura:

- **Poblacio**\*: Element opcional de tipus text.
- **Via**: Element opcional que conté:
	- o **Tipus**: Element opcional de tipus text.
	- o **Nom**: Element obligatori de tipus text.
	- o **Id\*:** Element opcional de tipus text.
- **Portal**: Element opcional, número enter positiu.
- **Codi postal**: Element opcional de tipus text, codi postal de l'adreça.
- **Llogaret\***: Element opcional que conté:
	- o **Id:** Element opcional de tipus text
	- o **Nom**: Element obligatori de tipus text.
- **Comarca**: Element opcional que conté:
	- o **Id:** Element opcional de tipus text
	- o **Nom**: Element obligatori de tipus text.
- **InePoblacio:** Element opcional de tipus text.
- **CoordenadesGeografiques:** Element opcional de tipus booleà que indica si es volen obtenir en la resposta les coordenades en format longitud/latitud tant per ED50 com per ETRS89.
- **TrobaTots:** Element opcional de tipus text que indica si es volen obtenir tots els resultats possibles o bé el resultat exacte. Si no s'omple per defecte és "SI".

\* Són camps que poden estar en blanc però un d'ells ha de tenir valor per poder fer la cerca.

Com s'observa, tots els elements del WSDL són opcionals encara que és obligatori introduir una **Població** o **Llogaret.Nom** per poder fer cerca.

Si només s'indica **Municipi** i/o **Llogaret.Nom** es farà una cerca de municipis/llogarets.

Si s'indiquen **Municipi** i/o **Llogaret.Nom** i **Via** (com a mínim s'ha d'informar el **Nom** o **Id** de la via, **Tipus** és opcional) es farà una cerca de carrer. En cas que també s'indiqui el **Portal** es farà la cerca d'una adreça.

Si cerquem un carrer indicant **Via.Id** i els camps **Municipi** i/o **Llogaret.Nom** la cerca serà exacte.

S'ha afegit l'opció de buscar el codi postal d'una adreça. Si es vol buscar el codi postal cal indicar-ho en el camp **CodiPostal** posant com a valor "SI". En cas contrari no es retornarà el codi postal.

Si s'indica "true" en el camp **CoordenadesGeografiques** en la petició del geocodificador, en la resposta apareixeran les coordenades del resultat en format longitud/latitud tant en ED50 com en ETRS89. Si no s'indica aquest camp booleà es seguiran retornant les coordenades ED50 en UTM i float, més les coordenades ED50 en UTM i double i les coordenades ETRS89 en UTM i double.

S'ha afegit el camp **TrobaTots.** Per defecte el valor és "NO", ja que així només s'obtenen resultats exactes, que era el comportament que es feia per defecte en les versions anteriors del geocodificador. Si es volen trobar tots els resultats possibles cal posar "SI".

Degut a l'estructura del WSDL dins l'objecte Adreça apareixen alguns camps que no cal enviar en la petició al geocodificador. Aquest camps són **Comarca** i **InePoblacio** .

*IMPORTANT: Només es retornen coordenades en el cas de resposta única.*

*IMPORTANT: En el cas de municipis i carrers es retornen les coordenades del punt central en UTM i Longitud/Latitud en els datums ED50 i ETRS89 i l'extensió per poder dibuixar el rectangle envoltant. (ANNEX 4)*

Exemple del cos del missatge **localitzaAdrecaRequest**:

**Exemple 1: C.Balmes,5 (Barcelona)** *(En vermell es veuen els camps nous o modificats)*

```
<soapenv:Body>
          <adreca xmlns="http://ws.icc.cat/geocodificador/" 
          xmlns:ns1="http://ws.icc.cat/geocodificador/" 
          xsi:type="ns1:Adreca">
             <Poblacio xmlns="">barcelona</Poblacio>
             <Via xmlns="">
                <Tipus>c.</Tipus>
                <Nom>balmes</Nom>
                <Id></Id>
                <valid>true</valid>
             </Via>
             <Portal xmlns="">5</Portal>
             <CodiPostal xmlns="">si</CodiPostal>
             <Llogaret xmlns="">
                <id></id>
                <nom></nom>
             </Llogaret>
            <CoordenadesGeografiques xmlns="">true</CoordenadesGeografiques>
            <TrobaTots>NO</TrobaTots>
          </adreca>
       </soapenv:Body>
```
**Exemple 2: C. Major,5 (Barruera). Barruera és un llogaret del municipi La Vall de Boí .** *(En*

*vermell es veuen els camps nous o modificats)*

```
<soapenv:Body>
          <adreca xmlns="http://ws.icc.cat/geocodificador/" 
          xmlns:ns1="http://ws.icc.cat/geocodificador/" 
          xsi:type="ns1:Adreca">
             <Poblacio xmlns=""></Poblacio>
             <Via xmlns="">
                <Tipus>c.</Tipus>
```

```
 <Nom>major</Nom>
          <Id></Id>
          <valid>true</valid>
       </Via>
       <Portal xmlns="">3</Portal>
       <CodiPostal xmlns="">si</CodiPostal>
       <Llogaret xmlns="">
          <id></id>
          <nom>barruera</nom>
       </Llogaret>
      <CoordenadesGeografiques xmlns="">true</CoordenadesGeografiques>
      <TrobaTots>NO</TrobaTots>
   </adreca>
 </soapenv:Body>
```
**Exemple 3: C.Balmes (Barcelona)** *(En vermell es veuen els camps nous o modificats)*

```
<soapenv:Body>
          <adreca xmlns="http://ws.icc.cat/geocodificador/" 
          xmlns:ns1="http://ws.icc.cat/geocodificador/" 
          xsi:type="ns1:Adreca">
             <Poblacio xmlns="">barcelona</Poblacio>
             <Via xmlns="">
                <Tipus>c.</Tipus>
                <Nom>balmes</Nom>
                <Id></Id>
                <valid>true</valid>
             </Via>
             <Portal xmlns=""></Portal>
             <CodiPostal xmlns="">si</CodiPostal>
             <Llogaret xmlns="">
                <id></id>
                 <nom></nom>
             </Llogaret>
            <CoordenadesGeografiques xmlns="">true</CoordenadesGeografiques>
            <TrobaTots>NO</TrobaTots>
          </adreca>
       </soapenv:Body>
```
#### <span id="page-6-0"></span>**2.1.2 Format de la resposta**

S'obté un missatge amb **localitzacions**. **Localitzacions** conté un conjunt de zero o més elements de tipus **Localització**, que tenen la següent estructura:

- **Encert:** Element opcional de tipus text.(Obsolet. No s'utilitza però es manté per evitar incompatibilitats amb versions anteriors del geocodificador).
- **Adreca**:
	- o **Poblacio**: Element opcional de tipus text.
	- o **Via**: Element opcional que conté:
- **Tipus**: Element opcional de tipus text.
- **Article**: Element opcional de tipus text.
- **Nom**: Element obligatori de tipus text.
- **Id**: Element opcional de tipus text.
- o **Portal**: Element opcional, número enter positiu.
- o **CodiPostal**: Element opcional de tipus text.
- o **Llogaret**: Element opcional que conté:
- **Id**: Element opcional de tipus text.
- **Nom**: Element opcional de tipus text.
- o **Comarca**: Element opcional que conté:
- **Id**: Element opcional de tipus text.
- **Nom**: Element opcional de tipus text.
- o **InePoblacio**: Element opcional de tipus text.
- o **CoordenadesGeografiques:** Element opcional de tipus booleà que s'omple a l'entrada.
- **Coordenades** (Obsolet. Encara s'utilitza però és millor utilitzar el camp coordenadesUTM) :
	- o **X**: Número float amb decimals.
	- o **Y**: Número float amb decimals.
- **Extensio** (Obsolet. Encara s'utilitza però és millor utilitzar el camp extensioUTM):
	- o **X**: Número amb decimals.
	- o **Y**: Número amb decimals.
- **Incidencies**: Element opcional que conté 0 o més elements de tipus **Incidencia:**
	- o **Id**: Número enter.
	- o **Descripcio**: Text.
- **CoordenadesUTM**:
	- o **X**: Número double amb decimals.
	- o **Y**: Número double amb decimals.
- **CoordenadesLonLat**:
	- o **X**: Número double amb decimals.
	- o **Y**: Número double amb decimals.
- **CoordenadesETRS89UTM**:
	- o **X**: Número double amb decimals.
	- o **Y**: Número double amb decimals.
- **CoordenadesETRS89LonLat**:
	- o **X**: Número double amb decimals.
	- o **Y**: Número double amb decimals.
- **ExtensioUTM: Element opcional.** 
	- o **X**: Número amb decimals.
	- o **Y**: Número amb decimals.
- **ExtensioLonLat: Element opcional.** 
	- o **X**: Número amb decimals.
	- o **Y**: Número amb decimals.
- **ExtensioETRS89UTM**: Element opcional.
	- o **X**: Número amb decimals.
	- o **Y**: Número amb decimals.
- **ExtensioETRS89LonLat**: Element opcional.
	- o **X**: Número amb decimals.
	- o **Y**: Número amb decimals.
- **IndicadorExactitud**: Element opcional que conté:
	- o **Id**: Element opcional de tipus text.
	- o **Nom**: Element opcional de tipus text.
- **IndicadorConfianca**: Element opcional de tipus text.
- **ProcessamentInformacio**: Element opcional que conté:
	- o **Id**: Element de tipus text format per 5 caràcters.
	- o **Descripció**: Element de tipus text.
- **RespostaMultiple:** Element opcional de tipus booleà.
- **AdrecaXY:** Element opcional de tipus text.

En l['Annex 1](#page-67-1) s'expliquen els diferents valor que tindran els camps de qualitat.

Si s'omple el camp booleà CoordenadesGeografiques a "true" en la petició, apareixeran els camps coordenadesLonLat i coordenadesETRS89LonLat en la resposta. Si no s'omple aquest camp booleà o es posa el valors de "false", la resposta inclourà els camps Coordenades, CoordenadesUTM i coordenadesETRS89UTM.

Si s'omple el camp trobaTots amb un "SI" es retornaran tots els resultats possibles de la cerca, si es posa a "NO" només s'oferiran resultats exactes.

Exemple del cos del missatge **localitzaAdrecaResponse**:

**Exemple 1: C.Balmes,5 (Barcelona)** *(En vermell es veuen els camps nous o modificats)*

```
<soapenv:Body>
          <localitzacions xsi:type="ns1:Localitzacions"
          xmlns="http://ws.icc.cat/geocodificador/"
```

```
 xmlns:ns1="http://ws.icc.cat/geocodificador/">
       <item xsi:type="ns1:Localitzacio" xmlns="" 
        xmlns:ns1="http://ws.icc.cat/geocodificador/">
          <Adreca>
             <Poblacio>Barcelona</Poblacio>
            <Via>
                <Tipus>c.</Tipus>
               <Article>de</Article>
               <Nom>Balmes</Nom>
               <Id>8019300368</Id>
               <valid>true</valid>
             </Via>
            <Portal>5</Portal>
            <CodiPostal>08001</CodiPostal>
            <CoordenadesGeografiques>true</CoordenadesGeografiques>
             <Comarca>
               <id>13</id>
              <nom>Barcelonès</nom>
             </Comarca>
            <IdPoblacio>080193</IdPoblacio>
          </Adreca>
          <Coordenades>
             <X>430424.66 </X>
            <Y>4582173.0</Y>
          </Coordenades>
          <Extensio>
             <X>0.0</X>
            <Y>0.0</Y>
          </Extensio>
          <CoordenadesUTM>
             <X>430424.668</X>
            <Y>4582172.973</Y>
          </CoordenadesUTM>
          <CoordenadesLonLat>
             <X>2.167872864</X>
             <Y>41.387354786</Y>
          </CoordenadesLonLat>
          <CoordenadesETRS89UTM>
            <X>430330.554</X>
            <Y>4581968.626</Y>
          </CoordenadesETRS89UTM>
          <CoordenadesETRS89LonLat>
            <X>2.166723665</X>
            <Y>41.386229784</Y>
          </CoordenadesETRS89LonLat>
          <IndicadorExactitud>
            <Id>7</Id>
             <Nom>Portal Interpolat</Nom>
          </IndicadorExactitud>
          <IndicadorConfianca>Resolta<IndicadorConfianca>
          <ProcessamentInformacio>
               <Id>00000</Id>
               <Descripcio></Descripcio>
          </ProcessamentInformacio>
          <RespostaMultiple>False</RespostaMultiple>
          <AdrecaXY> c. de Balmes, 5 (Barcelona, Barcelonès)</AdrecaXY>
      </item>
    </localitzacions>
 </soapenv:Body>
```
**Exemple 2: C. Major,5 (Barruera). Barruera és un llogaret del municipi La Vall de Boí** *(En vermell es veuen els camps nous o modificats)*

```
<soapenv:Body>
          <localitzacions xsi:type="ns1:Localitzacions"
          xmlns="http://ws.icc.cat/geocodificador/" 
          xmlns:ns1="http://ws.icc.cat/geocodificador/">
          <item xsi:type="ns1:Localitzacio" xmlns="" 
          xmlns:ns1="http://ws.icc.cat/geocodificador/">
                 <Adreca>
                    <Poblacio>la Vall de Boí</Poblacio>
                   <Via>
                       <Tipus>c.</Tipus>
                      <Article></Article>
                      <Nom>Major</Nom>
                      <Id>25043210004</Id>
                      <valid>true</valid>
                    </Via>
                   <Portal>5</Portal>
                   <CodiPostal>25527</CodiPostal>
                   <Llogaret>
                       <id>1866</id>
                      <nom>Barruera</nom>
                    </Llogaret>
                    <Comarca>
                      <id>05</id>
                     <nom>Alta Ribagorça</nom>
                     </Comarca>
                    <IdPoblacio>250432</IdPoblacio>
                 </Adreca>
                 <Coordenades>
                    <X>319401.2</X>
                    <Y>4708371.0</Y>
                 </Coordenades>
                 <Extensio>
                    <X>0.0</X>
                   <Y>0.0</Y>
                 </Extensio>
                 <CoordenadesUTM>
                    <X>319401.196</X>
                    <Y>4708370.951</Y>
                 </CoordenadesUTM>
                 <CoordenadesLonLat>
                    <X> 0.801972368</X>
                    <Y> 42.505877193</Y>
                 </CoordenadesLonLat>
                 <CoordenadesETRS89UTM>
                   <X>319307.867</X>
                   <Y>4708167.642</Y>
                 </CoordenadesETRS89UTM>
                 <CoordenadesETRS89LonLat>
                   <X>0.80077317</X>
                  <Y>42.50478139</Y>
                 </CoordenadesETRS89LonLat>
                 <IndicadorExactitud>
                   <Id>7</Id>
```
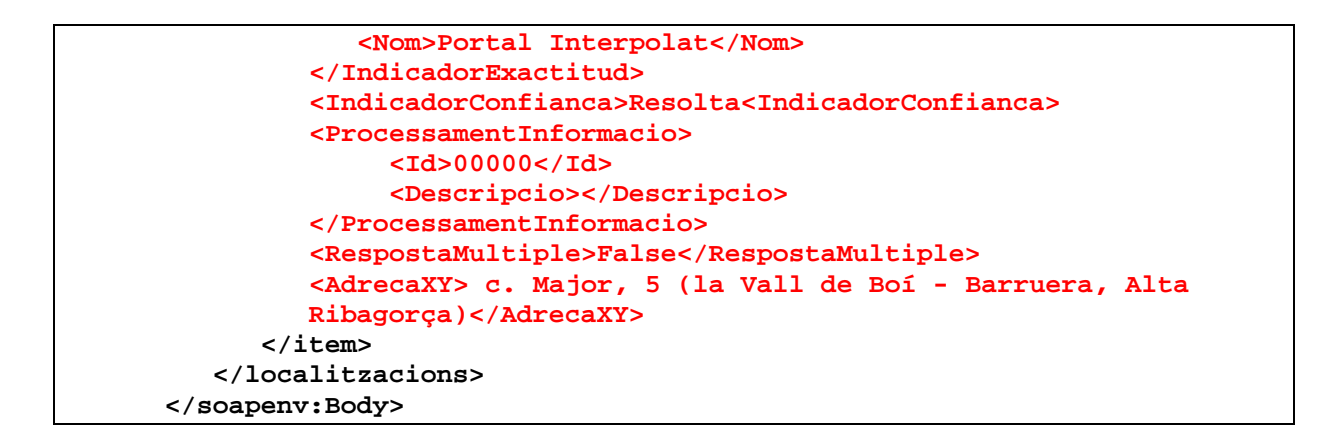

**Exemple 3: C.Balmes (Barcelona)** *(En vermell es veuen els camps nous o modificats)*

```
<soapenv:Body>
          <localitzacions xsi:type="ns1:Localitzacions"
          xmlns="http://ws.icc.cat/geocodificador/" 
          xmlns:ns1="http://ws.icc.cat/geocodificador/">
             <item xsi:type="ns1:Localitzacio" xmlns="" 
              xmlns:ns1="http://ws.icc.cat/geocodificador/">
                 <Adreca>
                    <Poblacio>Barcelona</Poblacio>
                   <Via>
                       <Tipus>c.</Tipus>
                      <Article>de</Article>
                      <Nom>Balmes</Nom>
                      <Id>8019300368</Id>
                      <valid>true</valid>
                    </Via>
                   <Portal></Portal>
                   <CodiPostal>08006,08001,08007,08022,08008</CodiPostal>
                   <Comarca>
                      <id>13</id>
                     <nom>Barcelonès</nom>
                     </Comarca>
                    <IdPoblacio>080193</IdPoblacio>
                 </Adreca>
                 <Coordenades>
                    <X> 429238.22</X>
                    <Y> 4583486.5</Y>
                 </Coordenades>
                 <Extensio>
                    <X> 2536.0</X>
                    <Y> 2754.0</Y>
                 </Extensio>
                 <CoordenadesUTM>
                    <X>429238.209</X>
                    <Y>4583486.432</Y>
                 </CoordenadesUTM>
                 <CoordenadesLonLat>
                    <X>2.15353073</X>
                    <Y>41.399080799</Y>
               </CoordenadesLonLat>
               <coordenadesETRS89UTM>
                    <X>429144.103</X>
                    <Y>4583282.096</Y>
               </coordenadesETRS89UTM>
```

```
 <coordenadesETRS89LonLat>
             <X>2.15238102</X>
             <Y>41.397956102</Y>
         </coordenadesETRS89LonLat>
         <ExtensioUTM>
             <X>2536.0</X>
            <Y>2754.0</Y>
         </ExtensioUTM>
         <ExtensioLonLat>
             <X>0.030654903</X>
            <Y>0.025026681</Y>
         </ExtensioLonLat>
         <ExtensioETRS89UTM>
             <X>2536.0</X>
            <Y>2754.0</Y>
         </ExtensioETRS89UTM>
         <ExtensioETRS89LonLat>
             <X>0.030655992</X>
             <Y>0.025027582</Y>
         </ExtensioETRS89LonLat>
          <IndicadorExactitud>
            <Id>5</Id>
            <Nom>Rectangle envoltant del carrer</Nom>
          </IndicadorExactitud>
          <IndicadorConfianca>Resolta<IndicadorConfianca>
          <ProcessamentInformacio>
               <Id>00000</Id>
               <Descripcio></Descripcio>
          </ProcessamentInformacio>
          <RespostaMultiple>False</RespostaMultiple>
          <AdrecaXY>c. de Balmes (Barcelona, Barcelonès)</AdrecaXY>
       </item>
    </localitzacions>
 </soapenv:Body>
```
# <span id="page-12-0"></span>**2.2** *Operació localitzaCruilla*

#### <span id="page-12-1"></span>**2.2.1 Format de la petició**

S'espera un missatge amb una **Cruilla**. El tipus de dades **Cruilla** te la següent estructura:

- **Poblacio\***: Element opcional de tipus text.
- **Vies**: Conté dos elements de tipus **Via**, que al seu torn contenen:
	- o **Tipus**: Element opcional de tipus text.
	- o **Nom**: Element obligatori de tipus text. Si es posa nom no cal id.
	- o **Id**: Element obligatori de tipus text. Si es posa id no cal nom.
- **Llogaret\***: Element opcional de tipus text.
	- o **Nom: Element obligatori de tipus text. Si es posa nom no cal id.**
- o **Id: Element** obligatori de tipus text. Si es posa id no cal nom.
- **Comarca**: Element opcional de tipus text.
	- o **Nom:** Element opcional de tipus text.
	- o **Id:** Element obligatori de tipus text.
- **InePoblacio**: Element opcional de tipus text.
- **CoordenadesGeografiques**: Element opcional de tipus booleà que indica si es volen obtenir en la resposta les coordenades en format longitud/latitud tant per ED50 com per ETRS89.
- **TrobaTots**: Element opcional de tipus text.

S'ha afegit el camp **TrobaTots.** Per defecte el valor és "NO", ja que així només s'obtenen resultats exactes, que era el comportament que es feia per defecte en les versions anteriors del geocodificador. Si es volen trobar tots els resultats possibles cal posar "SI".

Degut a l'estructura del WSDL dins l'objecte Adreça apareixen alguns camps que no cal enviar en la petició al geocodificador. Aquest camps són **Comarca** i **InePoblacio** .

\* Són camps que poden estar en blanc però un d'ells ha de tenir valor per poder fer la cerca.

Exemple del cos del missatge **localitzaCruillaRequest**:

**Exemple 1: Av. Diagonal amb Av.Meridiana (Barcelona)** 

```
 <soapenv:Body>
    <cruilla xmlns="http://ws.icc.cat/geocodificador/">
       <Poblacio xmlns="">Barcelona</Poblacio>
       <Vies xmlns="">
          <Tipus>av.</Tipus>
          <Nom>Diagonal</Nom>
          <Id></Id>
       </Vies>
       <Vies xmlns="">
          <Tipus>av.</Tipus>
          <Nom>Meridiana</Nom>
          <Id></Id>
       </Vies>
       <Llogaret xmlns="" 
        xmlns:ns1="http://ws.icc.cat/geocodificador/" 
        xsi:type="ns1:IdNom">
          <id></id>
          <nom></nom>
       </Llogaret>
      <CoordenadesGeografiques xmlns="">true</CoordenadesGeografiques>
      <TrobaTots>NO</TrobaTots>
      </cruilla>
 </soapenv:Body>
```
#### **Exemple 2: C. Major amb pl.Escola (Barruera-La Vall de Boí)**

```
 <soapenv:Body>
    <cruilla xmlns="http://ws.icc.cat/geocodificador/">
       <Poblacio xmlns=""></Poblacio>
       <Vies xmlns="">
          <Tipus>C.</Tipus>
          <Nom>Major</Nom>
          <Id></Id>
       </Vies>
       <Vies xmlns="">
          <Tipus>pl.</Tipus>
          <Nom>Escola</Nom>
          <Id></Id>
       </Vies>
       <Llogaret xmlns="" 
        xmlns:ns1="http://ws.icc.cat/geocodificador/" 
        xsi:type="ns1:IdNom">
          <id></id>
          <nom>Barruera</nom>
       </Llogaret>
      <CoordenadesGeografiques xmlns="">true</CoordenadesGeografiques>
     <TrobaTots>NO</TrobaTots>
     </cruilla>
 </soapenv:Body>
```
#### <span id="page-14-0"></span>**2.2.2 Format de la resposta**

S'obté un missatge amb **localitzacionsCruilla**. **LocalitzacionsCruilla** conté un conjunt de zero o més elements de tipus **LocalitzacioCruilla**, amb la següent estructura:

- **Encert:** Element opcional de tipus text.(Obsolet. No s'utilitza però es manté per evitar incompatibilitats amb versions anteriors del geocodificador).
- **Cruilla**:
	- o **Poblacio**: Element opcional de tipus text.
	- o **Vies**: Conté dos elements de tipus **Via**, que al seu torn contenen:
		- **Tipus**: Element opcional de tipus text.
		- **Article**: Element opcional de tipus text.
		- **Nom**: Element obligatori de tipus text.
		- **Id**: Element opcional de tipus text.
	- o **Llogaret:** Element opcional de tipus text que conté:
		- **Id:** Element opcional de tipus text.
		- **Nom:** Element opcional de tipus text.
	- o **Comarca:** Element opcional de tipus text que conté:
		- **Id:** Element opcional de tipus text.
		- **Nom:** Element opcional de tipus text.
	- o **InePoblacio:** Element opcional de tipus text.
- o **CoordenadesGeografiques:** Element opcional de tipus booleà que s'omple a l'entrada.
- **Coordenades**: Element repetible (1 o més vegades).
	- o **X**: Número float amb decimals.
	- o **Y**: Número float amb decimals.
- **Incidencies**: Element opcional que conté 0 o més elements de tipus **Incidencia:**
	- o **Id**: Número enter.
	- o **Descripcio**: Text.

(Obsolet. No s'utilitza però es manté per evitar incompatibilitats amb versions anteriors del geocodificador).

- **CoordenadesUTM**: Element repetible (1 o més vegades).
	- o **X**: Número double amb decimals.
	- o **Y**: Número double amb decimals.
- **CoordenadesLonLat**: Element repetible (1 o més vegades).
	- o **X**: Número double amb decimals.
	- o **Y**: Número double amb decimals.
- **CoordenadesETRS89UTM**:
	- o **X**: Número double amb decimals.
	- o **Y**: Número double amb decimals.
- **CoordenadesETRS89LonLat**:
	- o **X**: Número double amb decimals.
	- o **Y**: Número double amb decimals.
- **IndicadorExactitud**: Element opcional que conté:
	- o **Id**: Element opcional de tipus text.
	- o **Nom**: Element opcional de tipus text.
- **IndicadorConfianca**: Element opcional de tipus text.
- **ProcessamentInformacio**: Element opcional que conté:
	- o **Id**: Element de tipus text format per 5 caràcters.
	- o **Descripció**: Element de tipus text.
- **RespostaMultiple:** Element opcional de tipus booleà.
- **CruillaXY:** Element opcional de tipus text.

En l['Annex 1](#page-67-1) s'expliquen els diferents valor que tindran els camps de qualitat.

Si s'omple el camp booleà CoordenadesGeografiques a "true" en la petició, apareixeran els camps coordenadesLonLat i coordenadesETRS89LonLat en la resposta. Si no s'omple aquest camp booleà o es posa el valors de "false", la resposta inclourà els camps Coordenades, CoordenadesUTM i coordenadesETRS89UTM.

**IMPORTANT: Només es retornen coordenades en el cas de resposta única. En cas de resposta múltiple, en el camp "Indicador d'Exactitud" hi figurarà que no es donen coordenades i en els camps de coordenades es donarà el valor 0,0.**

Exemple del cos del missatge **localitzaCruillaResponse**:

**Exemple 1: Av. Diagonal amb Av.Meridiana (Barcelona)** *(En vermell s'indiquen els camps nous o modificats)*

```
 <soapenv:Body>
    <localitzacionsCruilla xmlns="http://ws.icc.cat/geocodificador/">
       <item xsi:type="ns1:LocalitzacioCruilla" xmlns="" 
       xmlns:ns1="http://ws.icc.cat/geocodificador/">
          <Encert>90</Encert>
          <Cruilla>
             <Poblacio>Barcelona</Poblacio>
            <Vies>
                <Tipus>av.</Tipus>
               <Article> </Article>
               <Nom>Diagonal</Nom>
               <Id>8019301644</Id>
             </Vies>
            <Vies>
                <Tipus>av.</Tipus>
               <Article> </Article>
               <Nom>Meridiana</Nom>
               <Id>8019303829</Id>
             </Vies>
            <Id>150297</Id>
             <Comarca xsi:type="ns1:IdNom">
                   <id xsi:type="xsd:string">13</id>
                   <nom xsi:type="xsd:string">Barcelonès</nom>
              </Comarca>
              <IdPoblacio xsi:type="xsd:string">080193</IdPoblacio>
          </Cruilla>
          <Coordenades>
             <X>432202.72</X>
            <Y>4583986.0</Y>
          </Coordenades>
          <Coordenades>
             <X>432202.34</X>
            <Y>4583987.5</Y>
          </Coordenades>
          <CoordenadesUTM xsi:type="ns1:PuntGeografic">
             <X xsi:type="xsd:double">432020.714</X>
             <Y xsi:type="xsd:double">4583975.789</Y>
          </CoordenadesUTM>
          <CoordenadesUTM xsi:type="ns1:PuntGeografic">
             <X xsi:type="xsd:double">432202.33</X>
             <Y xsi:type="xsd:double">4583987.51</Y>
          </CoordenadesUTM>
          <CoordenadesLonLat xsi:type="ns1:PuntGeografic">
             <X xsi:type="xsd:double"> 2.186757483</X>
```
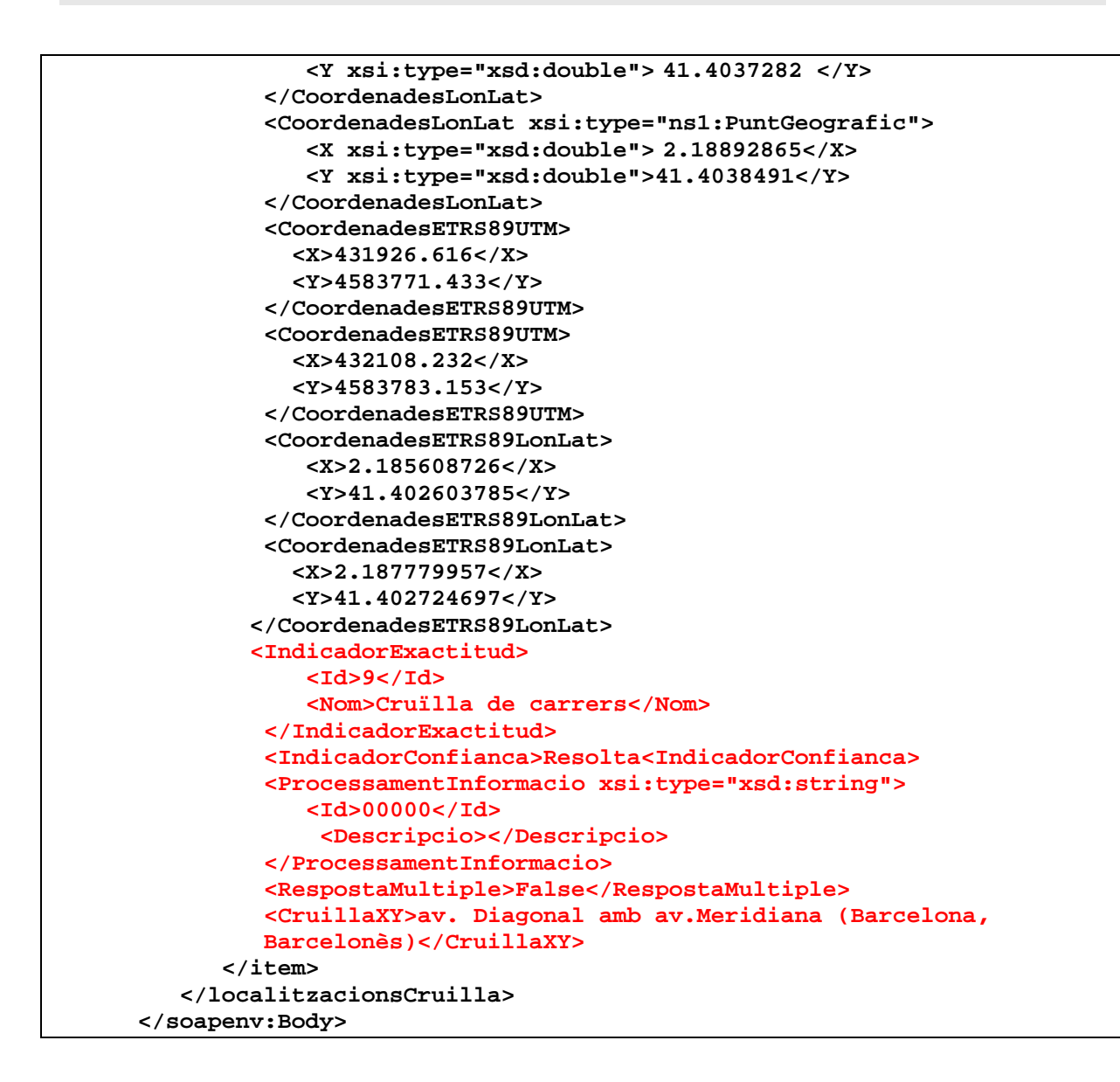

**Exemple 2: C. Major amb pl. la Placeta (Barruera-La Vall de Boí)** *(En vermell s'indiquen els* 

*camps nous o modificats)*

| <soapenv:body></soapenv:body> |                                                                                                 |
|-------------------------------|-------------------------------------------------------------------------------------------------|
|                               | <localitzacionscruilla <="" td="" xsi:type="ns1:LocalitzacionsCruilla"></localitzacionscruilla> |
|                               | xmlns="http://ws.icc.cat/geocodificador/"                                                       |
|                               | xmlns:ns1="http://ws.icc.cat/qeocodificador/">                                                  |
|                               | <item xmlns="" xsi:type="ns1:LocalitzacioCruilla"></item>                                       |
|                               | <encert xsi:type="xsd:int">50</encert>                                                          |
|                               | <cruilla xsi:type="ns1:Cruilla"></cruilla>                                                      |
|                               | <poblacio xsi:type="xsd:string">la Vall de</poblacio>                                           |
|                               | Boi                                                                                             |
|                               | <vies xsi:type="ns1:Via"></vies>                                                                |
|                               | <tipus xsi:type="xsd:string">c.</tipus>                                                         |
|                               | <article xsi:type="xsd:string"> </article>                                                      |
|                               | <nom xsi:type="xsd:string">Major</nom>                                                          |
|                               | <id xsi:type="xsd:string">25043210004</id>                                                      |
|                               | <valid xsi:type="xsd:boolean">true</valid>                                                      |
|                               | $\langle$ /Vies $\rangle$                                                                       |
|                               | <vies xsi:type="ns1:Via"></vies>                                                                |

```
 <Tipus xsi:type="xsd:string">pl.</Tipus>
               <Article xsi:type="xsd:string"> </Article>
                <Nom xsi:type="xsd:string">La Placeta</Nom>
                <Id xsi:type="xsd:string">25043210011</Id>
               <valid xsi:type="xsd:boolean">true</valid>
             </Vies>
            <Id xsi:type="xsd:string">535</Id>
             <Llogaret xsi:type="ns1:IdNom">
                <id xsi:type="xsd:string">1866</id>
               <nom xsi:type="xsd:string">Barruera</nom>
             </Llogaret>
            <Comarca xsi:type="ns1:IdNom">
                <id xsi:type="xsd:string">05</id>
                <nom xsi:type="xsd:string">Alta Ribagorça</nom>
            </Comarca>
            <IdPoblacio xsi:type="xsd:string">250432</IdPoblacio>
          </Cruilla>
          <Coordenades xsi:type="ns1:Punt">
             <X xsi:type="xsd:float">319449.16</X>
             <Y xsi:type="xsd:float">4708451.0</Y>
          </Coordenades>
          <CoordenadesUTM xsi:type="ns1:PuntGeografic">
             <X xsi:type="xsd:double">319449.169</X>
             <Y xsi:type="xsd:double">4708450.947</Y>
          </CoordenadesUTM>
          <CoordenadesLonLat xsi:type="ns1:PuntGeografic">
             <X xsi:type="xsd:double">0.802529595 <X>
             <Y xsi:type="xsd:double">42.506608268 </Y>
          </CoordenadesLonLat>
          <CoordenadesETRS89UTM>
            <X>319355.841</X>
            <Y>4708247.638</Y>
          </CoordenadesETRS89UTM>
          <CoordenadesETRS89LonLat>
             <X>0.801331408</X>
            <Y>42.505512491</Y>
          </CoordenadesETRS89LonLat>
         <IndicadorExactitud>
            <Id>9</Id>
            <Nom>Cruïlla de Carrers</Nom>
          </IndicadorExactitud>
          <IndicadorConfianca>Resolta<IndicadorConfianca>
          <ProcessamentInformacio xsi:type="xsd:string">
               <Id>00000</Id>
               <Descripcio></Descripcio>
          </ProcessamentInformacio>
          <RespostaMultiple>False</RespostaMultiple>
          <CruillaXY>c. Major amb pl. la Placeta (Barruera-La Vall de 
          Boí)<CruillaXY>
        </item>
    </localitzacionsCruilla>
 </soapenv:Body>
```
### <span id="page-19-0"></span>**2.3** *Operació localitzaToponim*

#### <span id="page-19-1"></span>**2.3.1 Format de la petició**

S'espera un missatge amb un **Toponim**. Aquest mètode utitlitza el tipus de dades **Toponim** , omplint a l'entrada (la resta de camps del Toponim són opcionals):

- **Nom**: Element obligatori de tipus text.
- **NomComarca**: Element opcional de tipus text.
- **NomMunicipi:** : Element opcional de tipus text.
- **NomTipus:** : Element opcional de tipus text.
- **Bbox:** Element opcional de tipus text.
- **CoordenadesGeografiques:** Element opcional de tipus booleà que indica si es volen obtenir en la resposta les coordenades en format longitud/latitud tant per ED50 com per ETRS89.

A continuació es detallen quins camps són necessaris per fer les cerques:

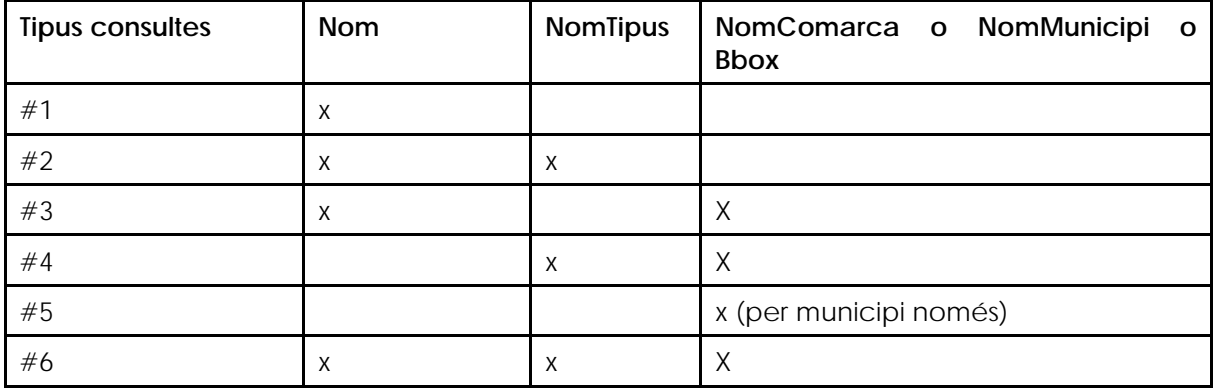

(\*) El camp bbox ha de contenir un camp de text de 4 valors (xmin,ymin,xmax,ymax) separats per comes.

A l['Annex 3](#page-72-0) del document s'indica quins valors poden tenir els camps NomTipus i NomComarca.

Exemple 1 (tipus consulta 1) del cos del missatge **localitzaToponimRequest** *:*

```
 <soapenv:Body>
    <toponim xmlns="http://ws.icc.cat/geocodificador/">
       <Nom xmlns=""> platja de la barceloneta</Nom>
       <CoordenadesGeografiques>true</CoordenadesGeografiques>
    </toponim>
 </soapenv:Body>
```
Exemple 2 (tipus consulta 2) del cos del missatge **localitzaToponimRequest** *:*

```
 <soapenv:Body>
    <toponim xmlns="http://ws.icc.cat/geocodificador/">
       <Nom>Pica d'estats</Nom>
      <NomTipus>cim</NomTipus>
       <CoordenadesGeografiques>true</CoordenadesGeografiques>
   </toponim>
</soapenv:Body>
```
Exemple 3 (tipus consulta 3) del cos del missatge **localitzaToponimRequest** *:*

```
 <soapenv:Body>
    <toponim xmlns="http://ws.icc.cat/geocodificador/">
       <Nom xmlns=""> el montseny</Nom>
       <NomMunicipi xmlns="">Arbúcies</NomMunicipi>
       <CoordenadesGeografiques>true</CoordenadesGeografiques>
    </toponim>
 </soapenv:Body>
```
Exemple 4 (tipus consulta 4) del cos del missatge **localitzaToponimRequest** *:*

```
 <soapenv:Body>
    <toponim xmlns="http://ws.icc.cat/geocodificador/">
       <NomMunicipi>Llívia</NomMunicipi>
      <NomTipus>cim</NomTipus>
       <CoordenadesGeografiques>true</CoordenadesGeografiques>
   </toponim>
</soapenv:Body>
```
Exemple 5 (tipus consulta 5) del cos del missatge **localitzaToponimRequest** *:*

```
 <soapenv:Body>
    <toponim xmlns="http://ws.icc.cat/geocodificador/">
      <NomMunicipi xmlns="">Figueres</NomMunicipi>
       <CoordenadesGeografiques>true</CoordenadesGeografiques>
    </toponim>
 </soapenv:Body>
```
Exemple 6 (tipus consulta 6) del cos del missatge **localitzaToponimRequest** *:*

```
 <soapenv:Body>
    <toponim xmlns="http://ws.icc.cat/geocodificador/">
       <Nom>Santa Anna</Nom>
       <Bbox>389104, 4583155, 435104, 4608755</Bbox>
       <NomTipus>Edificació històrica</NomTipus>
       <CoordenadesGeografiques>true</CoordenadesGeografiques>
   </toponim>
</soapenv:Body>
```
#### <span id="page-21-0"></span>**2.3.2 Format de la resposta**

S'obté un missatge amb **toponims**. **Toponims** conté un conjunt de zero o més elements de tipus **Toponim**, que tenen la següent estructura:

- **Nom**: Element obligatori de tipus text.
- **X**: Element opcional de tipus text.
- **Y**: Element opcional de tipus text.
- **IdComarca**: Element opcional de tipus text.
- **NomComarca**: Element opcional de tipus text.
- **Comarques**: Element opcional de tipus text.
- **IdMunicipi**: Element opcional de tipus text.
- **NomMunicipi:** : Element opcional de tipus text.
- **Municipis:** : Element opcional de tipus text.
- **IdTipus:** : Element opcional de tipus text.
- **NomTipus:** : Element opcional de tipus text.
- **B5m:** Element opcional de tipus booleà.
- **B50m:** Element opcional de tipus booleà.
- **CoordenadesGeografiques:** Element opcional de tipus booleà omplert a l'entrada.
- **CoordenadesUTM**
	- o **X**: Número double amb decimals.
	- o **Y**: Número double amb decimals.
- **CoordenadesLonLat**
	- o **X**: Número double amb decimals.
	- o **Y**: Número double amb decimals.
- **CoordenadesETRS89UTM**:
	- o **X**: Número double amb decimals.
	- o **Y**: Número double amb decimals.
- **CoordenadesETRS89LonLat**:
	- o **X**: Número double amb decimals.
	- o **Y**: Número double amb decimals.
- **PuntReal**: Element opcional de tipus booleà.
- **Dest50**: Element opcional de tipus booleà.
- **Incidencies**: Element opcional que conté 0 o més elements de tipus **Incidencia:**
	- o **Id**: Número enter.
	- o **Descripcio**: Text.

(Obsolet. No s'utilitza però es manté per evitar incompatibilitats amb versions anteriors del geocodificador).

• **IndicadorExactitud**: Element opcional que conté:

- o **Id**: Element opcional de tipus text.
- o **Nom**: Element opcional de tipus text.
- **IndicadorConfianca**: Element opcional de tipus text.
- **ProcessamentInformacio**: Element opcional que conté:
	- o **Id**: Element de tipus text format per 5 caràcters.
	- o **Descripció**: Element de tipus text.
- **RespostaMultiple:** Element opcional de tipus booleà.
- **ToponimXY:** Element opcional de tipus text.

En l['Annex 1](#page-67-1) s'expliquen els diferents valor que tindran els camps de qualitat.

Exemple 1 del cos del missatge **localitzaToponimResponse** *:*

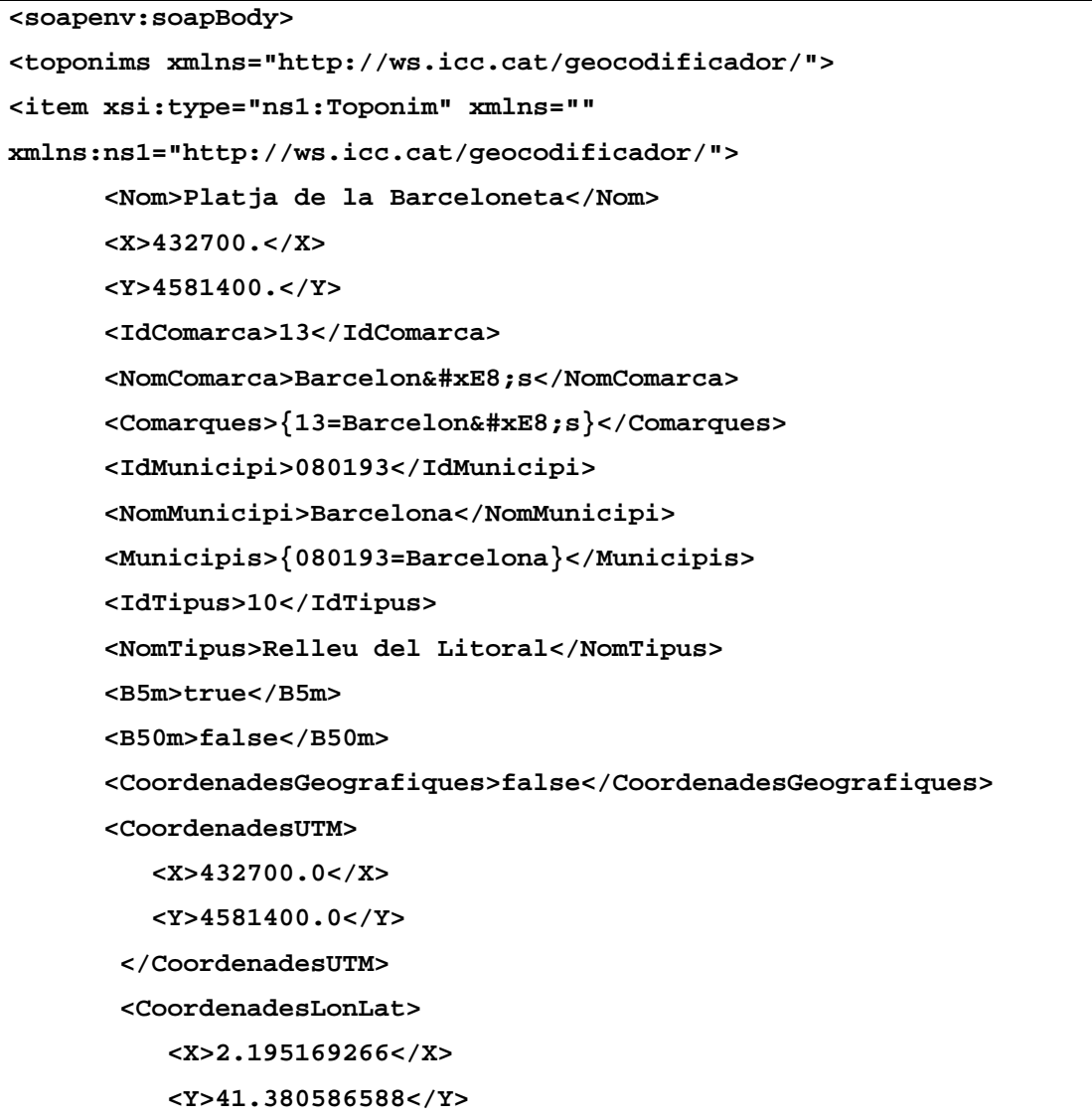

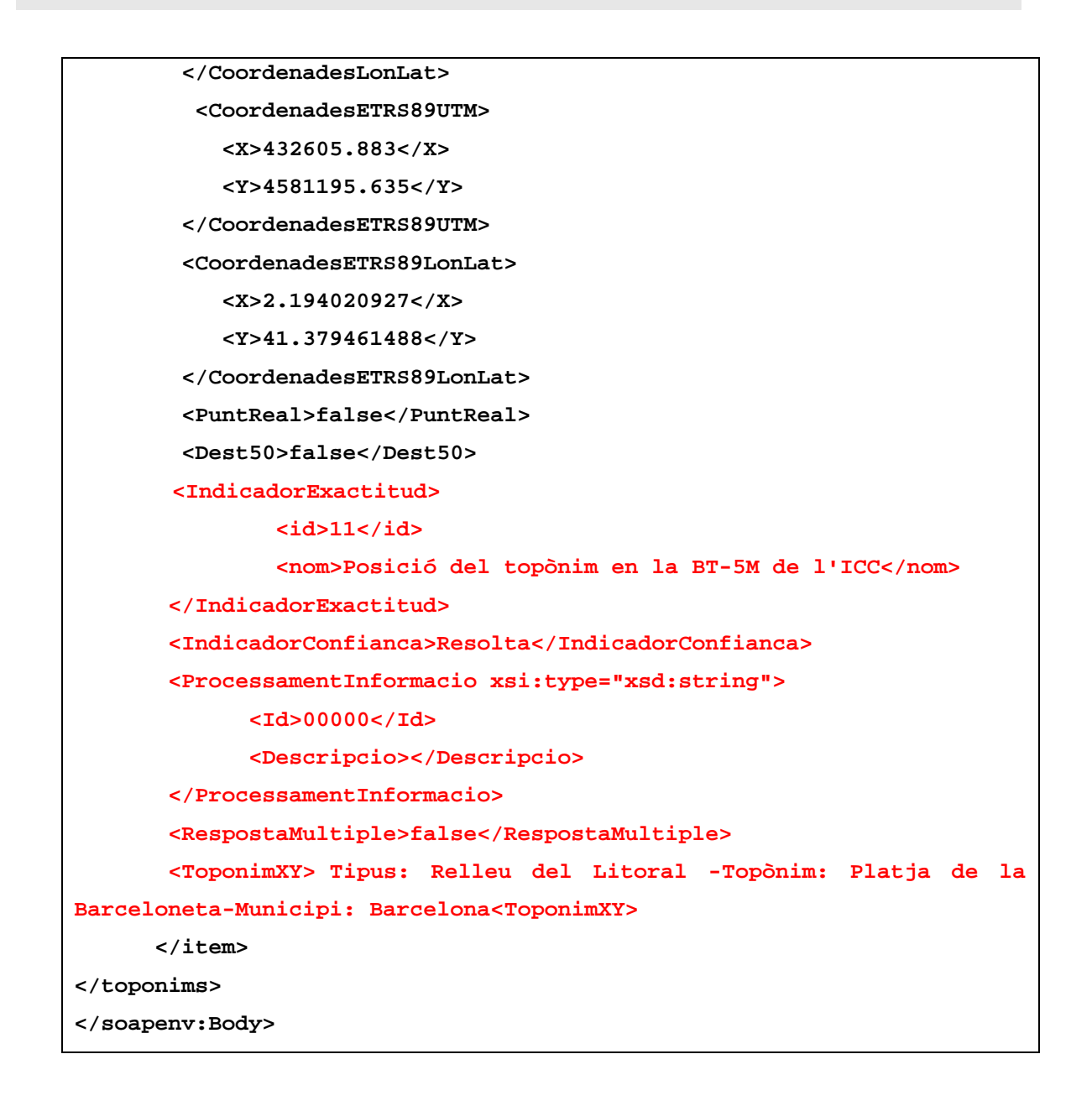

Exemple 2 del cos del missatge **localitzaToponimResponse** *:*

```
<soapenv:Body>
<toponims xmlns="http://ws.icc.cat/geocodificador/">
        <item xsi:type="ns1:Toponim" xmlns=""
        xmlns:ns1="http://ws.icc.cat/geocodificador"/>
             <Nom>Pica d'Estats</Nom>
             <X>368712</X>
             <Y>4725072</Y>
             <IdComarca>26</IdComarca>
             <NomComarca>Pallars Sobirà</NomComarca>
             <Comarques>{26=Pallars Sobirà}</Comarques>
             <IdMunicipi>250175</IdMunicipi>
             <NomMunicipi>Alins</NomMunicipi>
```
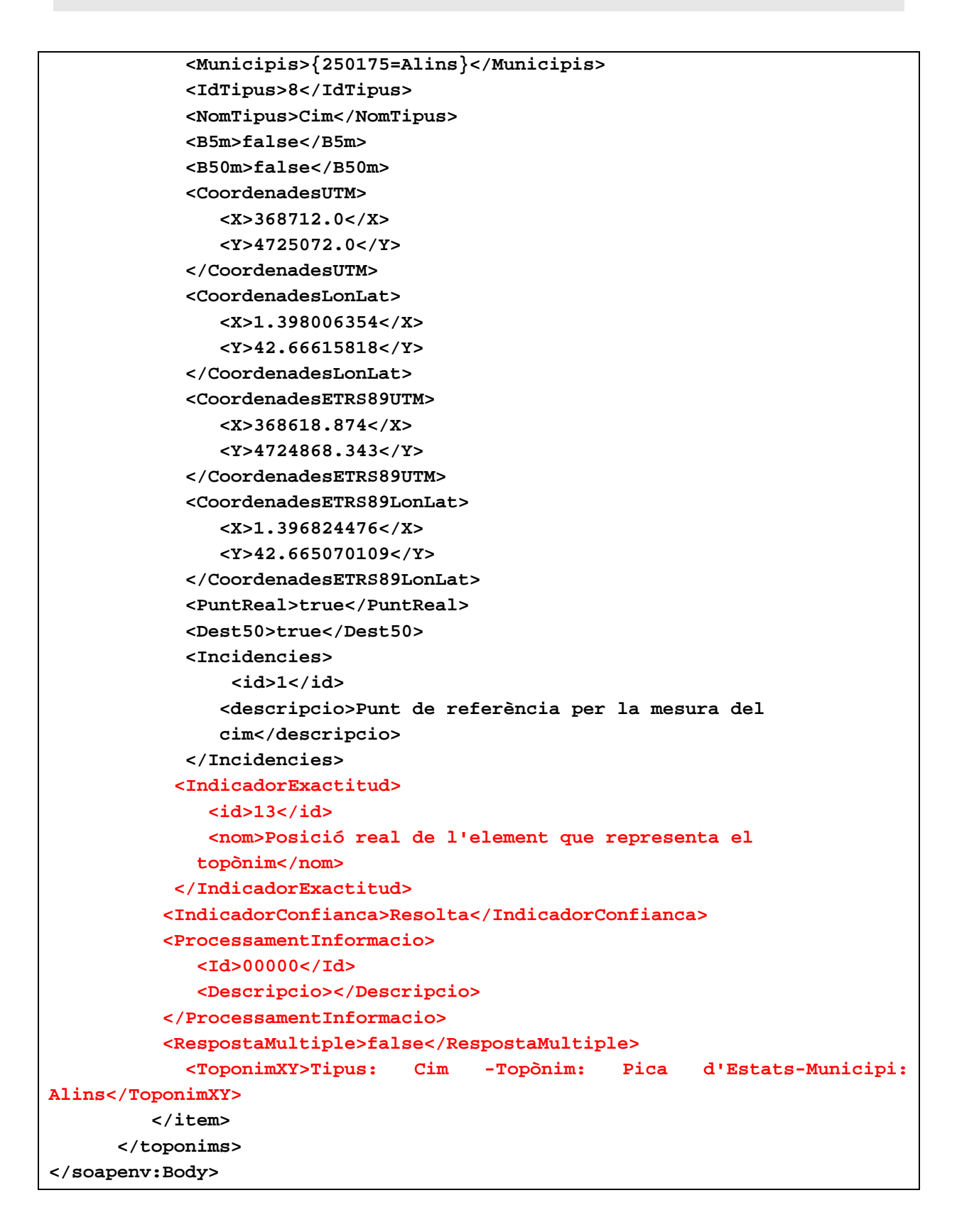

Exemple 3 del cos del missatge **localitzaToponimResponse** *:*

```
<soapenv:Envelope 
xmlns:soapenv="http://schemas.xmlsoap.org/soap/envelope/" 
xmlns:xsd="http://www.w3.org/2001/XMLSchema" 
xmlns:xsi="http://www.w3.org/2001/XMLSchema-instance">
    <soapenv:Body>
       <toponims xmlns="http://ws.icc.cat/geocodificador/">
<item xsi:type="ns1:Toponim" xmlns="" 
xmlns:ns1="http://ws.icc.cat/geocodificador/">
             <Nom>la Joia del Montseny</Nom>
             <X>458943</X>
             <Y>4630420</Y>
             <IdComarca>34</IdComarca>
             <NomComarca>Selva</NomComarca>
             <Comarques>{34=Selva}</Comarques>
             <IdMunicipi>170097</IdMunicipi>
             <NomMunicipi>Arbúcies</NomMunicipi>
             <Municipis>{170097=Arbúcies}</Municipis>
             <Id/>
             <IdTipus>3</IdTipus>
             <NomTipus>Entitat de població</NomTipus>
             <B5m>true</B5m>
             <B50m>false</B50m>
             <CoordenadesUTM>
                <X>458943.0</X>
                <Y>4630420.0</Y>
             </CoordenadesUTM>
             <PuntReal>false</PuntReal>
             <Dest50>false</Dest50>
             <IndicadorExactitud>
                <id>11</id>
                 <nom>Posició del topònim en la BT-5M de l'ICC</nom>
             </IndicadorExactitud>
             <IndicadorConfianca>Aproximada</IndicadorConfianca>
             <ProcessamentInformacio>
                <Id>00001</Id>
                <Descripcio>S'ha completat el topònim 
                introduït</Descripcio> 
             </ProcessamentInformacio>
             <RespostaMultiple>true</RespostaMultiple>
```

```
 <ToponimXY>Tipus: Entitat de població .Topònim: la Joia 
del Montseny.Municipi: Arbúcies</ToponimXY>
          </item>
          <item xsi:type="ns2:Toponim" xmlns="" 
xmlns:ns2="http://ws.icc.cat/geocodificador/">
             <Nom>Parc del Montseny</Nom>
             <X>459174</X>
             <Y>4629846</Y>
             <IdComarca>34</IdComarca>
             <NomComarca>Selva</NomComarca>
             <Comarques>{34=Selva}</Comarques>
             <IdMunicipi>170097</IdMunicipi>
             <NomMunicipi>Arbúcies</NomMunicipi>
             <Municipis>{170097=Arbúcies}</Municipis>
             <Id/>
             <IdTipus>12</IdTipus>
             <NomTipus>Equipament</NomTipus>
             <B5m>true</B5m>
             <B50m>false</B50m>
             <CoordenadesUTM>
                <X>459174.0</X>
                <Y>4629846.0</Y>
             </CoordenadesUTM>
             <PuntReal>false</PuntReal>
             <Dest50>false</Dest50>
             <IndicadorExactitud>
                <id>11</id>
                <nom>Posició del topònim en la BT-5M de l'ICC</nom>
             </IndicadorExactitud>
             <IndicadorConfianca>Aproximada</IndicadorConfianca>
             <ProcessamentInformacio>
                <Id>00001</Id>
                <Descripcio>S'ha completat el topònim 
                introduït</Descripcio> 
            </ProcessamentInformacio>
             <RespostaMultiple>true</RespostaMultiple>
             <ToponimXY>Tipus: Equipament .Topònim: Parc del 
Montseny.Municipi: Arbúcies</ToponimXY>
          </item>
........... </toponims>
```
**</soapenv:Body>**

#### **</soapenv:Envelope>**

Exemple 4 del cos del missatge **localitzaToponimResponse** *:*

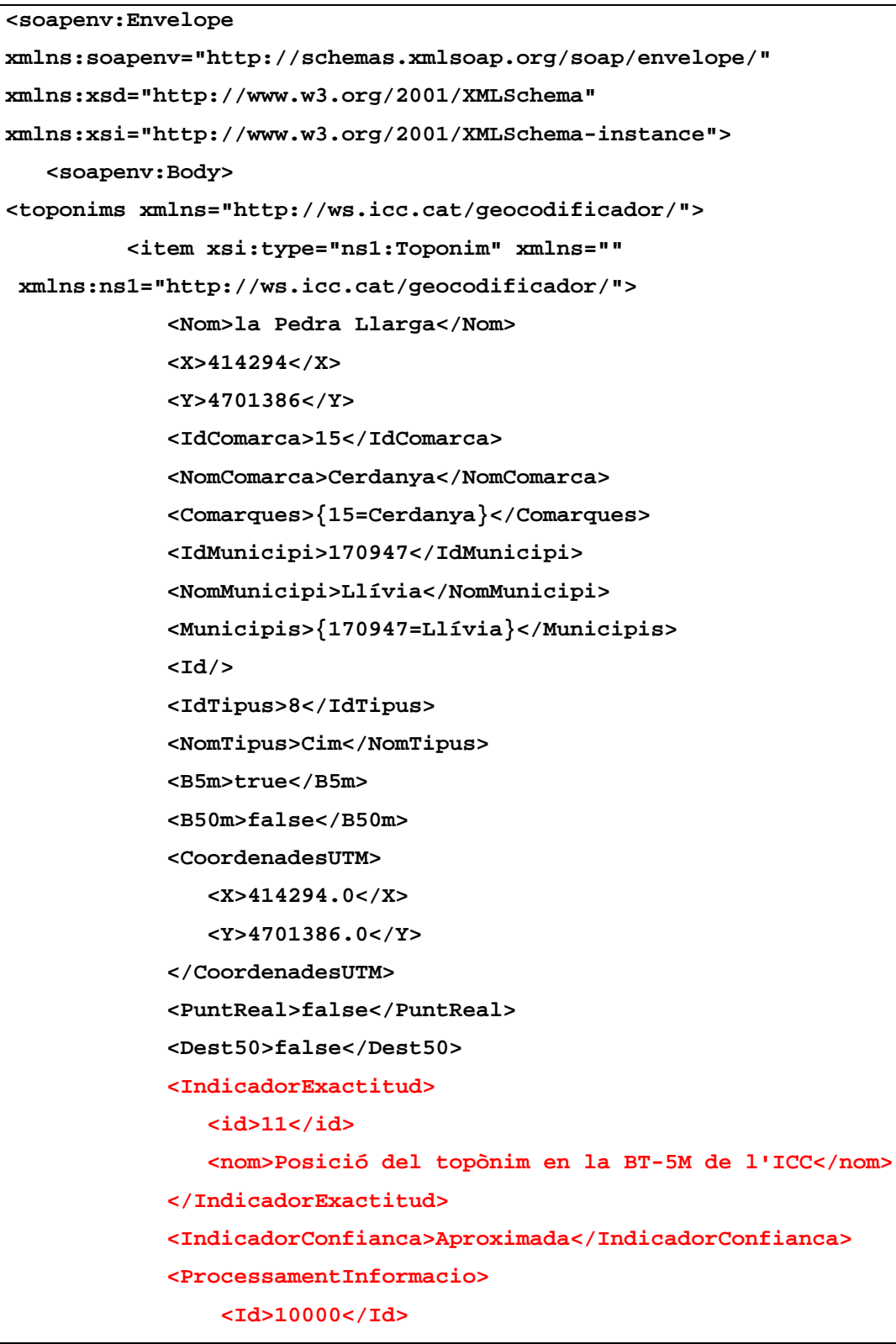

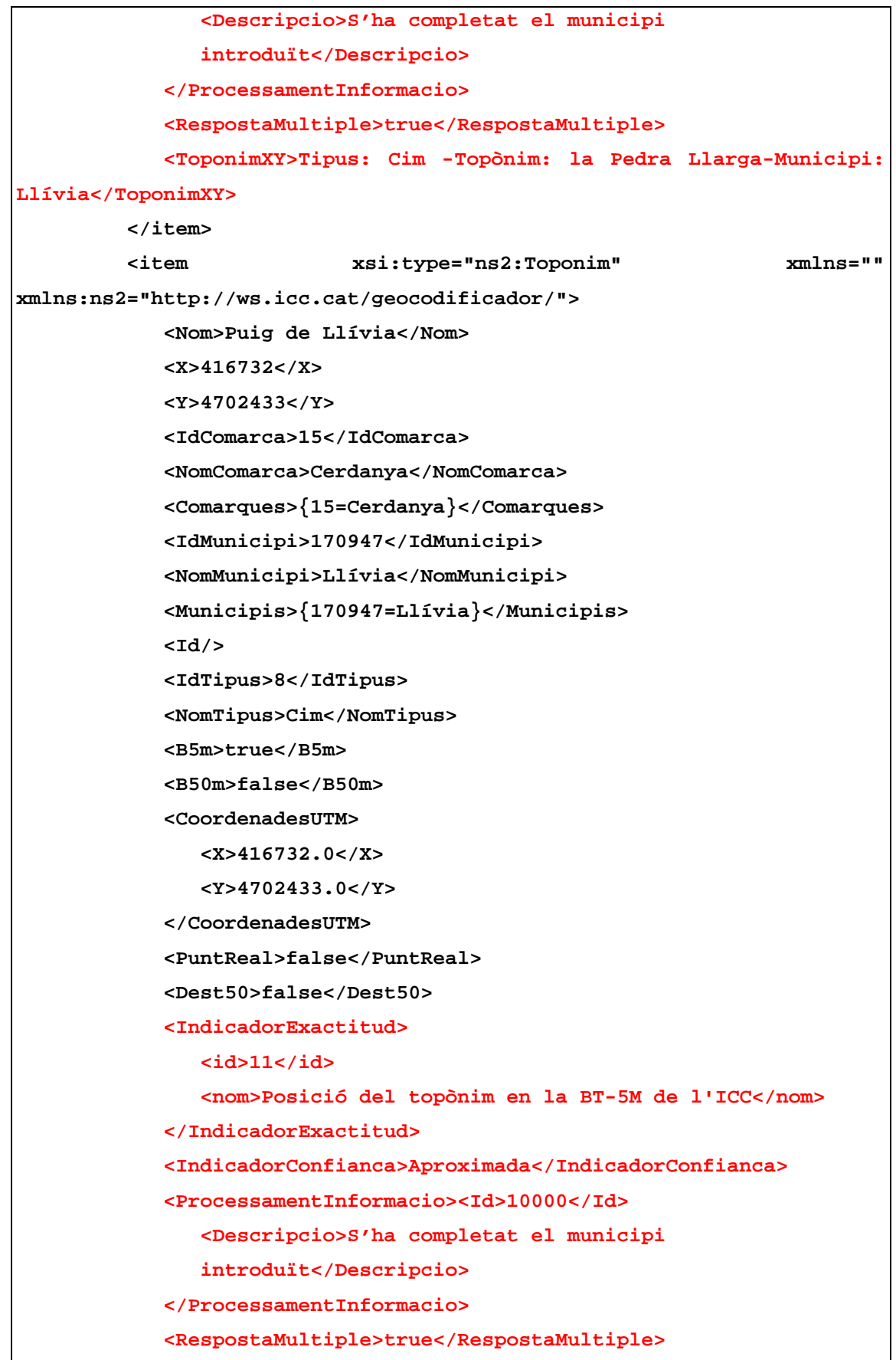

```
 <ToponimXY>Tipus: Cim -Topònim: Puig de Llívia-Municipi: 
Llívia</ToponimXY>
          </item>....
      </toponims>
    </soapenv:Body>
</soapenv:Envelope>
```
Exemple 5 del cos del missatge **localitzaToponimResponse** *:*

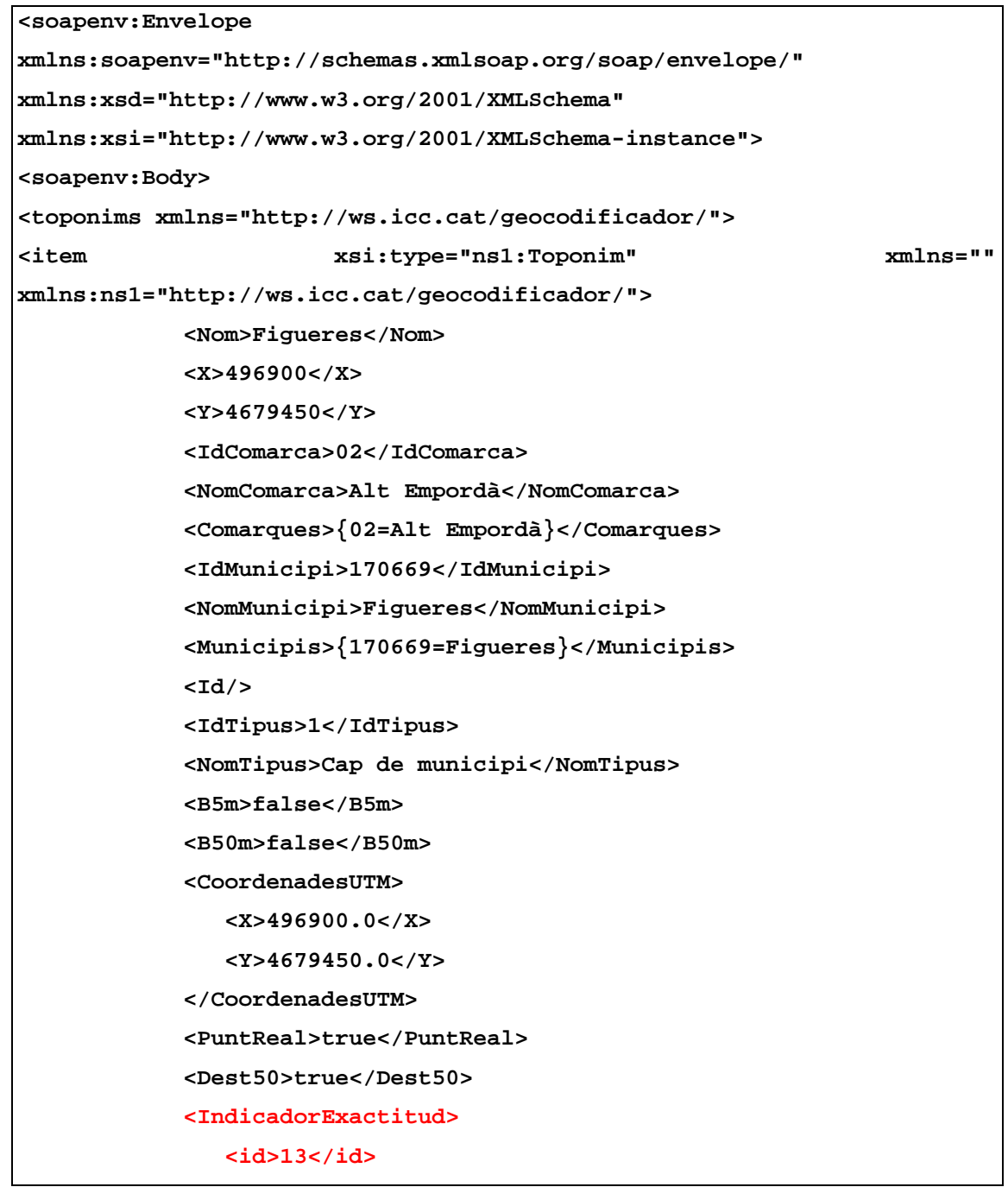

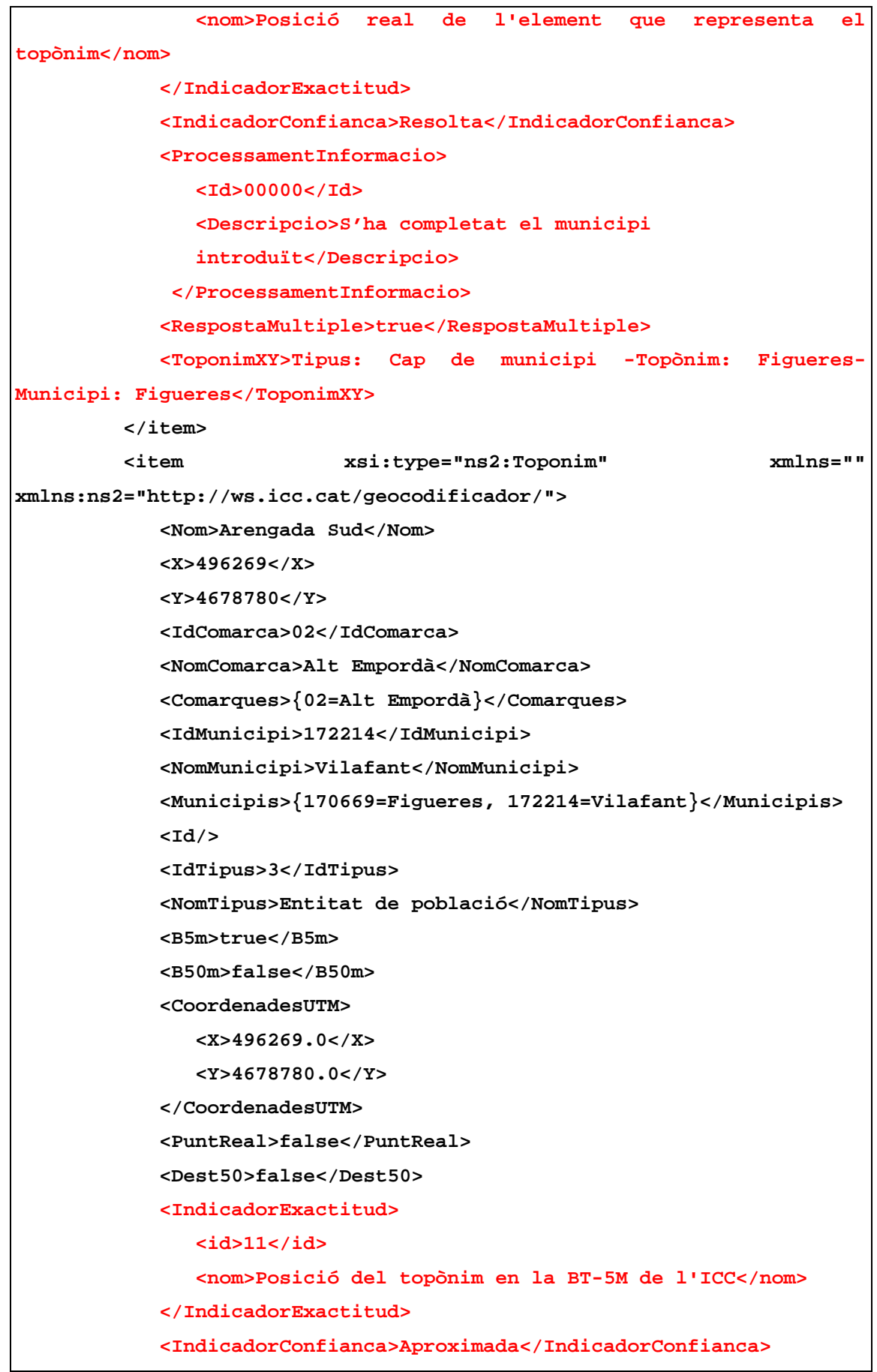

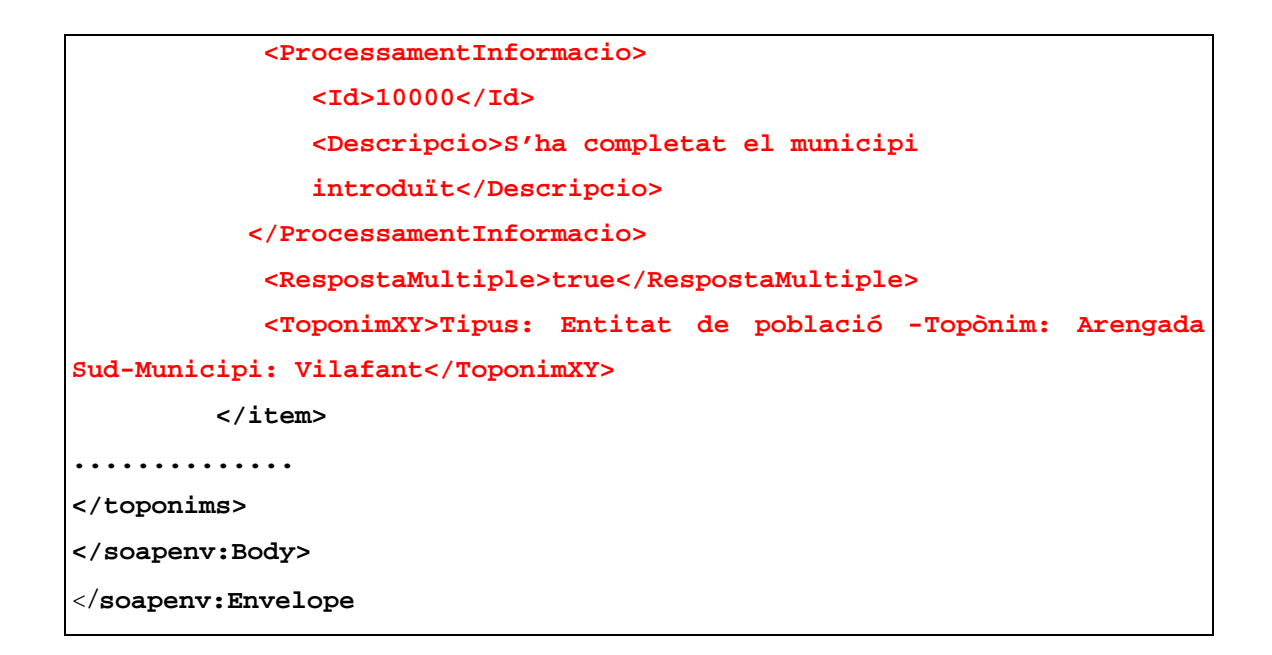

Exemple 6 del cos del missatge **localitzaToponimResponse** *:*

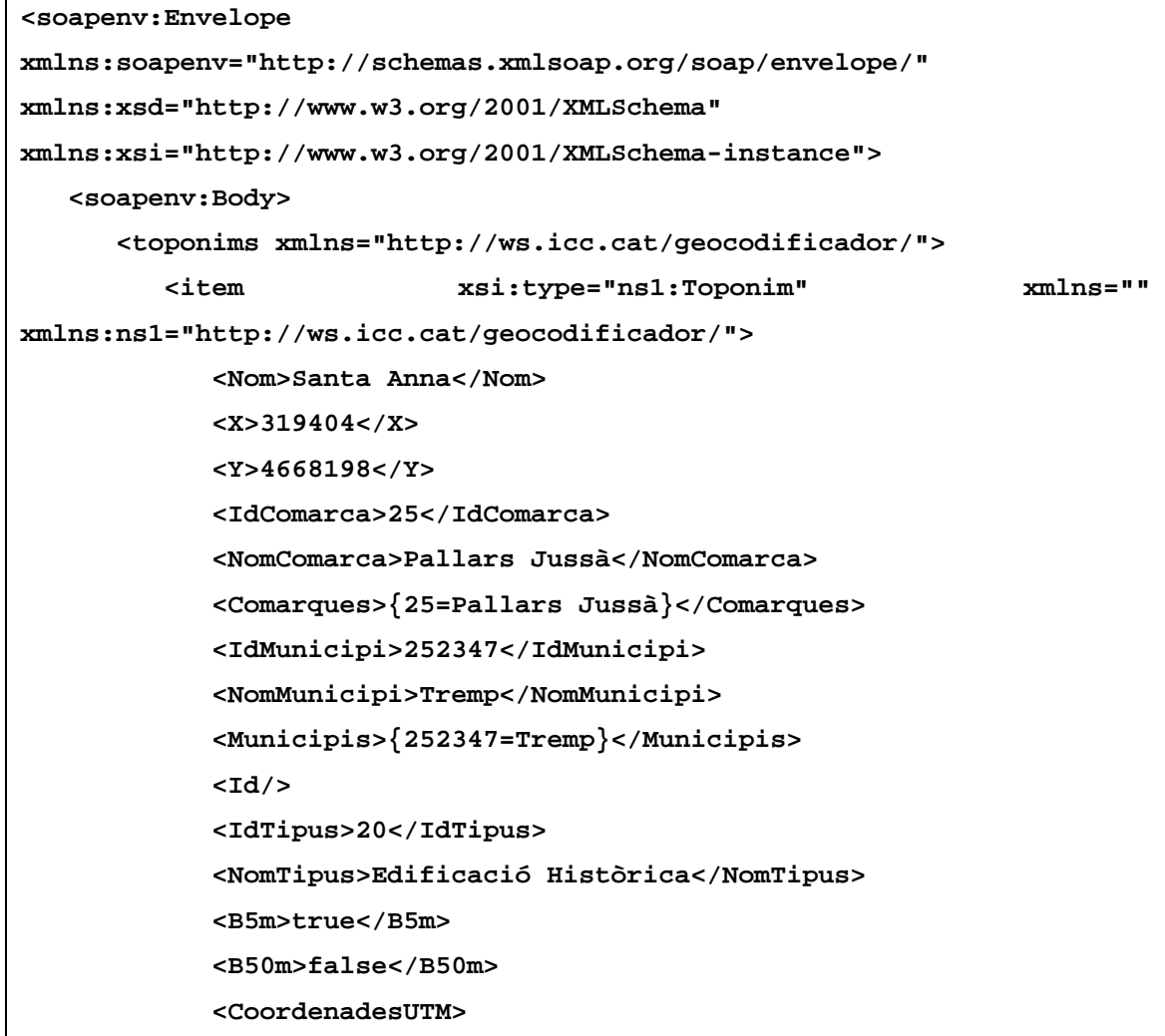

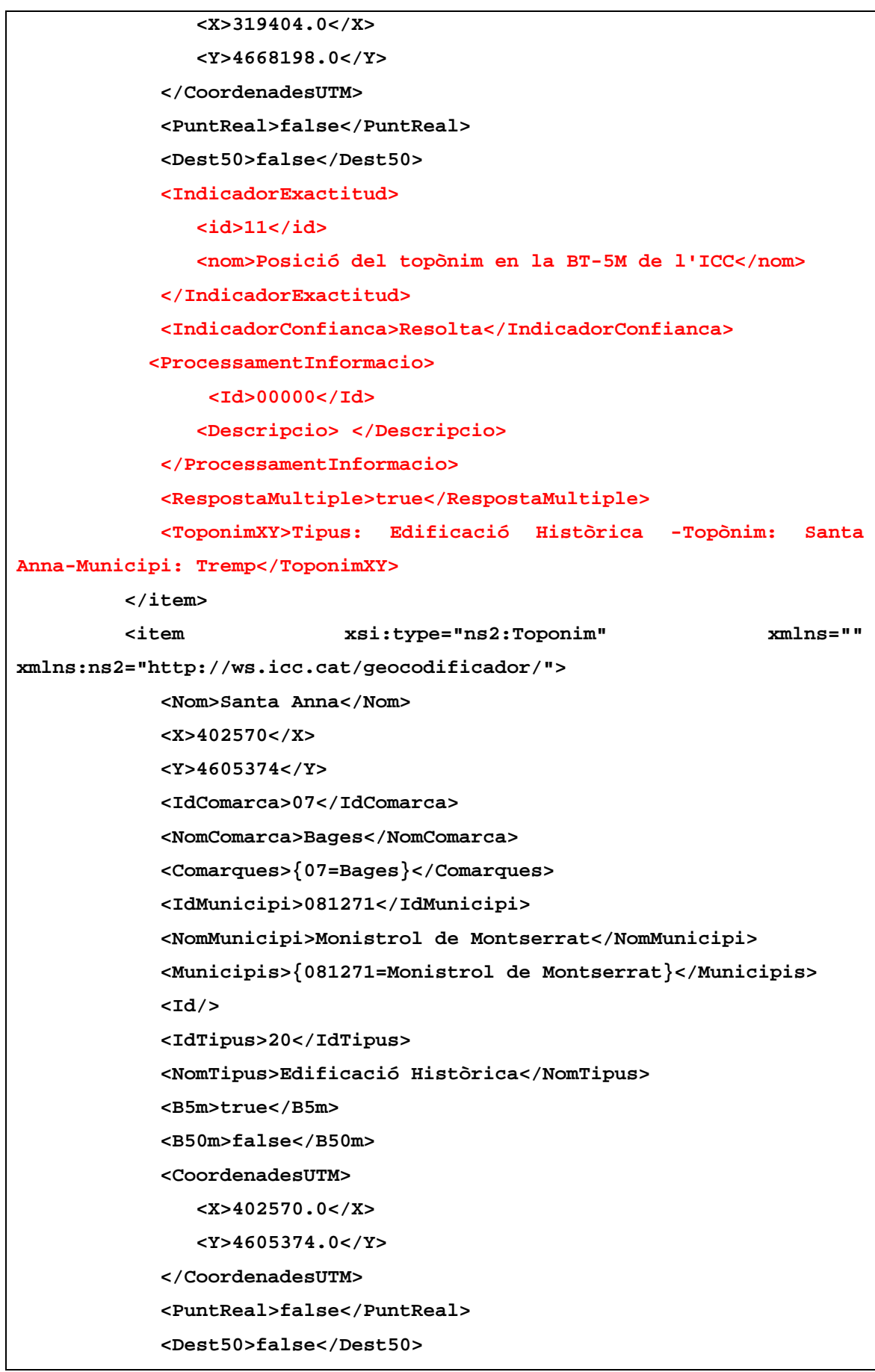

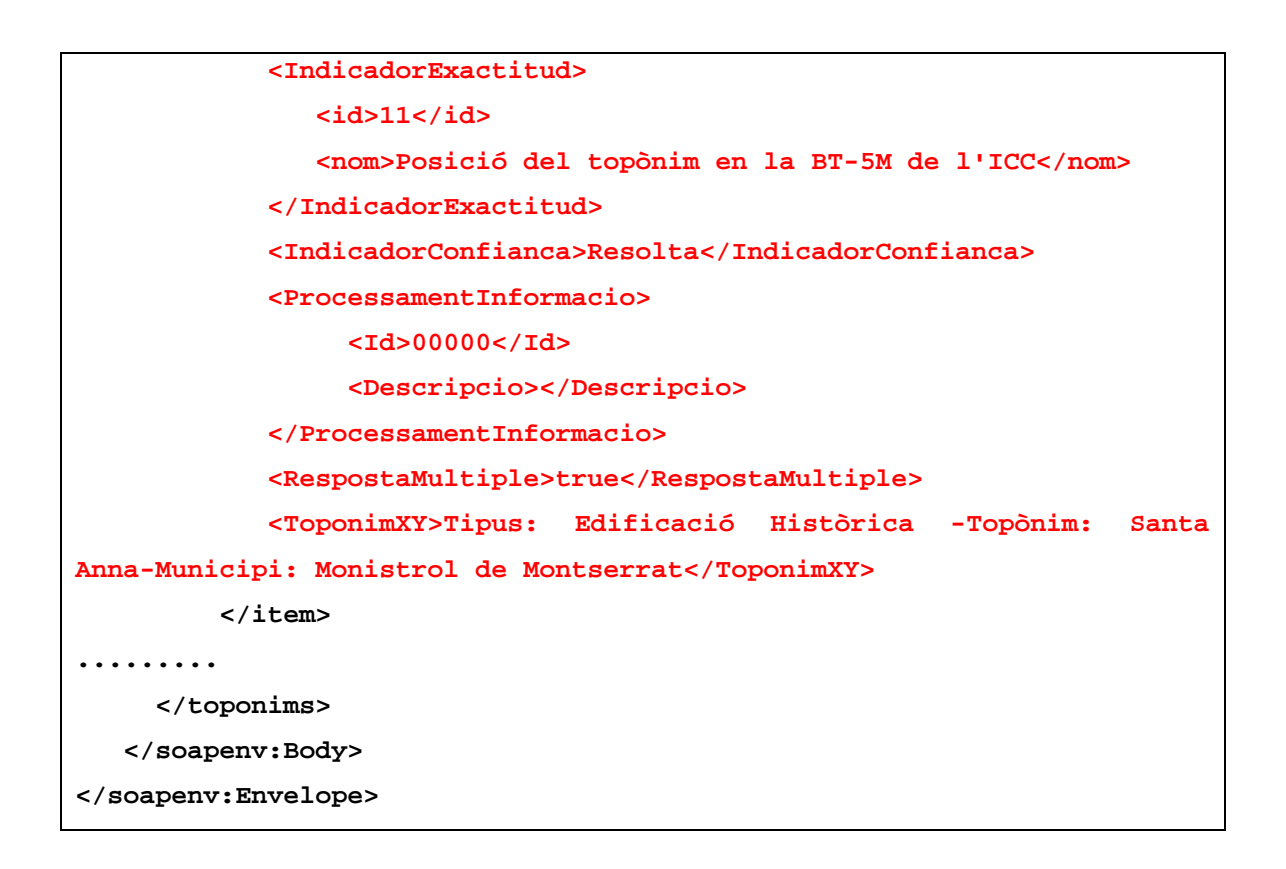

# <span id="page-33-0"></span>**2.4** *Operació localitzaPK*

#### <span id="page-33-1"></span>**2.4.1 Format de la petició**

S'espera un missatge amb un **PK2**. El tipus de dades **PK2** té la següent estructura:

- **NomCarretera**: Element obligatori de tipus text.
- **KM**: Element obligatori de tipus text. (Pot ser un número enter:3 o decimal: 3.5)
- **CoordenadesGeografiques:** Element opcional de tipus booleà que indica si es volen obtenir en la resposta les coordenades en format longitud/latitud tant per ED50 com per ETRS89.

S'ha d'especificar el codi de la carretera i el punt quilomètric per poder fer la cerca d'un punt quilomètric d'una carretera. En el missatge de la petició SOAP es cercarà el punt quilomètric pel valor dels camps Codi carretera i PK.

Exemple del cos del missatge **localitzaPKRequest** *(En vermell s'indica el camp nou):* **<soapenv:Body>**

```
<pk2 xmlns="http://ws.icc.cat/geocodificador/">
          <nomCarretera xmlns="">b100</nomCarretera>
          <KM>3</KM>
          <coordenadesGeografiques>true</coordenadesGeografiques>
      </pk2>
</soapenv:Body>
```
#### <span id="page-34-0"></span>**2.4.2 Format de la resposta**

S'obté un missatge amb **pks**. **PKs** conté un conjunt de zero o més elements de tipus **PK2**, que tenen la següent estructura:

- **NomCarretera**: Element obligatori de tipus text.
- **Coordenades**:
	- o **X**: Número amb decimals.
	- o **Y**: Número amb decimals.
- **KM**: Element obligatori de tipus text.
- **CoordenadesGeografiques:** Element opcional de tipus booleà que s'omple a l'entrada.
- **CoordenadesUTM:**
	- o **X**: Número double amb decimals.
	- o **Y**: Número double amb decimals.
- **CoordenadesLonLat:**
	- o **X**: Número double amb decimals.
	- o **Y**: Número double amb decimals.
- **CoordenadesETRS89UTM**:
	- o **X**: Número double amb decimals.
	- o **Y**: Número double amb decimals.
- **CoordenadesETRS89LonLat**:
	- o **X**: Número double amb decimals.
	- o **Y**: Número double amb decimals.
- **Incidencies**: Element opcional de tipus text.
- **IndicadorExactitud**: Element opcional que conté:
	- o **Id**: Element opcional de tipus text.
	- o **Nom**: Element opcional de tipus text.
- **IndicadorConfianca**: Element opcional de tipus text.
- **PkXY:** Element opcional de tipus text.

Exemple del cos del missatge **localitzaPKResponse** *(En vermell s'indiquen els nous camps):*

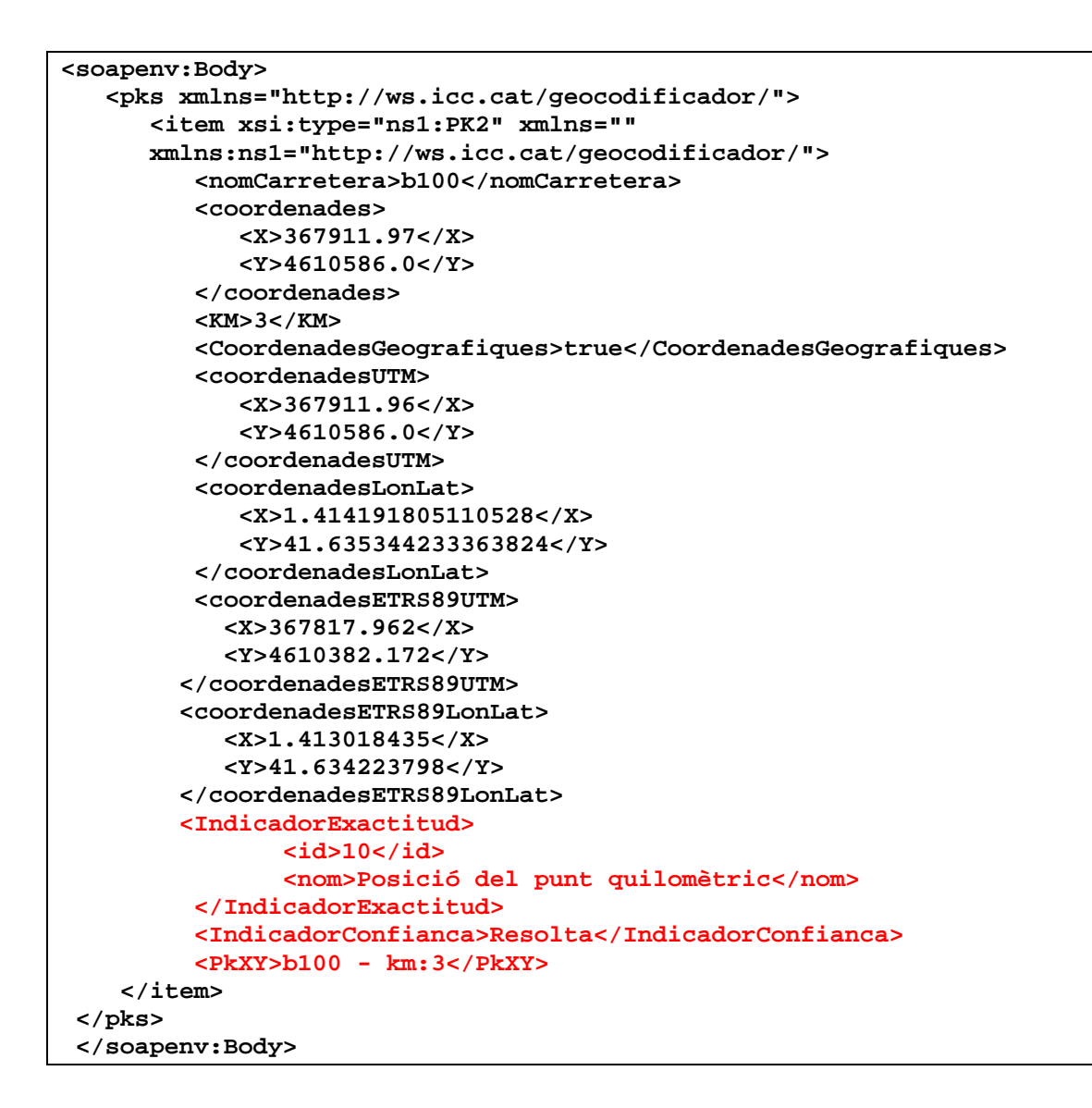

### <span id="page-35-0"></span>**2.5** *Operació obtenirInfoPunt*

#### <span id="page-35-1"></span>**2.5.1 Format de la petició**

S'espera un missatge amb un **ObtenirInfoPuntInput**. El tipus de dades **ObtenirInfoPuntInput** té la següent estructura:
- **PuntUTMED50\*:**
	- o **X**: Element de tipus double.
	- o **Y**: Element de tipus double.
- **PuntUTMETRS89\*:**
	- o **X:** Element de tipus double.
	- o **Y:** Element de tipus double.

(\*) La cerca d'informació administrativa només es farà quan s'entri un punt en el element ObtenirInfoPuntInput. El punt pot estar en el datum ED50 o en el datum ETRS89 i les coordenades han d'estar en format UTM. No es farà la cerca si s'omplen els dos punts.

Exemple del cos del missatge **obtenirInfoPuntRequest** *:*

```
<soapenv:Body>
     <obtenirInfoPuntInput xmlns="http://ws.icc.cat/geocodificador/">
      <puntUTMED50 xmlns="">
         <X>430477.74</X>
         <Y>4582122.725</Y>
      </puntUTMED50>
      <puntUTMETRS89 xmlns="">
      </puntUTMETRS89>
      </obtenirInfoPuntInput>
</soapenv:Body>
```
### **2.5.2 Format de la resposta**

S'obté un missatge amb una **InfoAdministrativa** que té la següent estructura:

- **Codi INE:** Element de tipus text.
- **Municipi**: Element de tipus text.
- **Comarca**: Element de tipus text.

Exemple del cos del missatge **obtenirInfoPuntResponse** *:*

```
<soapenv:Body>
   <infoAdministrativa xmlns="">
      <codiIne>080193</codiIne>
      <municipi>Barcelona</municipi>
      <comarca>Barcelonès</comarca>
   </infoAdministrativa>
</soapenv:Body>
```
## **2.6** *Estructures de dades*

Com s'ha pogut observar a la descripció dels missatges d'intercanvi, hi ha certes estructures de dades que s'utilitzen dins d'altres estructures més complexes. Presentem a continuació un diagrama amb les relacions de composició entre elles, on la fletxa significa "*conté elements de tipus*". Per cada mètode es detallen les estructures de dades que s'utilitzen:

#### **2.6.1 Mètode localitzaAdreca**

#### Dades d'entrada

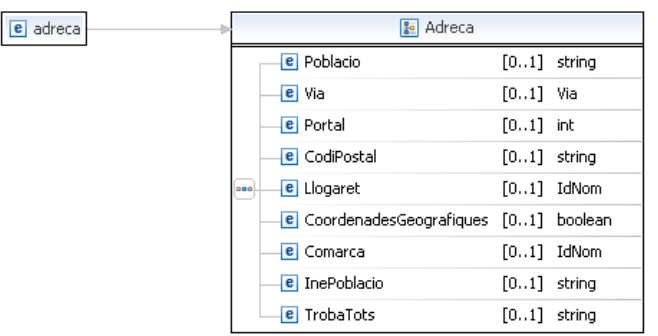

#### Dades de sortida

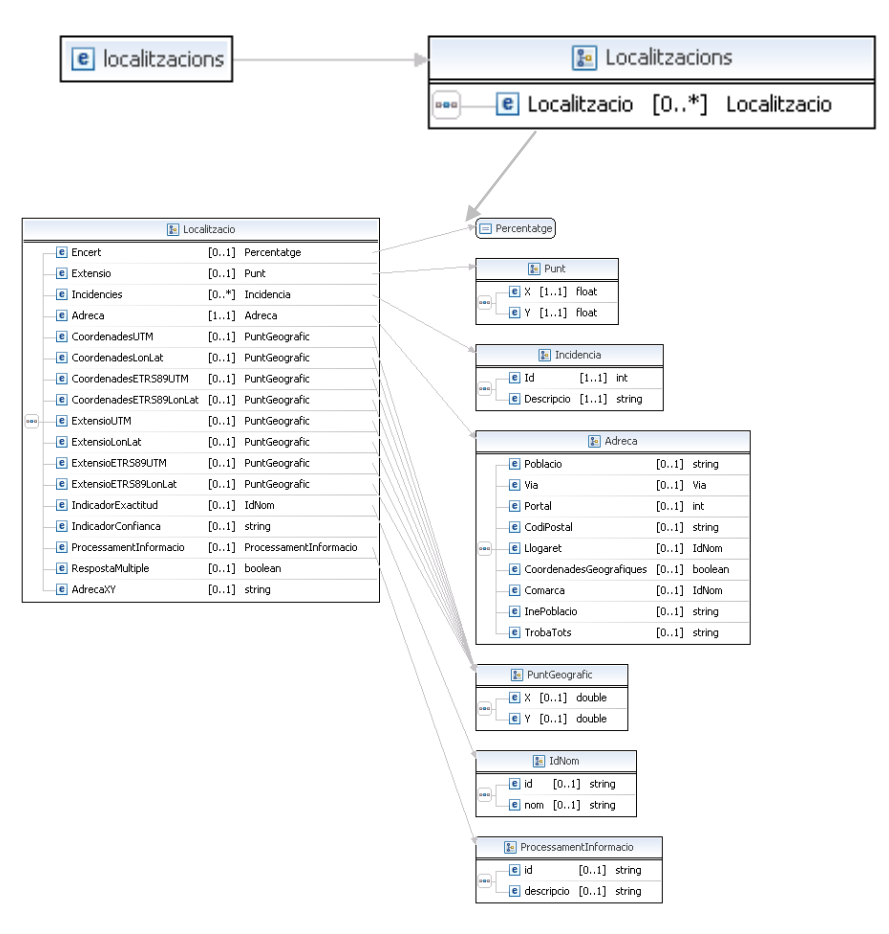

#### **2.6.2 Mètode localitzaCruilla**

### Dades d'entrada

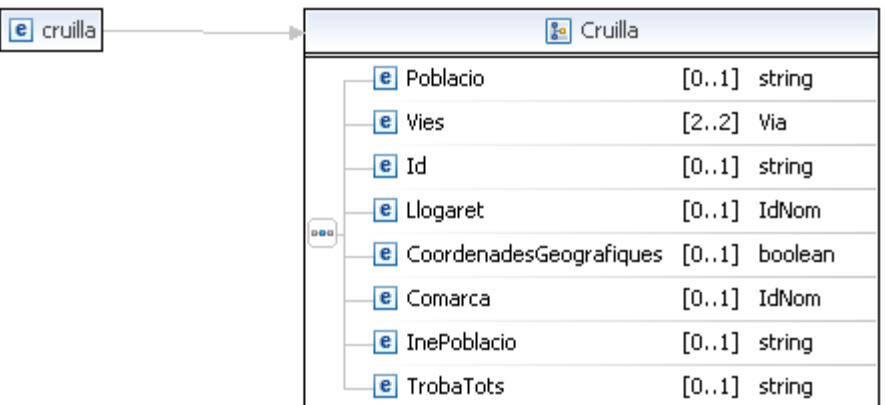

#### Dades de sortida

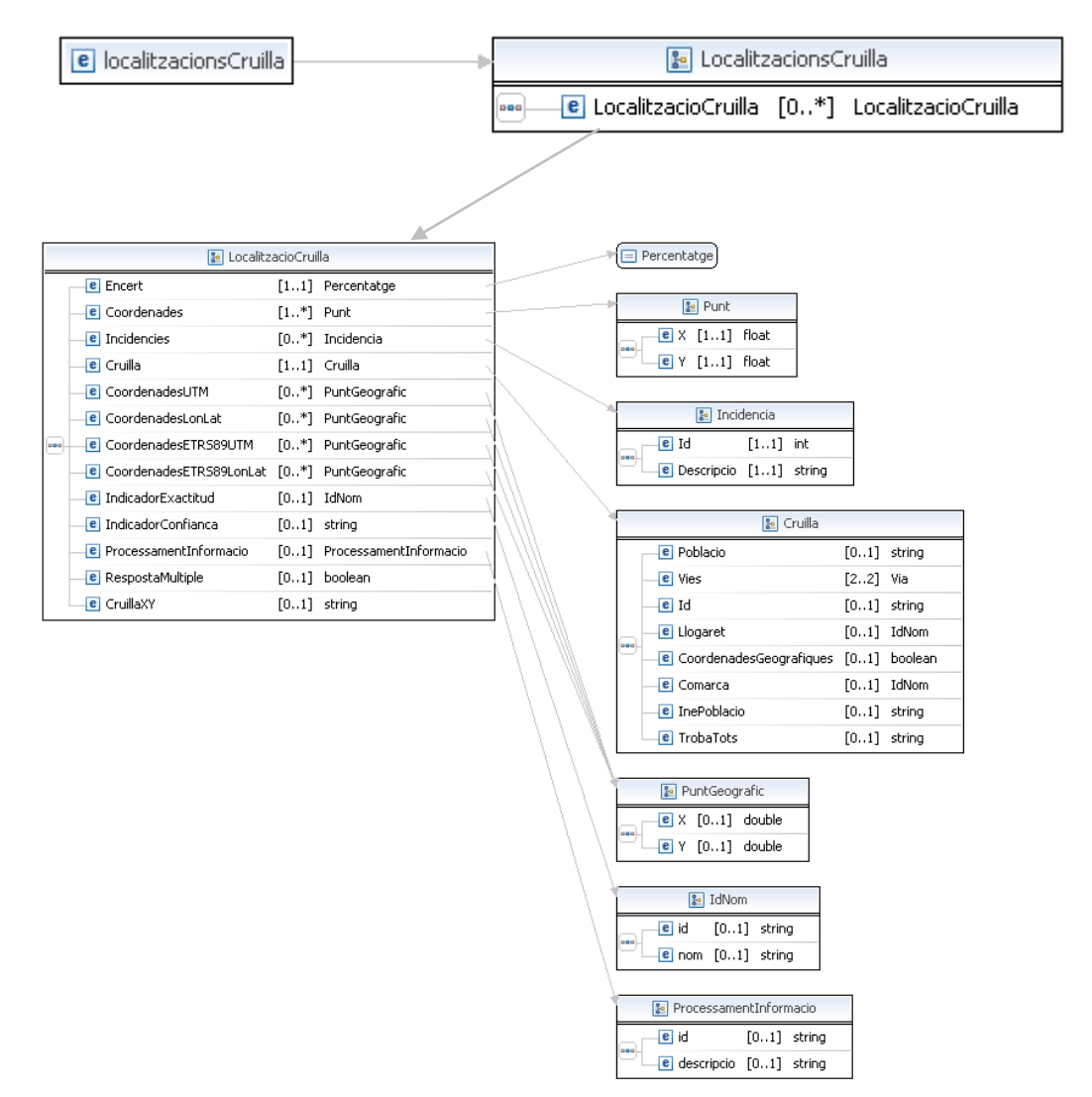

## **2.6.3 Mètode localitzaToponim**

## Dades d'entrada

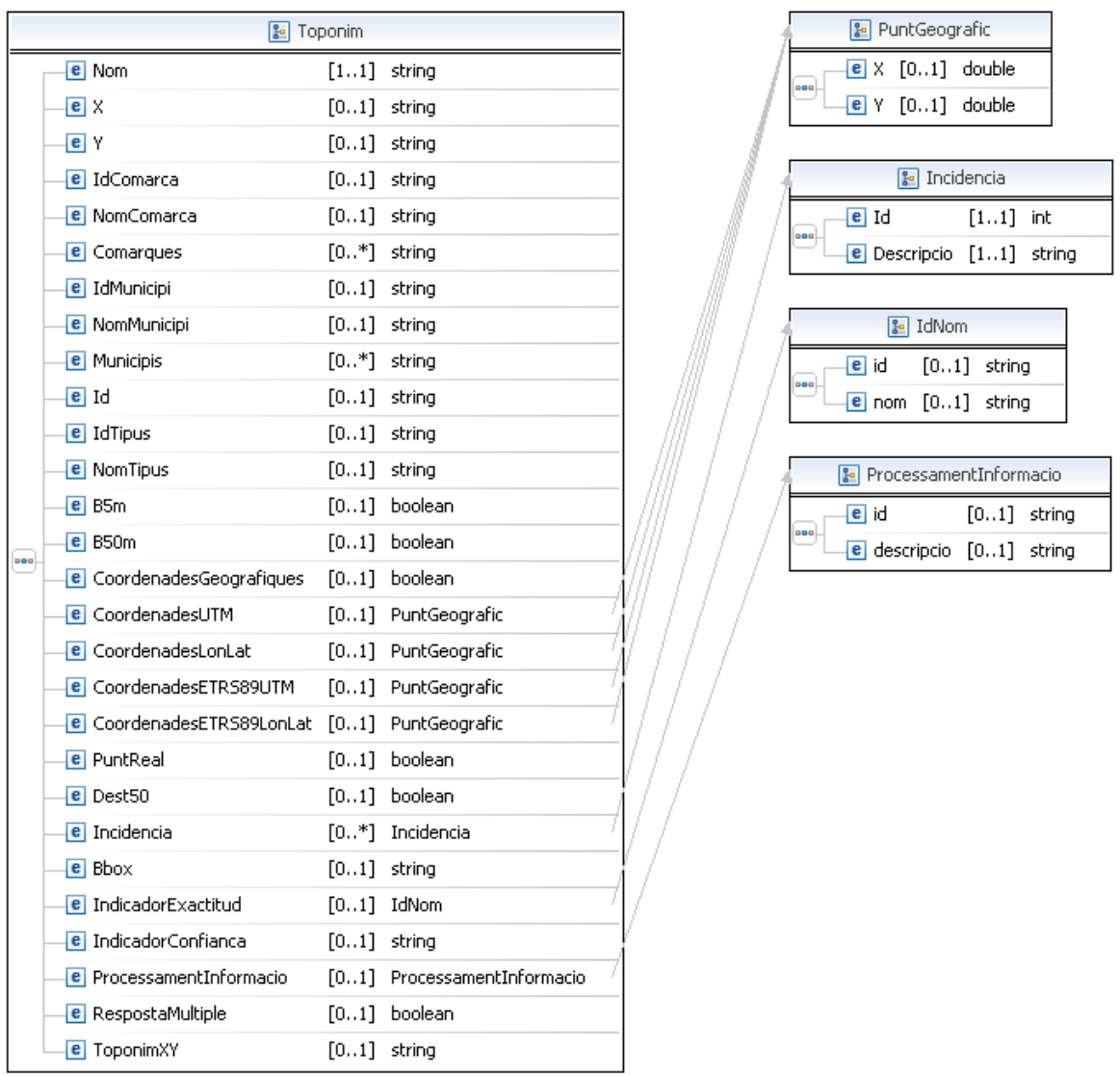

Del tipus Toponim a l'entrada es poden omplir els camps:

Nom, NomMunicipi, NomComarca, NomTipus, Bbox,CoordenadesGeografiques. A l'apartat 2.3 s'expliquen les possibles combinacions de cerca en els topònims.

### Dades de sortida

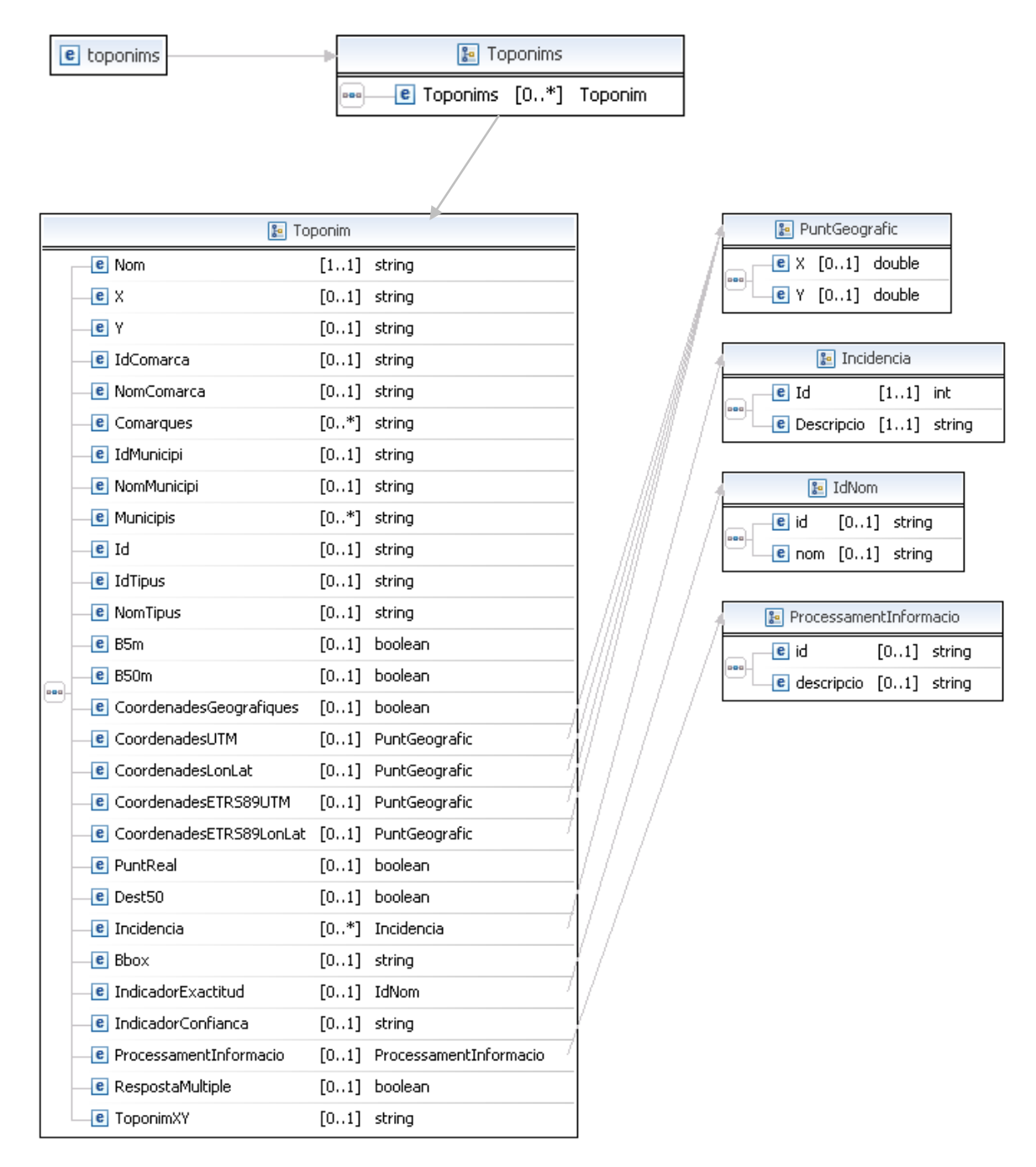

## **2.6.4 Mètode localitzaPK**

## Dades d'entrada

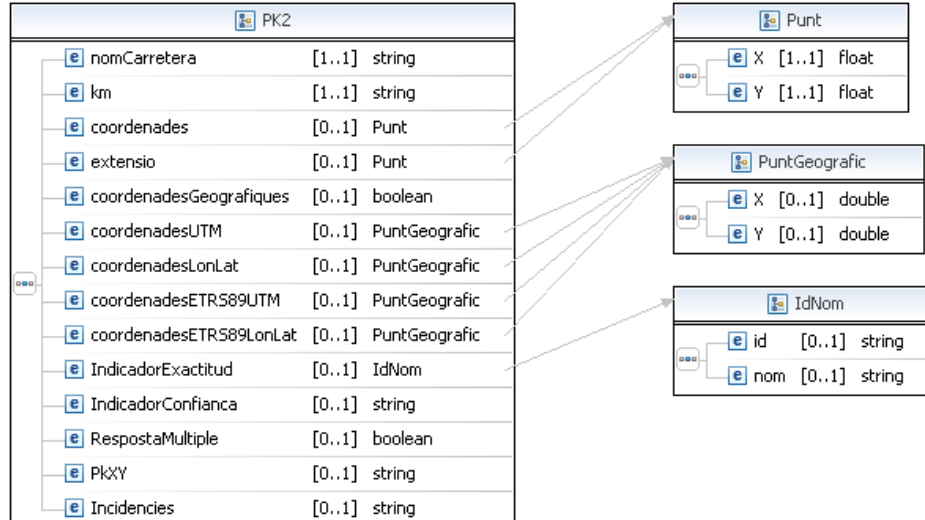

Del tipus PK2 a l'entrada es poden omplir els camps:

nomCarretera, Km, coordenadesGeografiques.

### Dades de sortida

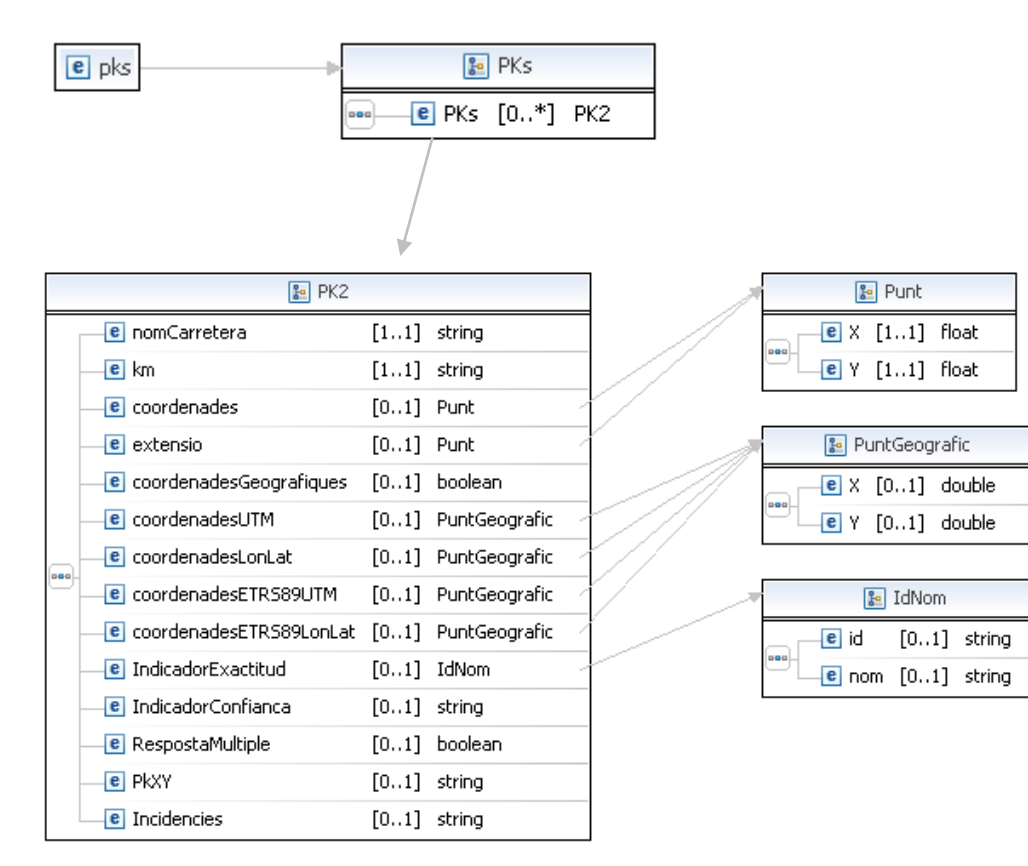

### **2.6.5 Mètode obtenirInfoPunt**

#### Dades d'entrada

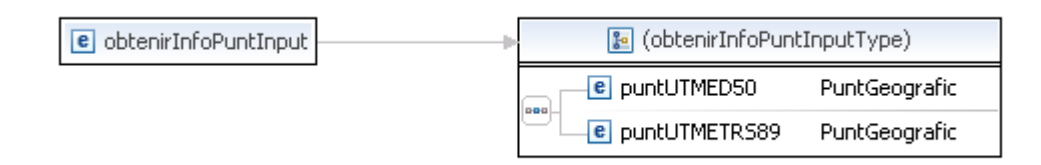

### Dades de sortida

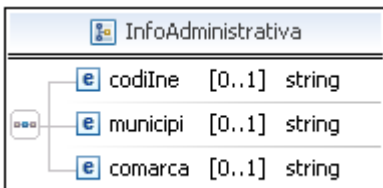

## **3 Descripció del comportament**

La tipologia dels casos d'ús:

**Cercar vs. Localitzar**: En els casos que es presenten a continuació, la diferència entre **Cercar** i **Localitzar**, no depèn de les dades en la petició, sinó del nombre d'elements trobats. Si una determinada cerca dóna lloc a més d'un resultat (resposta múltiple), no es determinaran les coordenades o extensió de cada element. Així, per poder determinar-les, cal que la petició convergeixi cap a una resposta amb un únic resultat (resposta simple).

En el cas Cercar / Localitzar les peticions tindran el mateix format, i generalment es faran servir de forma consecutiva: En una primera iteració, es farà una **cerca** i s'obtindrà un llistat de resultats. El client escollirà un dels elements i tornarà a fer la cerca, que aquest cop retornarà un únic candidat, amb la informació geogràfica corresponent (**localització**).

**Llistar**: Es poden recuperar llistats exhaustius d'elements que pertanyen a una altra entitat (Vies d'un municipi, Cruïlles d'una via). En aquest cas, l'entitat a la qual pertanyen els elements que es volen llistar (municipi, via), s'ha de descriure de forma *exacta*.

En els següents punts es detallen les operacions i els seus casos d'ús:

## **3.1 Comportament de localitzaAdreca**

Un cop descrit quin format han de tenir els missatges d'intercanvi, estudiarem quins valors i combinacions de valors admeten, i quina resposta cal esperar en funció d'aquestes.

En els apartats següents es mostren els diferents casos d'ús per a cada operació. A cada cas d'ús es presentarà una taula amb els elements que cal informar a la petició, on **X** significa camp obligatori, **O** significa camp opcional, i **"\*"** significa que el camp ha de ser, literalment, un asterisc. Si la cel·la de la taula és buida, significa que no s'ha d'informar aquest element.

Els camps textuals de **Poblacio, Llogaret.Nom** i **Via.Nom** permeten *Cerca aproximada* de tipus *comença per*. Això significa que es trobaran tots els elements que continguin alguna paraula que comença pel text indicat. Per exemple, informar *Barc* com a **Població** trobarà *Barcelona*, *Vilanova de la Barca* i *Sant Andreu de la Barca*. En aquesta cerca aproximada no es distingeixen majúscules de minúscules ni accents.

## **3.1.1 Descripció de la petició i de la resposta**

## **Elements de la petició**

**Població, Llogaret.Nom:** El camps de població i llogaret.nom són opcionals però un dels dos s'ha d'introduir per poder fer la cerca a localitzaAdreca . Si tenen valor s'actuarà com es descriu a continuació :

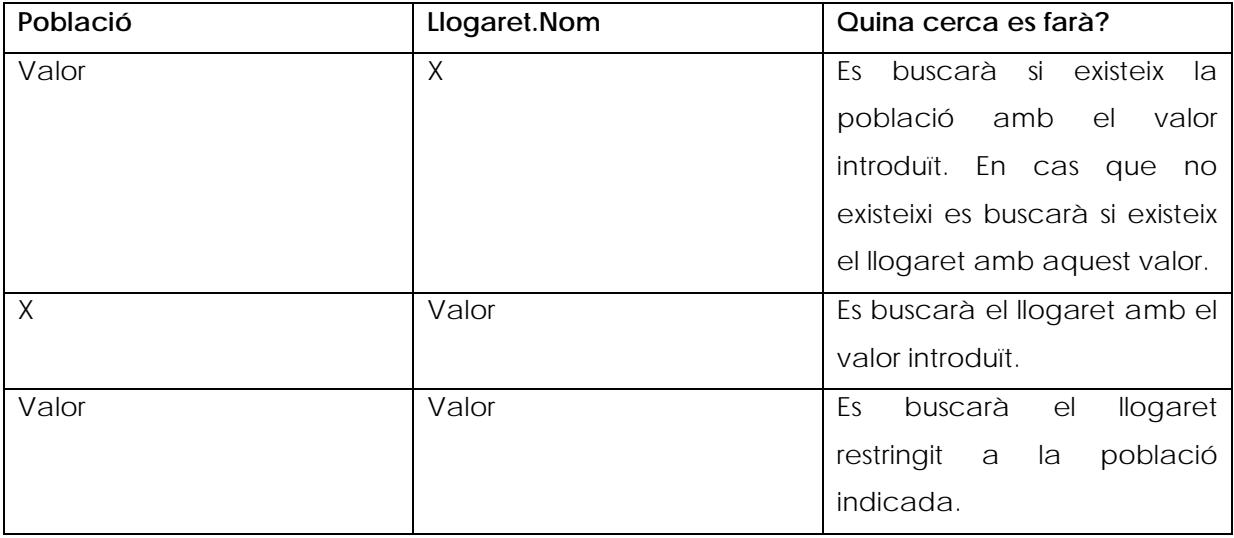

**Tipus i article de via: Via.Tipus**, en canvi, ha de coincidir *exactament* amb un dels textos vàlids. Existeix un cas d'ús (veure 3.1.6) que permet recuperar del propi servei la llista de valors possibles. És millor indicar el tipus de via a **Via.Tipus** i el nom a **Via.Nom**, per separat, ja que els resultats seran més acurats. Però també existeix la possibilitat d'indicar tipus + (article) + nom de via tot junt, dins del camp **Via.Nom**. Tant vàlid és *"Pes de la Palla"* com "*Pl. Pes de la Palla*", com "*Pl. del Pes de la Palla*" com a **Via.Nom**. **Via.Article** s'ignora en les peticions. A les respostes, s'informen tots tres camps per separat: **Nom**, **Article** i **Tipus**.

**Id de via: Via.Id**, ha de coincidir *exactament* amb el valor vàlid. Si el valor introduït és correcte retornarà la via que coincideixi amb aquest identificador. A les respostes també es pot recuperar aquest valor de l'objecte Via.

**Portal**: **Portal** ha de ser un valor numèric enter. No s'admet cap caràcter fora dels numèrics (0 al 9). Per tant, no es poden fer cerques per rang de portals (19-21) ni per modificadors (2 BIS).

**CodiPostal: CodiPostal** ha de ser un text. Si el text és "SI" es buscarà el codi postal d'una adreça determinada.

**CoordenadesGeografiques: CoordenadesGeografiques** ha de ser un booleà. Si el valor és "true" llavors a la resposta es retornaran les coordenades ED50 i ETRS89 en format longitud/latitud.

**TrobaTots:** Ha de ser un text. Si no es posa res agafa per valor "NO". Si posa "SI" llavors s'intentaran trobar tots els resultats possibles.

#### **Elements de la resposta**

**Encert:** Element de tipus text.(Obsolet. No s'utilitza però es manté per evitar incompatibilitats amb versions anteriors del geocodificador).

**Adreca**:

- o **Poblacio**: Població de l'adreça retornada.
- o **Via** : Via de l'adreça retornada (si s'ha cercat un carrer o carrer+portal vindrà amb informació, sinó vindrà buida):
	- **Tipus**: Tipus de la via.
	- **Article**: Article de la via.
	- **Nom**: Nom de la via.
- **Id**: Identificador de la via. També es poden fer cerques amb el id via.
- o **Portal**: Portal de l'adreça retornada (si s'ha cercat un carrer+portal).
- o **CodiPostal**: Conté el codi postal o codis postals de l'adreça retornada. Només s'omple si en la petició s'ha indicat que es volia.
- o **Llogaret** : Llogaret de l'adreça retornada.
	- **Id**: Identificador del llogaret.
	- **Nom**: Nom del llogaret.
- o **Comarca** : Comarca de l'adreça retornada.
	- **Id**: Identificador de la comarca.
	- **Nom**: Nom de la comarca.
- o **InePoblacio** : Codi ine de la població
- o **CoordenadesGeografiques :** Booleà que s'omple a l'entrada.
- o **TrobaTots:** Booleà que s'omple a l'entrada

**Coordenades** : Coordenades UTM (fus 31N, datum ED50) de l'adreça o cruïlla, o de punt central del mínim rectangle envoltant en cas de localtizar una via o municipi. Aquestes coordenades es donen actualment en format float , és a dir, un número amb decimals. (Obsolet. Enlloc d'aquest camp caldria utilitzar el camp CoordenadesUTM pel datum ED50 i CoordenadesETRS89UTM pel datum ETRS89).

**CoordenadesUTM**: Coordenades UTM (fus 31N, datum ED50) de l'adreça o cruïlla, o de punt central del mínim rectangle envoltant en cas de localtizar una via o municipi. Aquestes coordenades es retornen en format double (número amb decimals).

**CoordenadesLonLat**: Coordenades ED50 en format longitud/latitud de l'adreça o cruïlla. Aquestes coordenades es retornen en format double (número amb decimals).

**CoordenadesETRS89UTM**: Coordenades UTM (fus 31N, datum ETRS89). Aquestes coordenades es retornen en format double (número amb decimals).

**CoordenadesETRS89LonLat**: Coordenades ETRS89 en format longitud/latitud. Aquestes coordenades es retornen en format double (número amb decimals).

**Extensio**: **X** indica els metres d'*amplada* (eix *eastings*), i **Y** els metres d'*alçada* (eix *northings*) del mínim rectangle envoltant del municipi o via localitzat. (Obsolet. Enlloc d'aquest camp caldria utilitzar el camp ExtensioUTM pel datum ED50 i ExtensioETRS89UTM pel datum ETRS89).

**ExtensioUTM**: **X** indica els metres d'*amplada* (eix *eastings*), i **Y** els metres d'*alçada* (eix *northings*) del mínim rectangle envoltant del municipi o via localitzat en coordenades ED50.

**ExtensioUTMETRS89**: **X** indica els metres d'*amplada* (eix *eastings*), i **Y** els metres d'*alçada* (eix *northings*) del mínim rectangle envoltant del municipi o via localitzat en coordenades ETRS89.

**ExtensioLonLat**: **X** indica els metres d'*amplada* (eix *eastings*), i **Y** els metres d'*alçada* (eix *northings*) del mínim rectangle envoltant del municipi o via localitzat en coordenades longitud/latitud en ED50.

**ExtensioLonLatETRS89**: **X** indica els metres d'*amplada* (eix *eastings*), i **Y** els metres d'*alçada* (eix *northings*) del mínim rectangle envoltant del municipi o via localitzat en coordenades longitud/latitud en ETRS89.

**Incidencies**: La casuística de les versions anteriors del geocodificador per les incidències queda sustituida pel camp "ProcessamentInformacio". **Només** en el cas concret en què el carrer no disposi de numeració, s'omplirà aquest camp.

**IndicadorExactitud** : Proporciona el nivell de precisió del geocodificador, és a dir, fins on s'ha arribat a geocodificar.

- o **Id**: Identificador de l'exactitud.
- o **Nom**: Descripció de l'exactitud.

**IndicadorConfianca**: Aquest camp indica si s'ha resolt "exactament" la consulta, de forma "aproximada" o "no resolta".

**ProcessamentInformacio** : Indica quins passos s'ha seguit per arribar a trobar un resultat.

- o **Id**: Codi numèric amb tots els passos que s'han seguit per processar la informació.
- o **Descripció**: Concatenació de missatges que descriuen els passos que s'han seguit per processar la informació.

**RespostaMultiple:** Indica si la resposta és múltiple o no.

**AdrecaXY:** Adreça final trobada.

### **3.1.2 Casos d'ús de localitzaAdreca**

#### - **Cercar municipis / Localitzar municipis**

Per cercar un municipi serà obligatori omplir el camp de població. Depenent del nom introduït podem obtenir respostes múltiples com simples. En el resultat apareixerà un llistat de municipis si hi ha més d' una coincidència o un resultat simple si hem escrit el nom exacte. En el cas de que s'hagi indicat que es vol el codi postal apareixerà en la resposta de la següent manera:

- o Si el municipi en té un apareixerà un sol codi postal
- o Si el municipi té més d'un codi postal apareixerà un conjunt de codis postals separats per ","

Si no es troba el municipi amb el nom indicat s'intentarà buscar el llogaret si existeix.

#### - **Cercar llogarets / Localitzar llogarets**

Per cercar un llogaret serà obligatori omplir el camp de llogaret.nom i opcional el camp de municipi (d'aquesta manera es restringiria la cerca del llogaret al municipi al que pertany). Depenent del nom introduït podem obtenir respostes múltiples com simples. En el resultat apareixerà un llistat de llogarets (i el municipi al que pertanyen) si hi ha més d' una coincidència o un resultat simple si hem escrit el nom exacte. En el cas de que s'hagi indicat que es vol el codi postal apareixerà en la resposta de la següent manera:

- o Si el llogaret en té un apareixerà un sol codi postal
- o Si el llogaret té més d'un codi postal apareixerà un conjunt de codis postals separats per ","

#### - **Cercar vies (municipi)**

Per cercar una via serà obligatori introduir el nom de la via i la població. Depenent del nom introduït podem obtenir respostes múltiples com simples (en aquest cas s'indiquen les coordenades exactes). En el resultat apareix un llistat de vies amb els seus identificadors. Si realitzem una cerca per id de la via i nom de la població obtindrem la localització de la via.

En el cas que s'hagi indicat que es vol el codi postal apareixerà en la resposta de la següent manera:

- o Si la via en té un apareixerà un sol codi postal
- o Si la via té més d'un codi postal apareixerà un conjunt de codis postals separats per ","

#### - **Cercar vies ( llogaret)**

Per cercar una via serà obligatori introduir el nom de la via i el nom o id del llogaret. Depenent del nom introduït podem obtenir respostes múltiples com simples (en aquest cas s'indiquen les coordenades exactes). Si la resposta és múltiple pot haver-hi dos casos:

- 1. Que hi hagi més d'un llogaret amb el mateix nom->En aquest cas caldrà triar el llogaret abans de poder cercar la via.
- 2. Un cop tinguem un llogaret "exacte" llavors podem cercar la via. Si el resultat és múltiple apareixeran totes les vies coincidents amb els seus ids perquè es pugui fer la localització d'una via.

En el cas que s'hagi indicat que es vol el codi postal apareixerà en la resposta de la següent manera:

- o Si la via en té un apareixerà un sol codi postal
- o Si la via té més d'un codi postal apareixerà un conjunt de codis postals separats per ","

#### - **Localitzar l'extensió d'una via (municipi o llogaret)**

Per localitzar una via s'haurà d' introduir el id de la via i la població o llogaret. En el cas que primer haguem obtingut un llistat de vies n'hi haurà prou en introduir el id que apareix als resultats. En el cas que s'hagi indicat que es vol el codi postal apareixerà en la resposta de la següent manera:

- o Si la via en té un apareixerà un sol codi postal
- o Si la via té més d'un codi postal apareixerà un conjunt de codis postals separats per ","

#### - **Cercar adreces / Localitzar una adreça**

En el cas que s'hagi indicat que es vol el codi postal apareixerà en la resposta el codi postal ja que l'adreça(municipi o llogaret+via+portal) només en tindrà un.

#### - **Llistat de vies d'un municipi / llogaret**

En el cas que s'hagi indicat que es vol el codi postal apareixerà en la resposta de la següent manera:

- o Si la via en té un apareixerà un sol codi postal
- o Si la via té més d'un codi postal apareixerà un conjunt de codis postals separats per ","

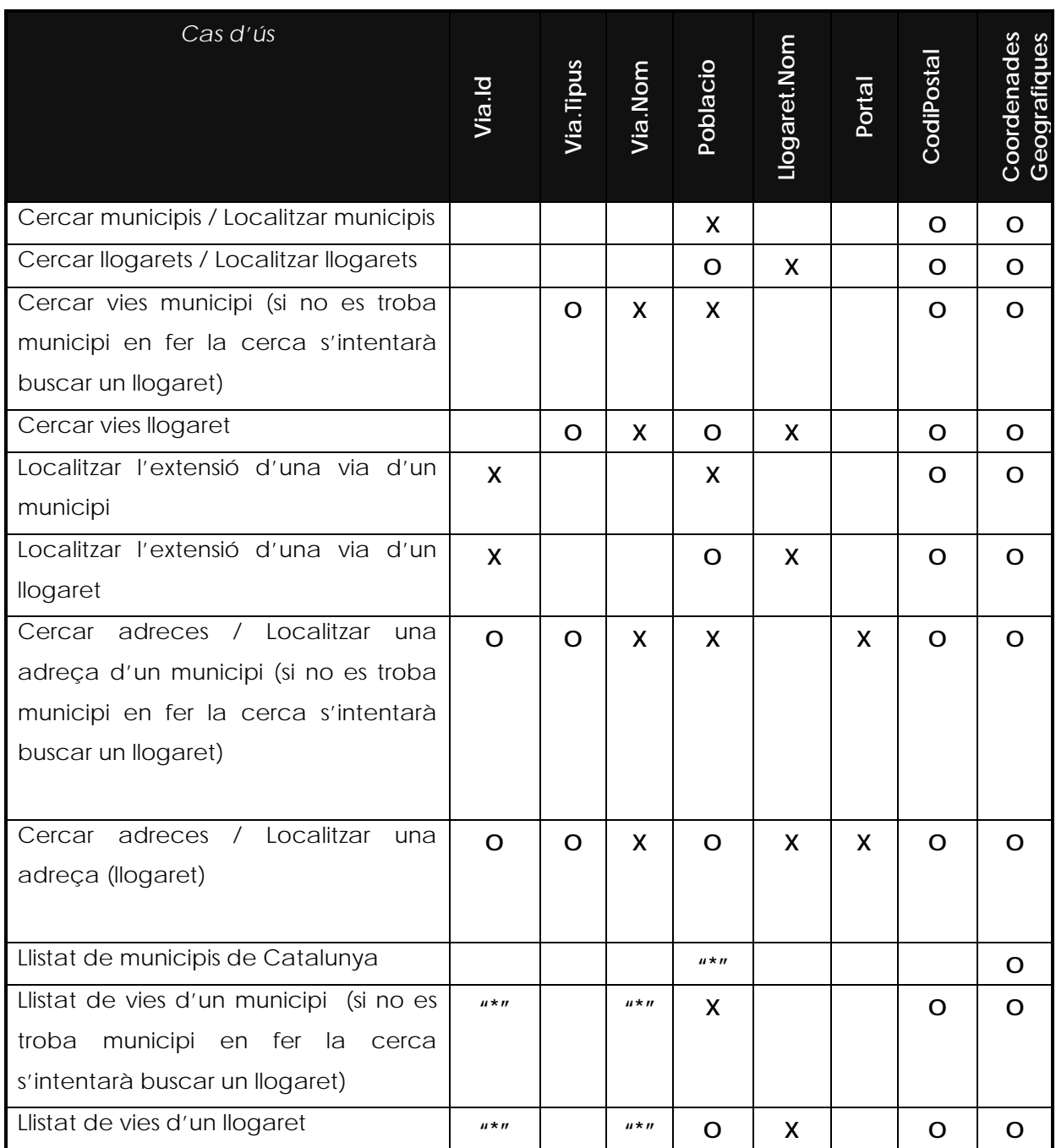

En la taula següent s'explica de forma més detallada el comportament de l'aplicació explicat en el punt 3. En la columna primera es defineixen quines dades d'entrada es poden introduir per fer les cerques. A la segona columna el resultat de la cerca que s'obté amb els paràmetres indicats. I a l'última columna es mostren alguns exemples de cerques:

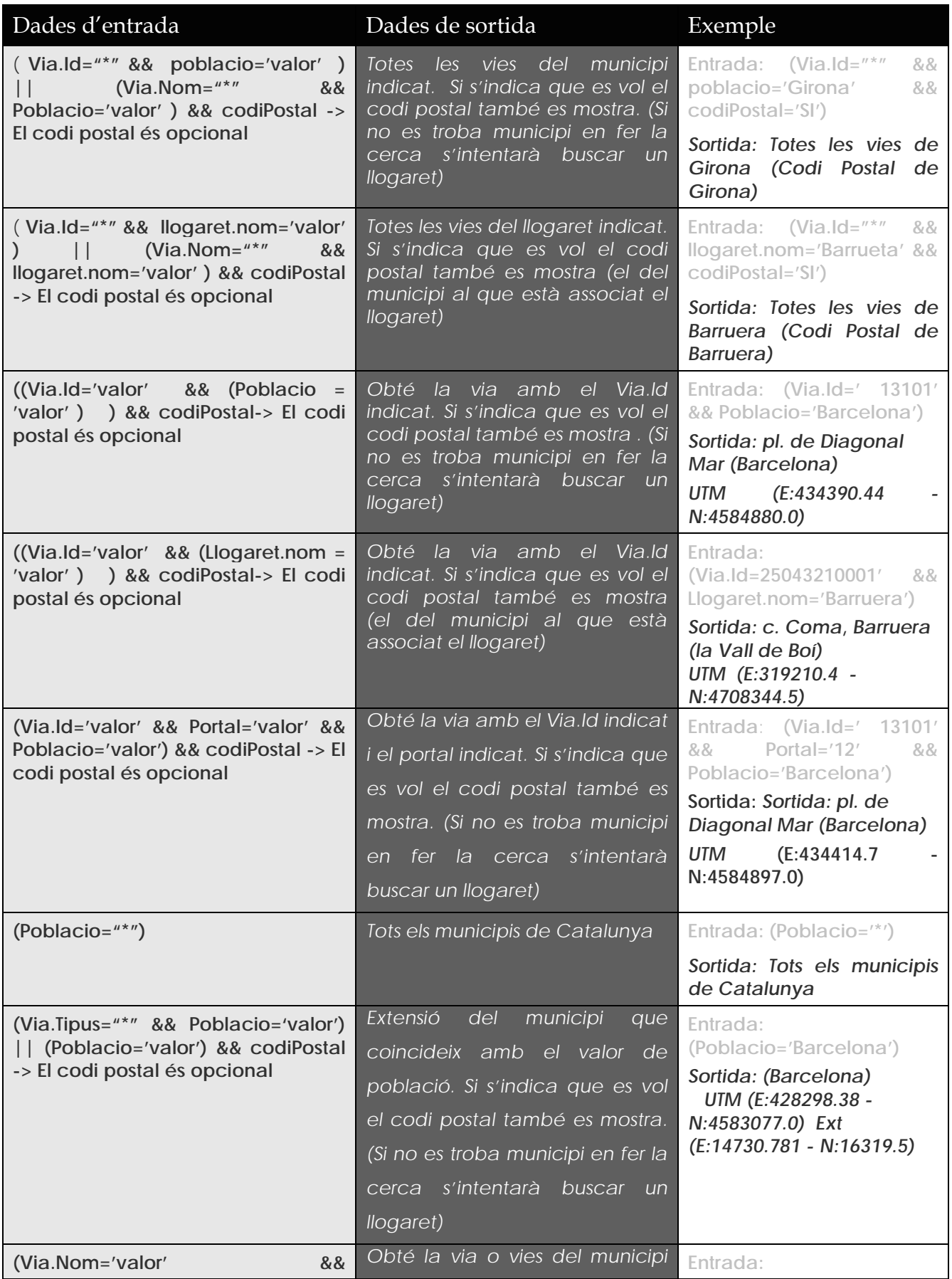

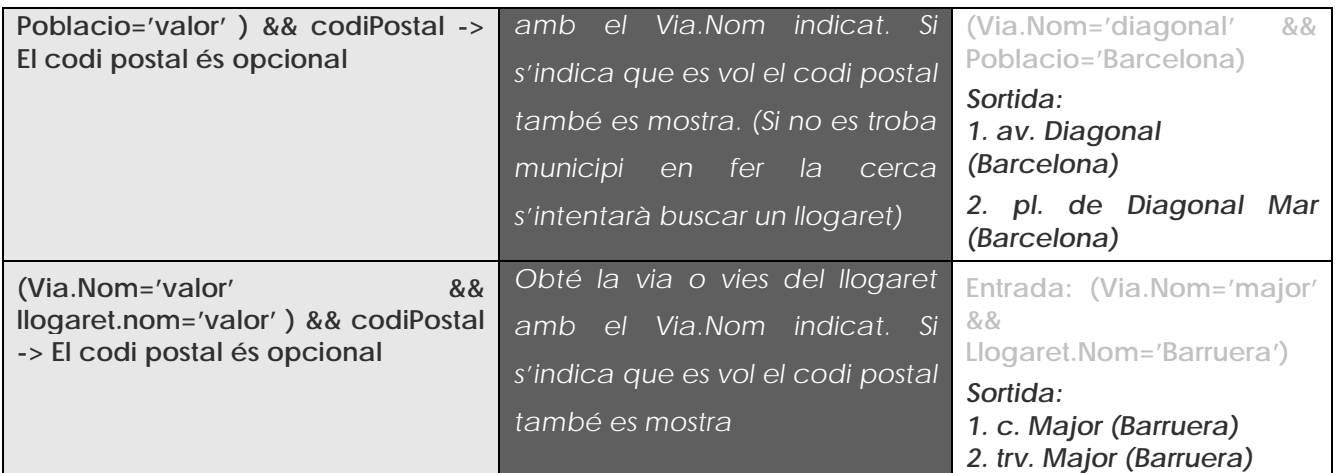

## **3.2 Comportament de localitzaCruilla**

## **3.2.1 Descripció de la petició i de la resposta**

Els camps textuals de **Poblacio, Llogaret.Nom** i **Via.Nom** permeten *Cerca aproximada* de tipus *comença per*. Això significa que es trobaran tots els elements que continguin alguna paraula que comença pel text indicat. Per exemple, informar *Barc* com a **Població** trobarà *Barcelona*, *Vilanova de la Barca* i *Sant Andreu de la Barca*. En aquesta cerca aproximada no es distingeixen majúscules de minúscules ni accents.

## **Elements de la petició**

**Població, Llogaret.Nom:** Al mètode LocalitzaCruilla també és obligatori introduir la població o llogaret.nom per poder cercar. Si tenen valor s'actuarà com es descriu a continuació:

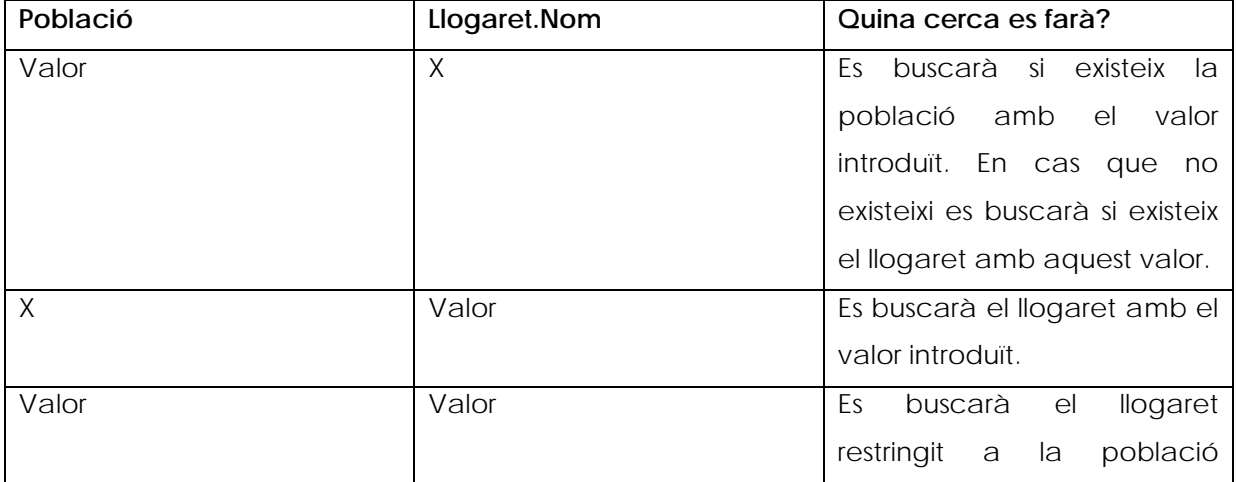

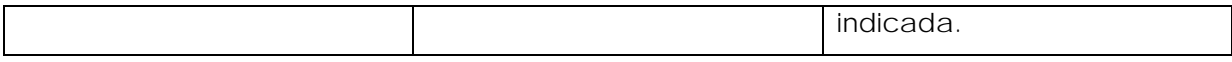

**Tipus i article de via: Via.Tipus**, en canvi, ha de coincidir *exactament* amb un dels textos vàlids. Existeix un cas d'ús (veure 3.1.6) que permet recuperar del propi servei la llista de valors possibles. És millor indicar el tipus de via a **Via.Tipus** i el nom a **Via.Nom**, per separat, ja que els resultats seran més acurats. Però també existeix la possibilitat d'indicar tipus + (article) + nom de via tot junt, dins del camp **Via.Nom**. Tant vàlid és *"Pes de la Palla"* com "*Pl. Pes de la Palla*", com "*Pl. del Pes de la Palla*" com a **Via.Nom**. **Via.Article** s'ignora en les peticions. A les respostes, s'informen tots tres camps per separat: **Nom**, **Article** i **Tipus**.

**Id de via: Via.Id**, ha de coincidir *exactament* amb el valor vàlid. Si el valor introduït és correcte retornarà la via que coincideixi amb aquest identificador. A les respostes també es pot recuperar aquest valor de l'objecte Via.

**Portal**: **Portal** ha de ser un valor numèric enter. No s'admet cap caràcter fora dels numèrics (0 al 9). Per tant, no es poden fer cerques per rang de portals (19-21) ni per modificadors (2 BIS).

**CodiPostal: CodiPostal** ha de ser un text. Si el text és "SI" es buscarà el codi postal d'una adreça determinada.

**CoordenadesGeografiques: CoordenadesGeografiques** ha de ser un booleà. Si el valor és "true" llavors a la resposta es retornaran les coordenades ED50 i ETRS89 en format longitud/latitud.

**TrobaTots:** Ha de ser un text. Si no es posa res agafa per valor "NO". Si posa "SI" llavors s'intentaran trobar tots els resultats possibles.

## **Elements de la resposta**

**Encert:** Element de tipus text.(Obsolet. No s'utilitza però es manté per evitar incompatibilitats amb versions anteriors del geocodificador).

**Cruilla**:

- o **Poblacio**: Població de la cruïlla retornada.
- o **Vies** : Via 1 i 2 de la cruïlla retornada :
	- **Tipus**: Tipus de la via.
	- **Article**: Article de la via.
- **Nom**: Nom de la via.
- **Id**: Identificador de la via. També es poden fer cerques amb el id via.
- o **Llogaret** : Llogaret de la cruïlla retornada.
	- **Id**: Identificador del llogaret.
	- **Nom**: Nom del llogaret.
- o **Comarca** : Comarca de la cruïlla retornada.
	- **Id**: Identificador de la comarca.
	- **Nom**: Nom de la comarca.
- o **InePoblacio** : Codi ine de la població
- o **CoordenadesGeografiques :** Booleà que s'omple a l'entrada.
- o **TrobaTots:** Booleà que s'omple a l'entrada.

**Coordenades :** Coordenades UTM (fus 31N, datum ED50) de l'adreça o cruïlla, o de punt central del mínim rectangle envoltant en cas de localtizar una via o municipi. Aquestes coordenades es donen actualment en format float , és a dir, un número amb decimals. (Obsolet. Es manté per evitar incompatibilitats amb versions anteriors del geocodificador. Aquest camp queda substituït pel camp CoordenadesUTM pel datum ED50, i CoordenadesETRS89UTM pel datum ETRS89).

**CoordenadesUTM**: Coordenades UTM (fus 31N, datum ED50) de l'adreça o cruïlla, o de punt central del mínim rectangle envoltant en cas de localtizar una via o municipi. Aquestes coordenades es retornen en format double (número amb decimals).

**CoordenadesLonLat**: Coordenades ED50 en format longitud/latitud de l'adreça o cruïlla. Aquestes coordenades es retornen en format double (número amb decimals).

**CoordenadesETRS89UTM**: Coordenades UTM (fus 31N, datum ETRS89). Aquestes coordenades es retornen en format double (número amb decimals).

**CoordenadesETRS89LonLat**: Coordenades ETRS89 en format longitud/latitud. Aquestes coordenades es retornen en format double (número amb decimals).

**Extensio (obsolet)**: **X** indica els metres d'*amplada* (eix *eastings*), i **Y** els metres d'*alçada* (eix *northings*) del mínim rectangle envoltant del municipi o via localitzat.

**ExtensioUTM**: **X** indica els metres d'*amplada* (eix *eastings*), i **Y** els metres d'*alçada* (eix *northings*) del mínim rectangle envoltant del municipi o via localitzat en coordenades ED50.

(Obsolet. Enlloc d'aquest camp caldria utilitzar el camp ExtensioUTM pel datum ED50 i ExtensioETRS89UTM pel datum ETRS89).

**ExtensioUTMETRS89**: **X** indica els metres d'*amplada* (eix *eastings*), i **Y** els metres d'*alçada* (eix *northings*) del mínim rectangle envoltant del municipi o via localitzat en coordenades ETRS89.

**ExtensioLonLat**: **X** indica els metres d'*amplada* (eix *eastings*), i **Y** els metres d'*alçada* (eix *northings*) del mínim rectangle envoltant del municipi o via localitzat en coordenades longitud/latitud en ED50.

**ExtensioLonLatETRS89**: **X** indica els metres d'*amplada* (eix *eastings*), i **Y** els metres d'*alçada* (eix *northings*) del mínim rectangle envoltant del municipi o via localitzat en coordenades longitud/latitud en ETRS89.

**Incidencies**: La casuística de les versions anteriors del geocodificador per les ncidències queda sustituida pel camp "ProcessamentInformacio". (Obsolet. No s'utilitza però es manté per evitar incompatibilitats amb versions anteriors del geocodificador).

**IndicadorExactitud**: Proporciona el nivell de precisió del geocodificador, és a dir, fins on s'ha arribat a geocodificar.

- o **Id**: Identificador de l'exactitud.
- o **Nom**: Descripció de l'exactitud.

**IndicadorConfianca**: Aquest camp indica si s'ha resolt "exactament" la consulta, de forma "aproximada" o "no resolta".

**ProcessamentInformacio** : Indica quins passos s'ha seguit per arribar a trobar un resultat.

- o **Id**: Codi numèric amb tots els passos que s'han seguit per processar la informació.
- o **Descripció**: Concatenació de missatges que descriuen els passos que s'han seguit per processar la informació.

**RespostaMultiple:** Indica si la resposta és múltiple o no.

**CruillaXY :** Cruïlla final trobada.

## **3.2.2 Casos d'ús de localitzaCruilla**

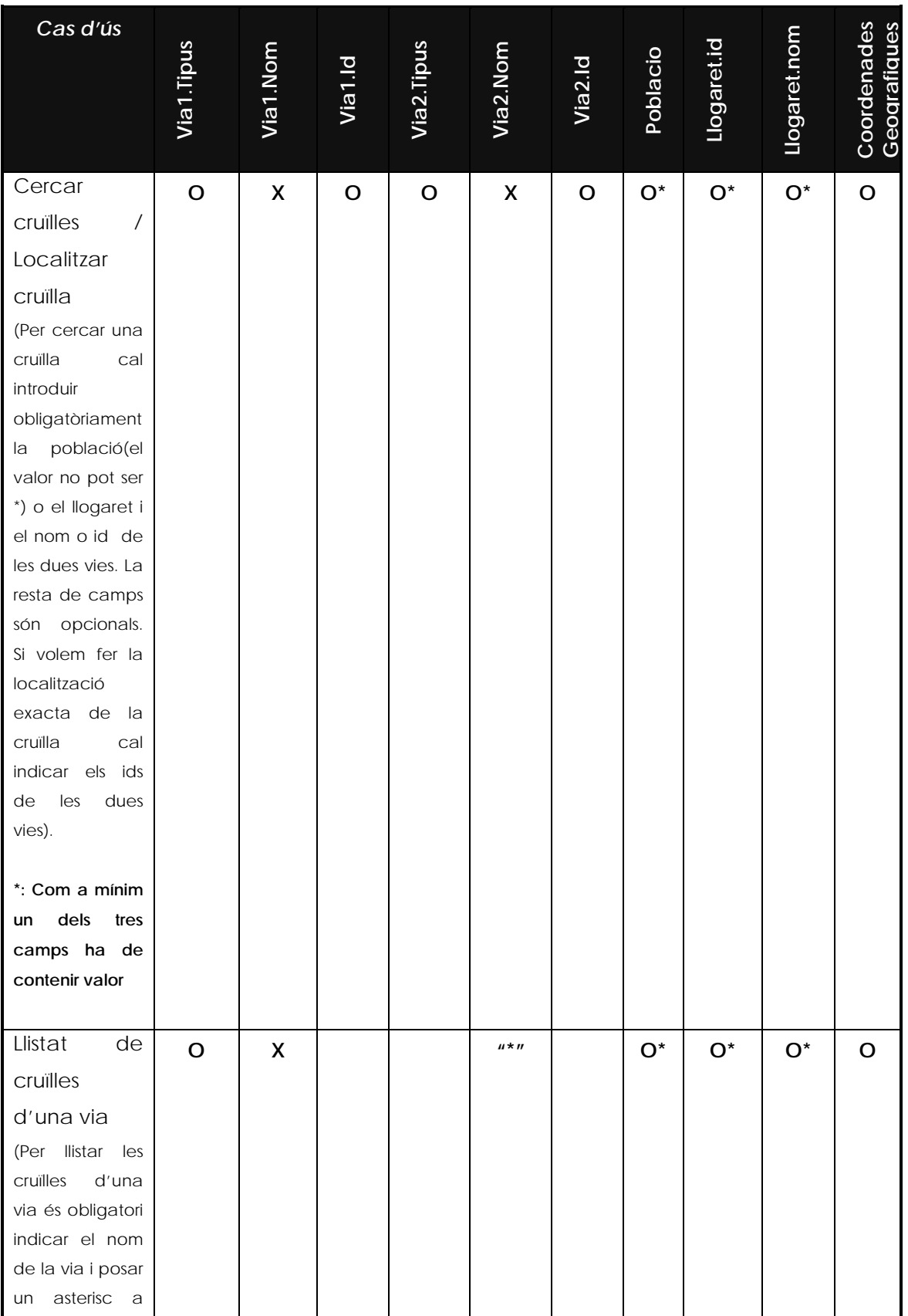

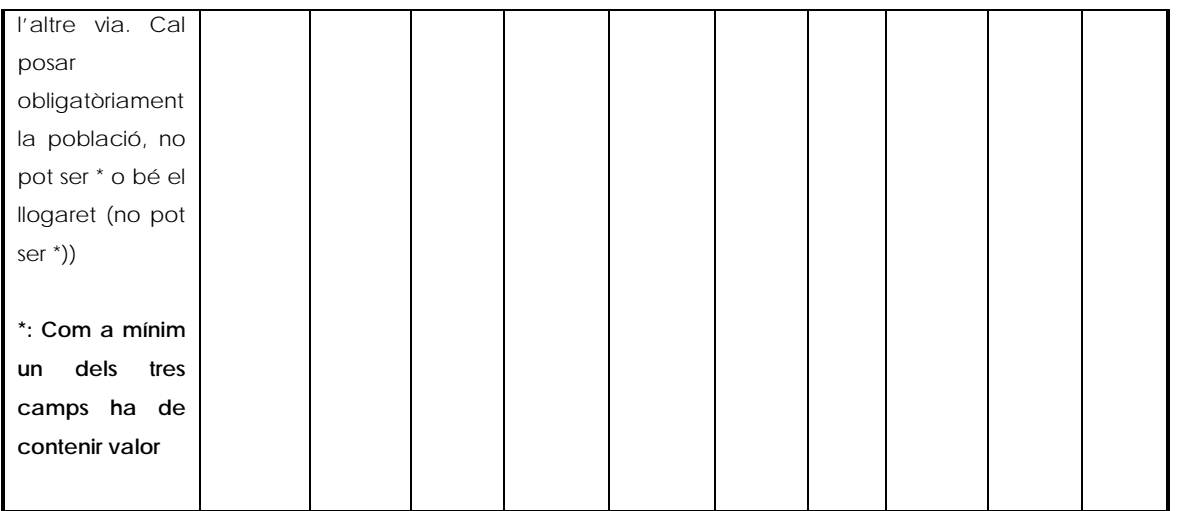

En la taula següent s'explica de forma més detallada el comportament de l'aplicació explicat en el punt 3. En la columna primera es defineixen quines dades d'entrada es poden introduir per fer les cerques. A la segona columna el resultat de la cerca que s'obté amb els paràmetres indicats. I a l'última columna es mostren alguns exemples de cerques:

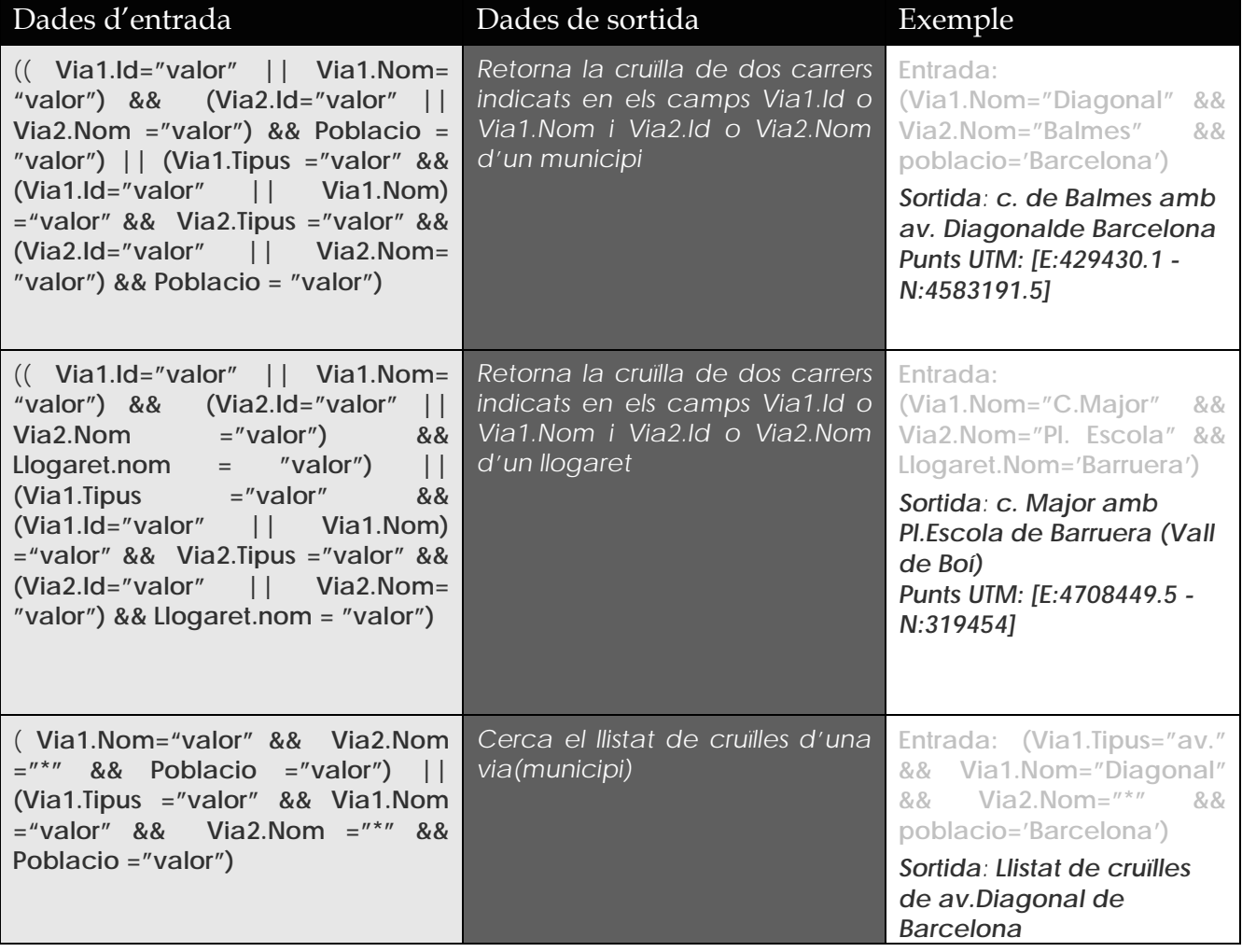

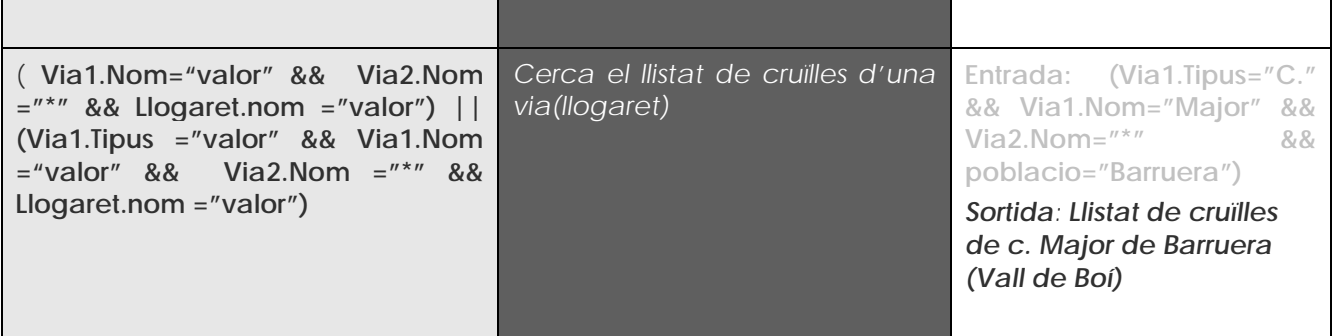

## **3.3 Comportament de localitzaToponim**

Un cop descrit quin format han de tenir els missatges d'intercanvi, estudiarem quins valors i combinacions de valors admeten, i quina resposta cal esperar en funció d'aquestes.

En els apartats següents es mostren els diferents casos d'ús per a cada operació. A cada cas d'ús es presentarà una taula amb els elements que cal informar a la petició, on **X** significa camp obligatori, **O** significa camp opcional, i **"\*"** significa que el camp ha de ser, literalment, un asterisc. Si la cel·la de la taula és buida, significa que no s'ha d'informar aquest element.

Abans de descriure cada cas d'ús, però, es donaran unes regles generals que cal tenir en compte per als elements de la petició:

**Cerca textual aproximada :** Els camps textuals de **Nom** i **NomMunicipi** permeten *Cerca aproximada* de tipus *comença per*. Això significa que es trobaran tots els elements que continguin alguna paraula que comença pel text indicat. Per exemple, informar *Barc* com a **Nom** trobarà *tots aquells topònims que continguin una part d'aquest nom*. En el cas de **NomMunicipi** també es fa la cerca aproximada de tots aquells municipis que comencin pel text indicat. En aquesta cerca aproximada no es distingeixen majúscules de minúscules ni accents.

## **3.3.1 Descripció de la petició i de la resposta**

## **Elements de la petició**

**Nom:** Serà de tipus text. No és obligatori. Si no s'omple cal posar municipi.

**NomMunicipi**: Serà de tipus text i correspon al municipi del topònim que volem cercar. No és obligatori.

**NomTipus**: Serà de tipus text i correspon al tipus del topònim que volem cercar. No és obligatori.

**NomComarca**: Serà de tipus text i correspon a la comarca del topònim que volem cercar. No és obligatori.

**Bbox**: Serà de tipus text i correspon al bbox que conté el topònim que volem cercar. No és obligatori.

**CoordenadesGeografiques: CoordenadesGeografiques** ha de ser un booleà. Si el valor és "true" llavors a la resposta es retornaran les coordenades ED50 i ETRS89 en format longitud/latitud.

### **Elements de la resposta**

**Nom**: Nom del topònim cercat.

**X**: (Obsolet). Es manté per evitar incompatibilitats amb versions anteriors del geocodificador.

Coordenada X UTM (fus 31N, datum ED50) del topònim.

**Y**: (Obsolet). Es manté per evitar incompatibilitats amb versions anteriors del geocodificador.

Coordenada Y UTM (fus 31N, datum ED50) del topònim.

**IdComarca**: Identificador de la comarca a la que pertany el topònim cercat.

**NomComarca**: Nom de la comarca a la que pertany el topònim cercat.

**Comarques**: Conjunt de comarques a les que pertany el topònim cercat.

**IdMunicipi**: Identificador del municipi al que pertany el topònim cercat.

**NomMunicipi:** : Nom del municipi al que pertany el topònim cercat.

**Municipis:** : Conjunt de municipis al que pertany el topònim cercat.

**IdTipus:** : Identificador del tipus de topònim cercat.

**NomTipus:** Nom que indica de quin tipus és el topònim cercat (el valor s'extreu de la taula TOPO.TIPUS).

**B5m:** Aquest camp booleà indica si el topònim està a la base 5000 o no.

**B50m:** Aquest camp booleà indica si el topònim està a la base 50000 o no.

**CoordenadesUTM**: Coordenades ED50 en UTM del topònim. Aquestes coordenades es retornen en format double (número amb decimals).

**CoordenadesLonLat**: Coordenades ED50 en longitud/latitud del topònim. Aquestes coordenades es retornen en format double (número amb decimals).

**CoordenadesETRS89UTM**: Coordenades ETRS89 en UTM del topònim. Aquestes coordenades es retornen en format double (número amb decimals).

**CoordenadesETRS89LonLat**: Coordenades ETRS89 en format longitud/latitud del topònim. Aquestes coordenades es retornen en format double (número amb decimals).

**PuntReal**: Indica si la coordenada del topònim és "física". Només es retorna en el cas dels caps de municipi i en 100 cims.

**Dest50**: Indica si el topònim és destacat a la base 1:50 000.

**Incidencies** : Conté un conjunt d'incidències amb un codi numèric i un missatge descriptiu. (Obsolet. No s'utilitza però es manté per evitar incompatibilitats amb versions anteriors del geocodificador). Es substitueix pel camp processamentInformacio i indicadorExactitud.

**IndicadorExactitud**: Proporciona el nivell de precisió del geocodificador, és a dir, fins on s'ha arribat a geocodificar.

- o **Id**: Identificador de l'exactitud.
- o **Nom**: Descripció de l'exactitud.

**IndicadorConfianca**: Aquest camp indica si s'ha resolt "exactament" la consulta, de forma "aproximada" o "no resolta".

**ProcessamentInformacio** : Indica quins passos s'ha seguit per arribar a trobar un resultat.

- o **Id**: Codi numèric amb tots els passos que s'han seguit per processar la informació.
- o **Descripció**: Concatenació de missatges que descriuen els passos que s'han seguit per processar la informació.

**RespostaMultiple:** Indica si la resposta és múltiple o no.

**ToponimXY :** Topònim final trobat.

## **3.3.2 Casos d'ús de localitzaToponim**

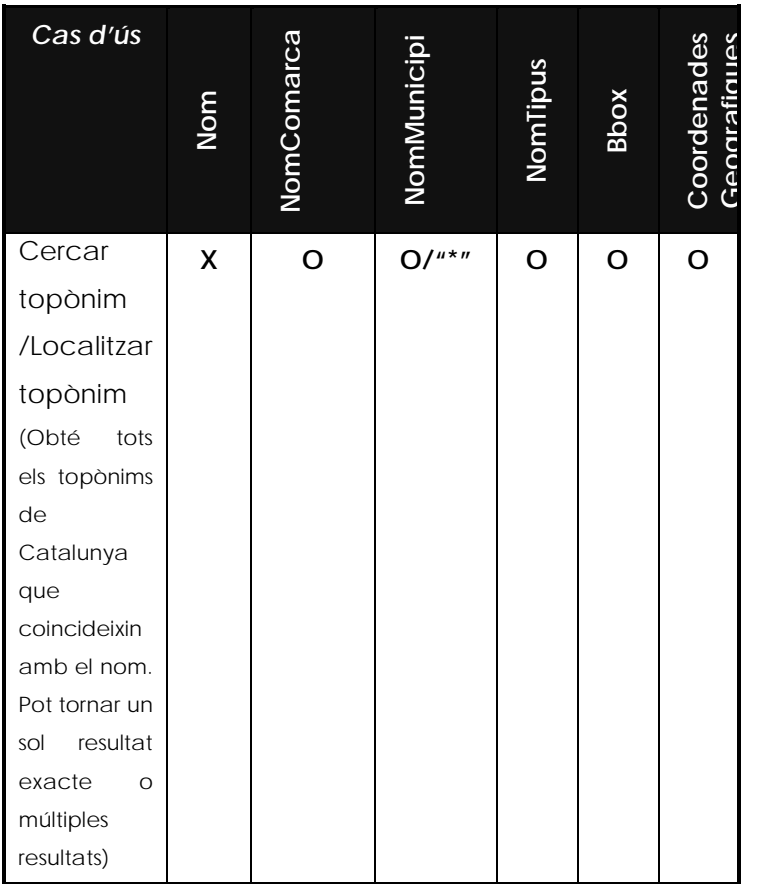

En la taula següent s'explica de forma més detallada el comportament de l'aplicació explicat en el punt anterior. En la columna primera es defineixen quines dades d'entrada es poden introduir per fer les cerques. A la segona columna el resultat de la cerca que s'obté amb els paràmetres indicats. I a l'última columna es mostren alguns exemples de cerques:

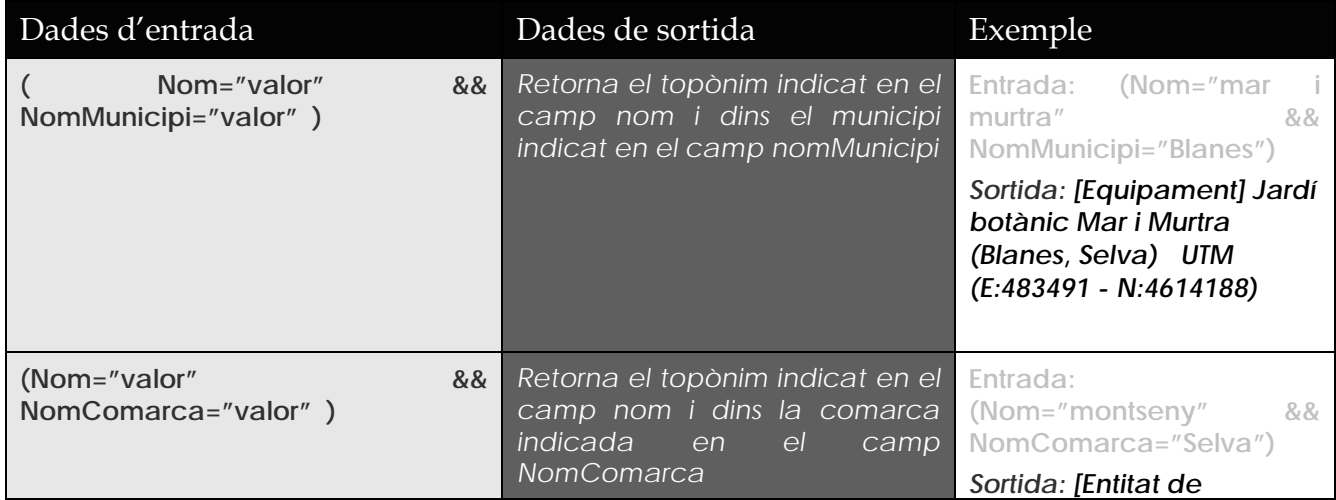

© 2011 Institut Cartogràfic de Catalunya 61

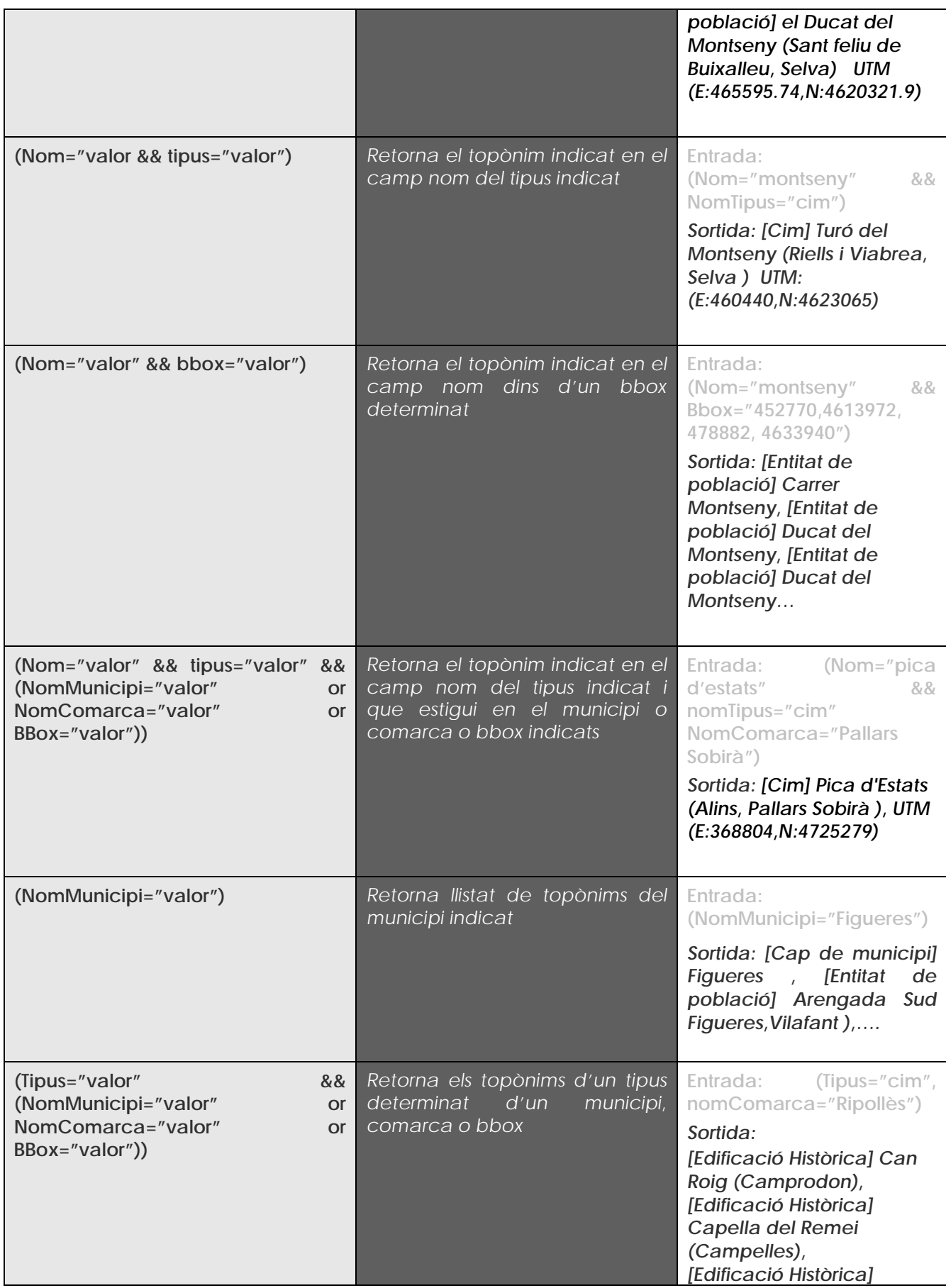

*Capella del Roser (Pardines ),…..*

## **3.4 Comportament de localitzaPK**

Un cop descrit quin format han de tenir els missatges d'intercanvi, estudiarem quins valors i combinacions de valors admeten, i quina resposta cal esperar en funció d'aquestes.

En els apartats següents es mostren els diferents casos d'ús per a cada operació. A cada cas d'ús es presentarà una taula amb els elements que cal informar a la petició, on **X** significa camp obligatori, **O** significa camp opcional, i **"\*"** significa que el camp ha de ser, literalment, un asterisc. Si la cel·la de la taula és buida, significa que no s'ha d'informar aquest element.

### **3.4.1 Descripció de la petició i de la resposta**

### **Elements de la petició**

**Cerca:** Es fa la cerca "exacte" del nom de la carretera i del punt quilomètric.

**NomCarretera:** El camp nom carretera serà obligatori en localitzaPK. Si no té cap valor no es farà cap cerca.

**KM**: Serà de tipus numèric (enter:3 o decimal:3.5) i correspon al punt quilomètric de la carretera. També és obligatori per poder fer la cerca.

**CoordenadesGeografiques: CoordenadesGeografiques** ha de ser un booleà. Si el valor és "true" llavors a la resposta es retornaran les coordenades en format longitud/latitud.

### **Elements de la resposta**

**NomCarretera:** Nom de la carretera cercada.

**KM:** Punt quilomètric cercat.

**Coordenades**: Coordenades UTM (fus 31N, datum ED50) del punt quilomètric de la carretera indicada.Es retornen en format float (número amb decimals).

**CoordenadesUTM**: Coordenades UTM (fus 31N, datum ED50) del PK. Aquestes coordenades es retornen en format double (número amb decimals).

**CoordenadesLonLat**: Coordenades en ED50 en format longitud/latitud de del PK. Aquestes coordenades es retornen en format double (número amb decimals).

**CoordenadesETRS89UTM**: Coordenades UTM (fus 31N, datum ETRS89) del PK. Aquestes coordenades es retornen en format double (número amb decimals).

**CorodenadesETRS89LonLat**: Coordenades en ETRS89 en format longitud/latitud del PK. Aquestes coordenades es retornen en format double (número amb decimals).

**Incidencies:** En aquest mètode indica perquè no s'ha trobat solució.

**IndicadorExactitud**: Proporciona el nivell de precisió del geocodificador, és a dir, fins on s'ha arribat a geocodificar.

- o **Id**: Identificador de l'exactitud.
- o **Nom**: Descripció de l'exactitud.

**IndicadorConfianca**: Aquest camp indica si s'ha resolt "exactament" la consulta, de forma "aproximada" o "no resolta".

**RespostaMultiple:** Indica si la resposta és múltiple o no.

**PKXY:** Punt quilomètric final trobat.

## **3.4.2 Casos d'ús de localitzaPK**

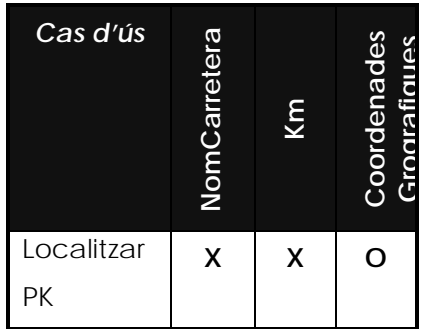

En la taula següent s'explica de forma més detallada el comportament de l'aplicació explicat en el punt anterior. En la columna primera es defineixen quines dades d'entrada es poden introduir per fer les cerques. A la segona columna el resultat de la cerca que s'obté amb els paràmetres indicats. I a l'última columna es mostren alguns exemples de cerques:

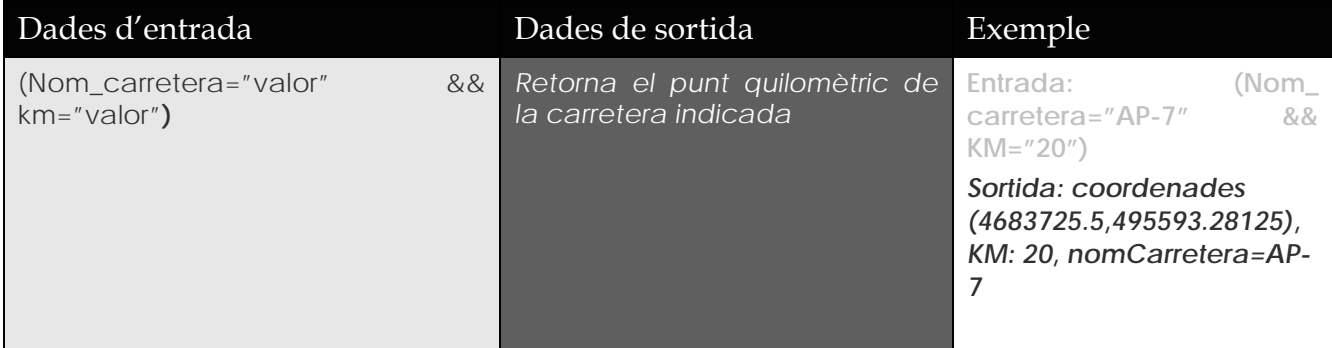

## **3.5 Comportament de obtenirInfoPunt**

Un cop descrit quin format han de tenir els missatges d'intercanvi, estudiarem quins valors i combinacions de valors admeten, i quina resposta cal esperar en funció d'aquestes.

En els apartats següents es mostren els diferents casos d'ús per a cada operació. A cada cas d'ús es presentarà una taula amb els elements que cal informar a la petició, on **X** significa camp obligatori, **O** significa camp opcional, i **"\*"** significa que el camp ha de ser, literalment, un asterisc. Si la cel·la de la taula és buida, significa que no s'ha d'informar aquest element.

### **3.5.1 Descripció de la petició i de la resposta**

### **Elements de la petició**

**Cerca:** Es fa la cerca del municipi i comarca al que pertanyen de les coordenades que es passen.

**ObtenirInfoPuntInput:** El camp és obligatori per fer la cerca. Conté dos punts: un UTM en ED50 i un UTM en ETRS89. Només es pot omplir un dels dos punts per fer la cerca.

#### **Elements de la resposta**

**CodiIne:** Codi Ine del municipi cercat. **Municipi:** Nom del municipi cercat. **Comarca:** Nom de la comarca a la que pertany el municipi.

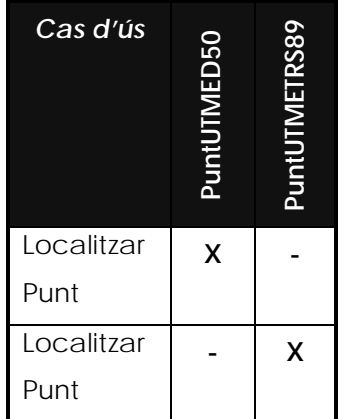

#### **3.5.2 Casos d'ús de obtenirInfoPunt**

En el mètode obtenirInfoPunt només hi pots haver d'entrada un punt UTM en ED50 o bé un punt UTM en ETRS89 que estan dins un objecte ObtenirInfoPuntInput.

La taula següent s'explica de forma més detallada el comportament de l'aplicació explicat en el punt anterior. En la columna primera es defineixen quines dades d'entrada es poden introduir per fer les cerques. A la segona columna el resultat de la cerca que s'obté amb els paràmetres indicats. I a l'última columna es mostren alguns exemples de cerques:

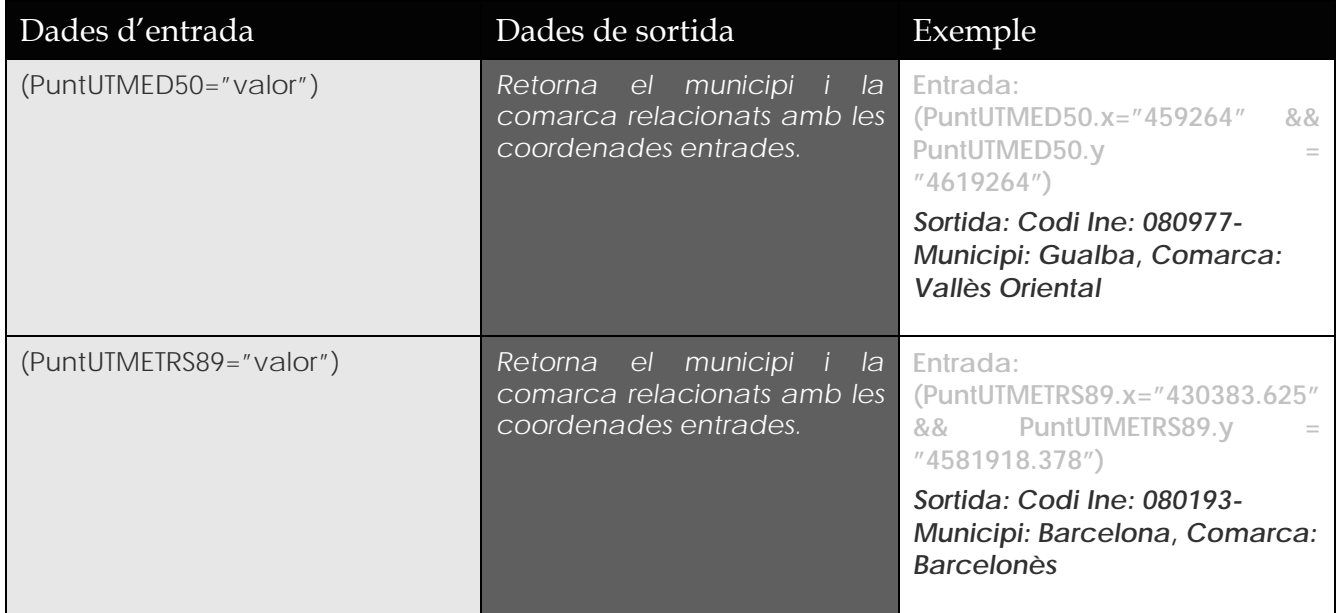

# **4 Autenticació**

Per poder fer ús del geocodificador, cal disposar d'un usuari i *password* vàlid, i incloure aquesta informació identificativa dins la capçalera dels missatges SOAP. La manera com s'ha d'incloure aquesta informació forma part de les especificacions WS-Security, concretament s'ha d'incloure un Username Token amb password emmascarat, de tipus Digest.

Un exemple de capçalera SOAP amb Username Token:

```
 <soapenv:Header>
 <wsse:Security xmlns:wsse="http://docs.oasis-open.org/wss/2004/01/oasis-200401-wss-
wssecurity-secext-1.0.xsd" soapenv:mustUnderstand="1">
             <wsse:UsernameToken xmlns:wsu="http://docs.oasis-open.org/wss/2004/01/oasis-
200401-wss-wssecurity-utility-1.0.xsd" wsu:Id="UsernameToken-32685187">
                <wsse:Username>nomUsuari</wsse:Username>
                                <wsse:Password Type="http://docs.oasis-open.org/wss/2004/01/oasis-200401-wss-
username-token-profile-1.0#PasswordDigest">kfKGwLQVEAI98vcQLAqvFcASPSI=</wsse:Password>
                <wsse:Nonce>9LoOwjIQMTA5hkFKOWTk5A==</wsse:Nonce>
                <wsu:Created>2008-07-23T09:44:42.242Z</wsu:Created>
             </wsse:UsernameToken>
          </wsse:Security>
       </soapenv:Header>
```
Per a més detalls, consulteu les especificacions de l'OASIS Web Services Security Technical Commitee<sup>[1](#page-66-0)</sup>.

<u>.</u>

<span id="page-66-0"></span><sup>1</sup> <http://docs.oasis-open.org/wss/2004/01/oasis-200401-wss-username-token-profile-1.0.pdf>

# **5 Consells per a la implementació**

Per a l'ús tant del protocol SOAP com de l'especificació WS-Security, es desaconsella fer una implementació pròpia. Per a la majoria de plataformes i llenguatges de desenvolupament existeixen mòduls i llibreries que faciliten aquesta tasca.

Es recomana no generar el codi automàticament ja que pot ser que en fer canvis al WSDL els clients SOAP es vegin afectats. Per evitar-ho es pot desenvolupar un client utilitzant SAAJ. L'ICC proporciona un codi client a mode d'exemple que és el que s'hauria d'utilitzar de base pel desenvolupament específic de cada client en particular.

Algunes adreces útils:

<u>.</u>

Java:<http://ws.apache.org/axis2/> +<http://ws.apache.org/rampart/>

- Java (específic per a JBOSS):<http://www.jboss.org/jbossws/>
- C:<http://ws.apache.org/axis2/c/> +<http://ws.apache.org/rampart/c/>
- PHP:<http://wso2.org/projects/wsf/php>
- .NET: [http://www.microsoft.com/downloads/details.aspx?FamilyID=018a09fd-3a74-](http://www.microsoft.com/downloads/details.aspx?FamilyID=018a09fd-3a74-43c5-8ec1-8d789091255d&displaylang=en) [43c5-8ec1-8d789091255d&displaylang=en](http://www.microsoft.com/downloads/details.aspx?FamilyID=018a09fd-3a74-43c5-8ec1-8d789091255d&displaylang=en)

# **6 Annex 1: Descripció paràmetres qualitat**

A continuació es detallen els diferents paràmetres de qualitat que s'oferiran en la resposta del geocodificador (en tots els mètodes):

## **6.1** *Indicador d'exactitud*

Aquesta camp proporciona el nivell de precisió de la geocodificació, és a dir, fins on s'ha arribat a geocodificar:

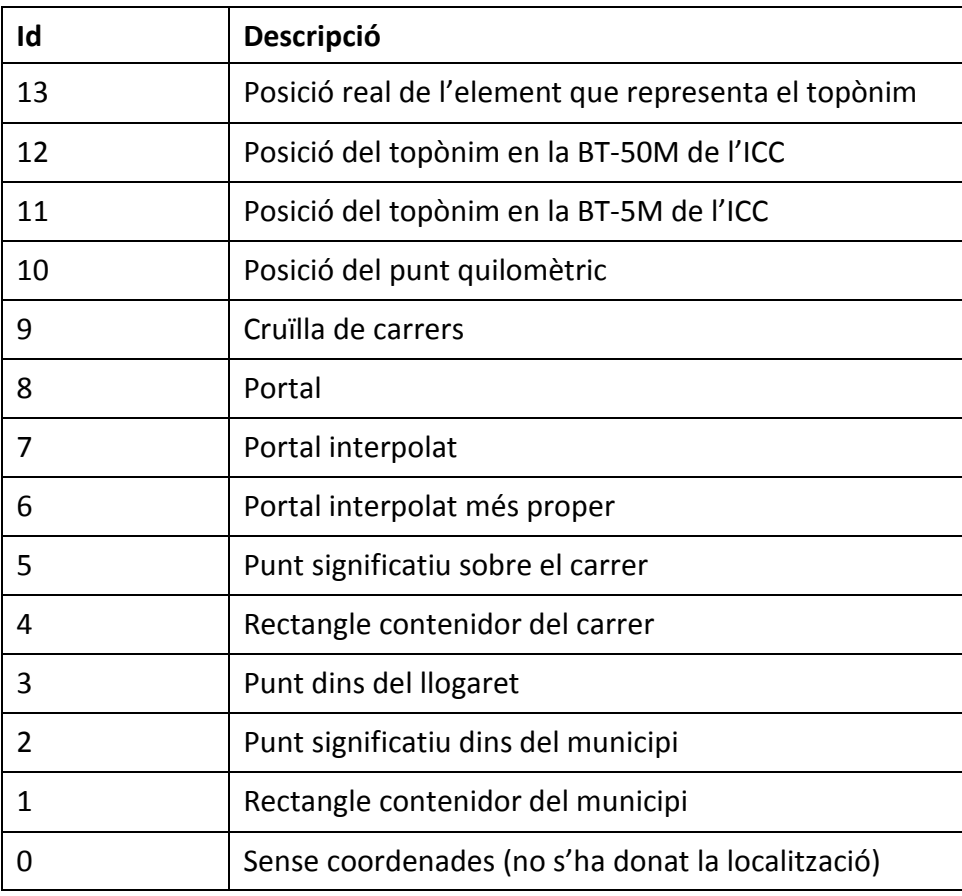

En el cas de respostes múltiples en els mètodes localitzaAdreca i localitzaCruilla aquest camp tindrà el valor 0 – Sense coordenades ja que no s'obtenen coordenades de cap dels resultats.

En el cas de respostes múltiples en el mètode localitzaToponim si que es retornaran coordenades de tots els resultats i per tant aquest camp tindrà valor.

## **6.2** *Indicador de confiança*

Aquest camp indica si s'ha arribat a resoldre "exactament" la consulta, aproximadament o si no s'ha resolt. Es retornen tres possibles valors: Resolta, Aproximada, No resolta. A continuació es descriu a què fa referència cada valor.

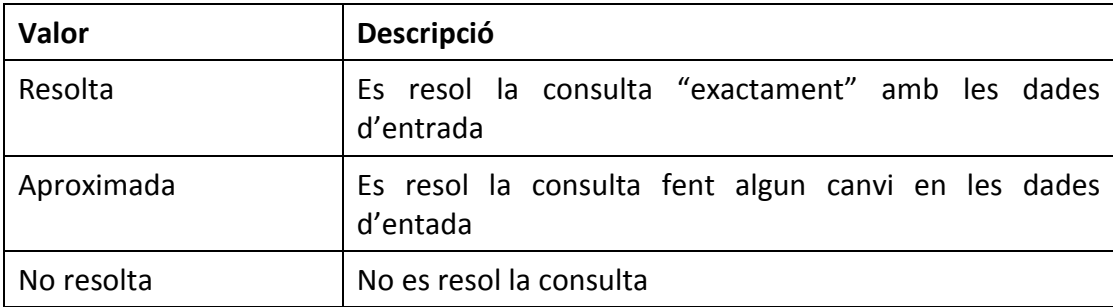

## **6.3** *Incidències*

Pel cas de **localitzaAdreca** només s'indicarà si intentem localitzar una adreça amb portal i no es disposa de numeració del carrer:

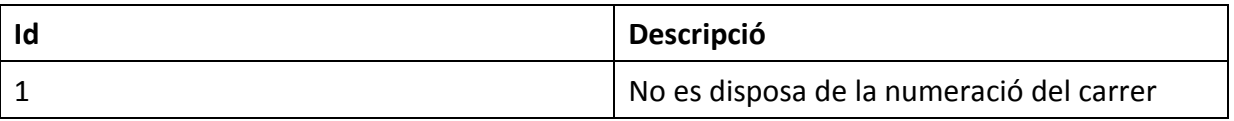

Pel cas de **localtizaPK** indica perquè no s'ha arribat a trobar el punt quilomètric cercat:

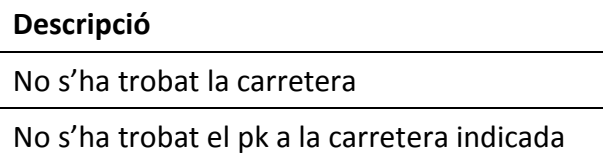

## **6.4** *Processament de la informació*

Aquest camp conté informació sobre els passos que s'han seguit per arribar a trobar un resultat. Els possibles valors són:

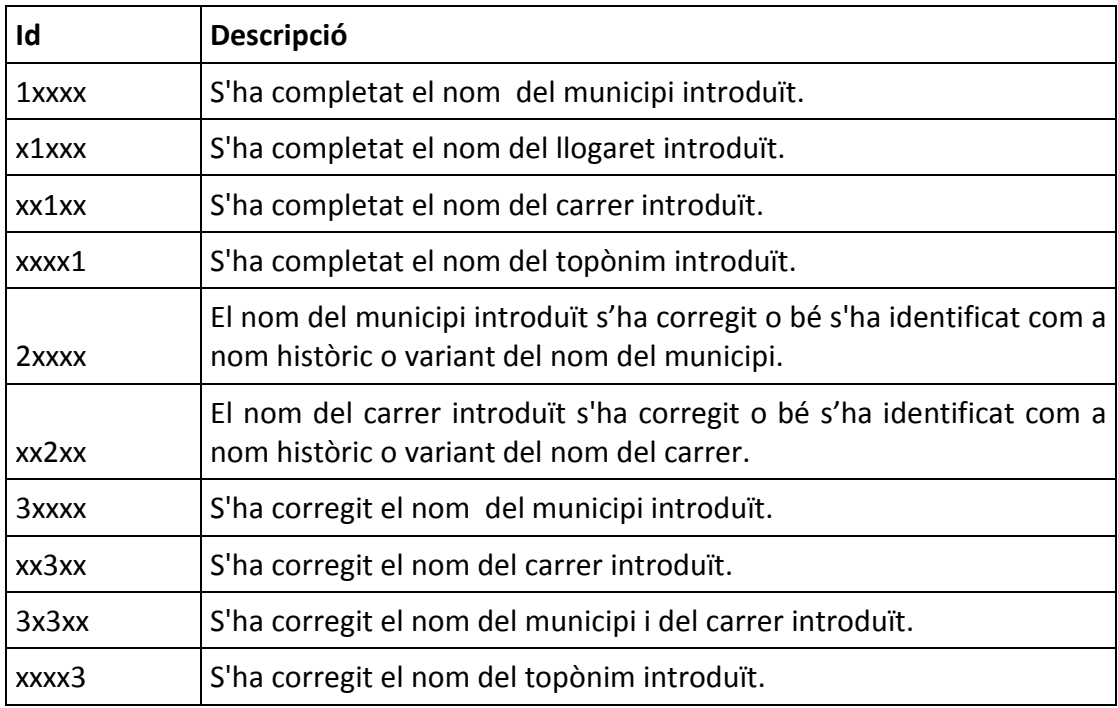

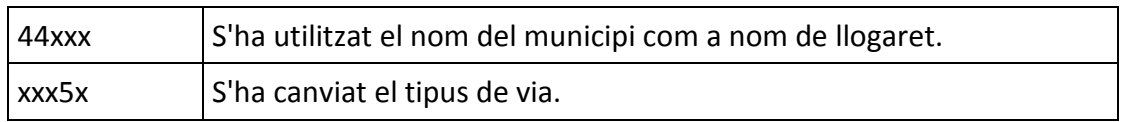

El caràcter x es pot substituir per un valor numèric (0,1...). Es poden combinar els diferents valors segons el procés que es segueixi per trobar els resultats.

A continuació es detallen alguns exemples d'adreces:

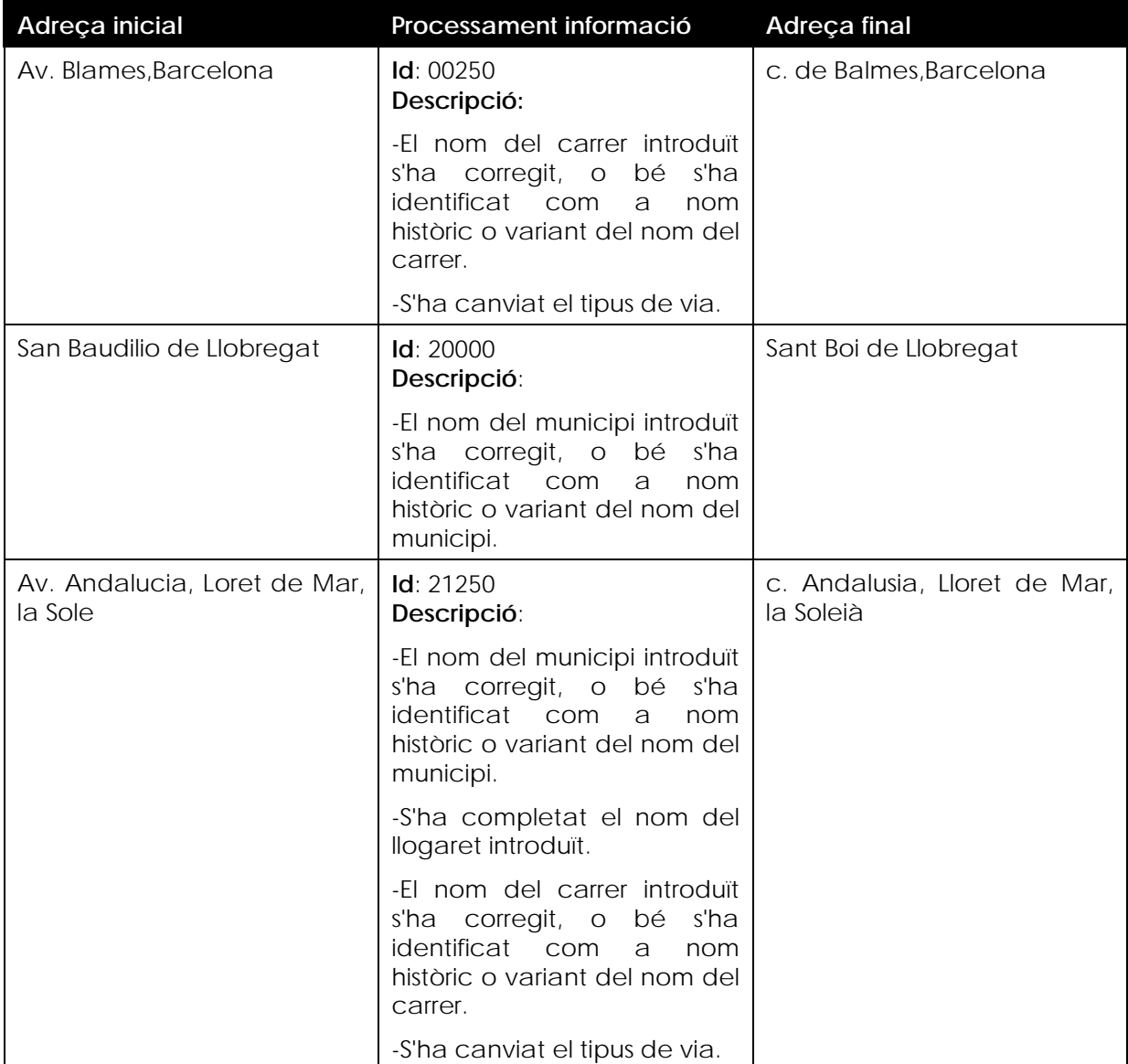

A continuació es detallen alguns exemples de topònims:

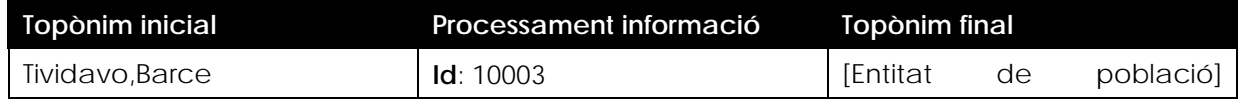

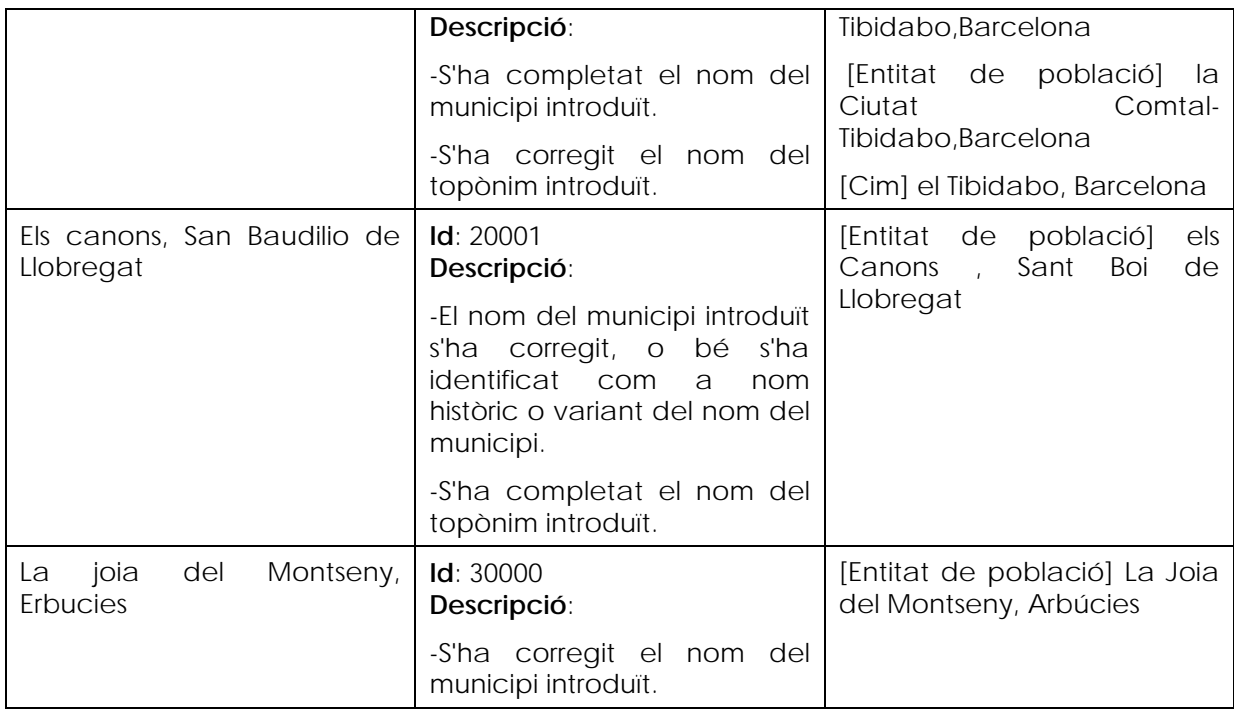

## **6.5** *Resposta múltiple*

Camp booleà que indica si s'ha trobat resposta múltiple o no.

## **6.6** *adrecaXY, cruillaXY, toponimXY, pkXY*

En aquest camp es mostra l'adreça final trobada, la cruïlla final trobada, el topònim final trobat o el pk final trobat que correspon a les coordenades que obté el geocodificador.

# **7 Annex 2 : Descripció de les coordenades retornades**

A continuació es descriu quines coordenades es retornen en els mètodes del servei web:

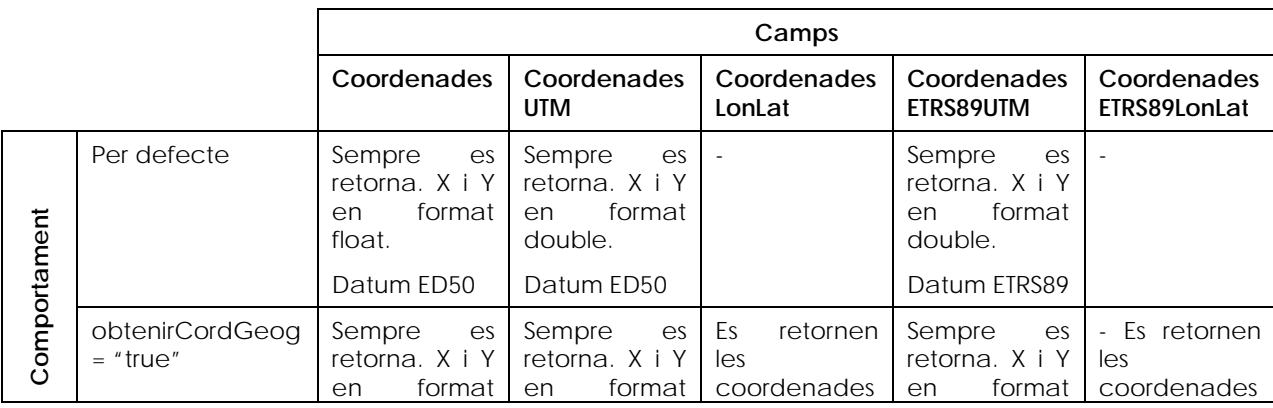
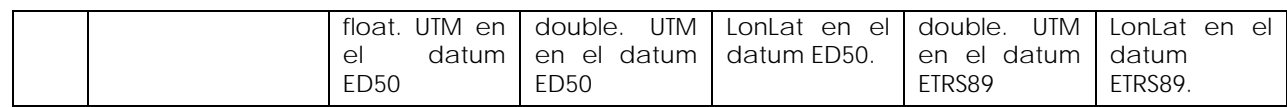

En el cas de municipis i carrers la coordenada que es retorna és del punt central del rectangle envoltant. A part també es retorna l'extensió per poder dibuixar el rectangle:

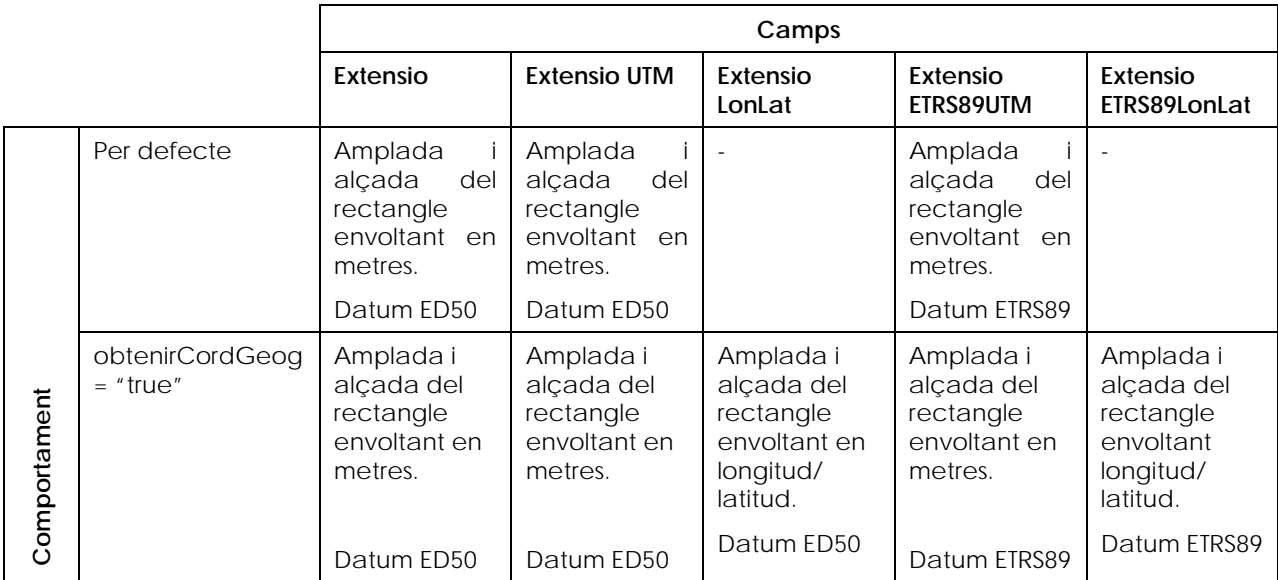

## **8 Annex 3: Tipus de topònims i comarques per la localització de topònims**

## **8.1 Tipus de topònims**

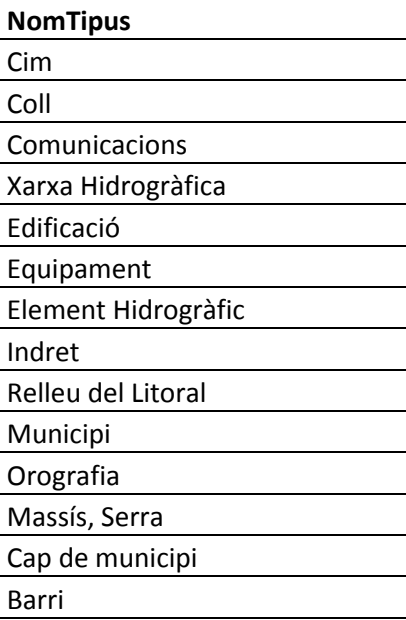

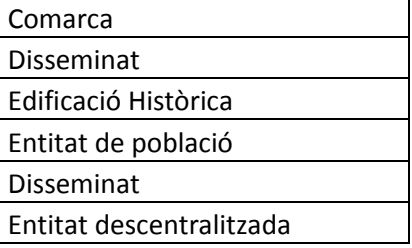

## **8.2 Comarques**

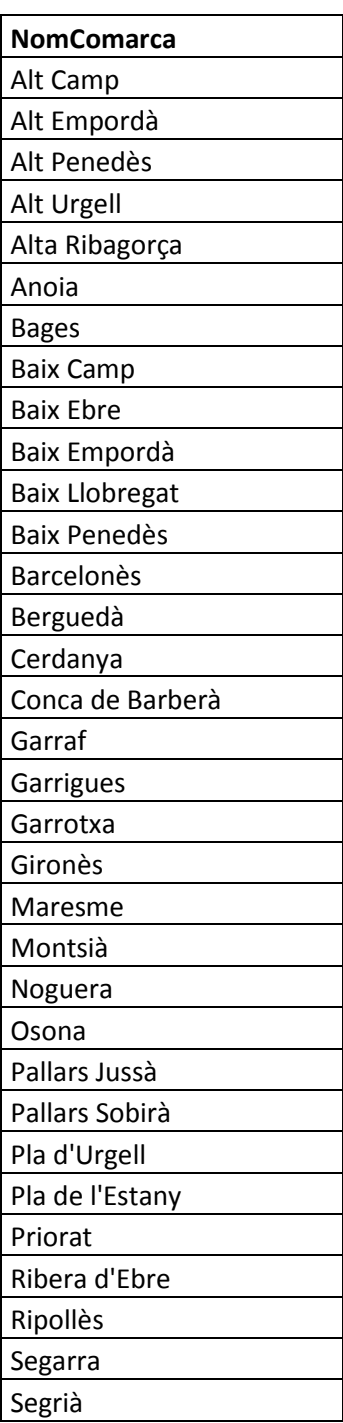

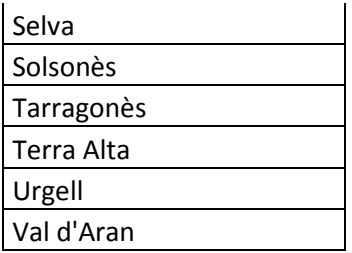

# **9 Annex 4: Coordenades dels carrers i municipis en el mètode localitzaAdreca**

#### **9.1 Cerca de municipis**

En el mètode localitzaAdreca del geocodificador quan es cerca un municipi es retornen les coordenades del punt central del municipi i l'extensió d'aquest municipi per poder dibuixar el rectangle envoltant que englobi tot l'àmbit del municipi.

Per exemple, si cerquem "Barcelona" les dades que s'obtenen són:

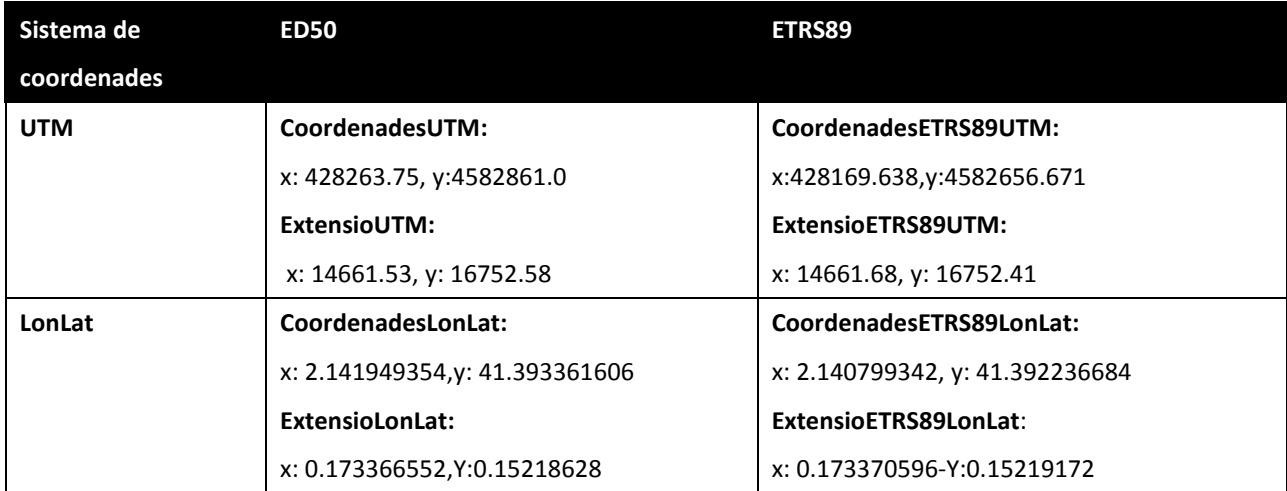

I es pot dibuixar el rectangle envoltant en els diferents DATUMS i sistemes de coordenades:

#### UTM ED50

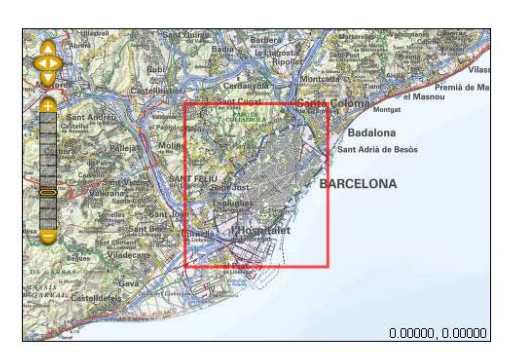

LonLat ED50

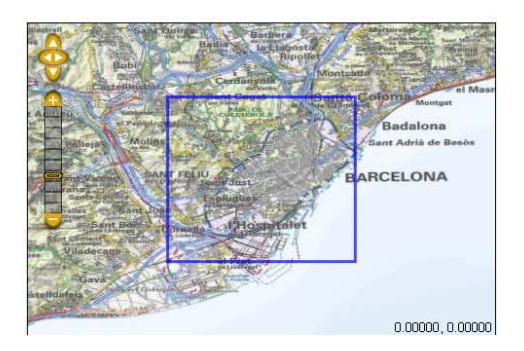

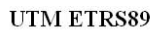

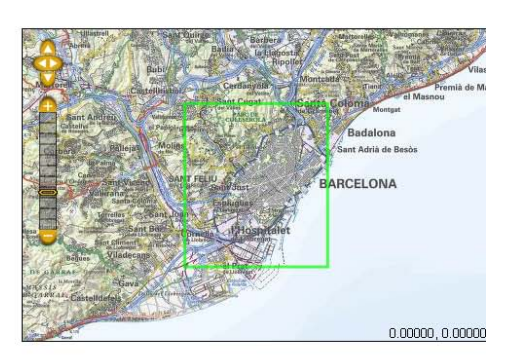

**LonLat ETRS89** 

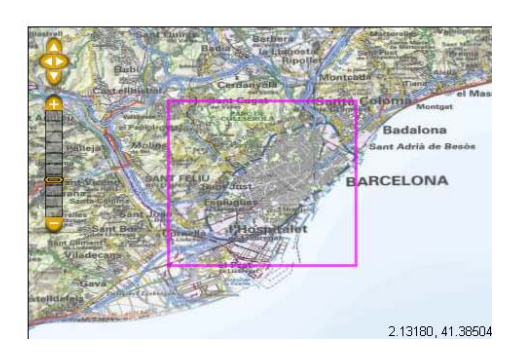

### **9.2 Cerca de carrers**

En el mètode localitzaAdreca del geocodificador quan es cerca un municipi es retornen les coordenades del punt central del carrer i l'extensió d'aquest carrer per poder dibuixar el rectangle envoltant que englobi tot l'àmbit del carrer.

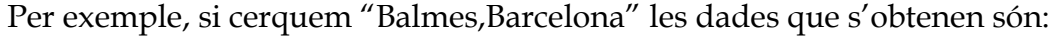

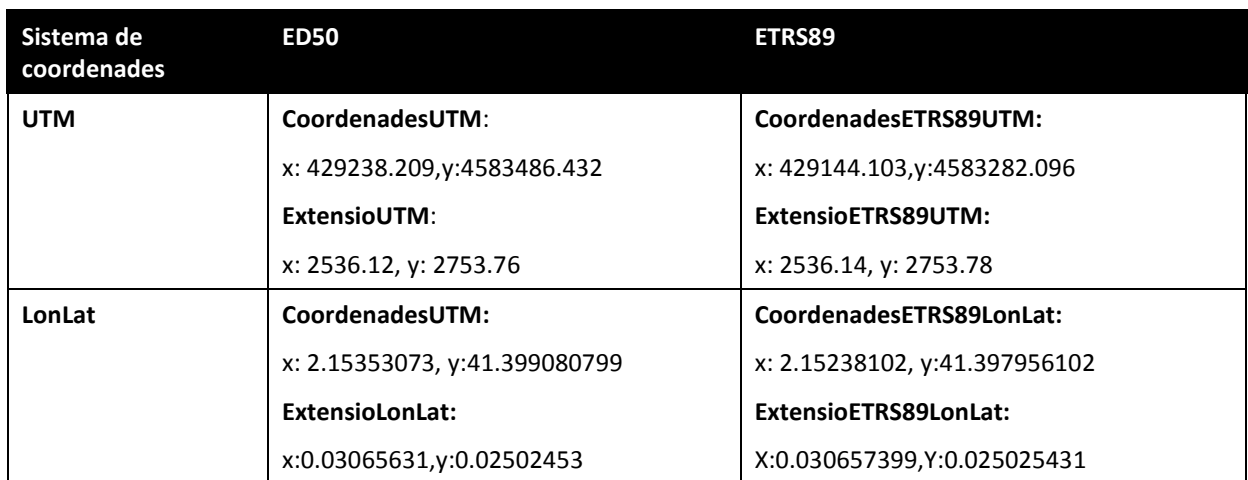

#### I es pot dibuixar el rectangle envoltant en els diferents DATUMS i sistemes de coordenades:

#### UTM ED50

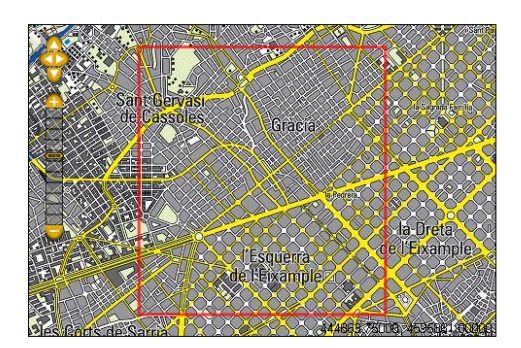

LonLat ED50

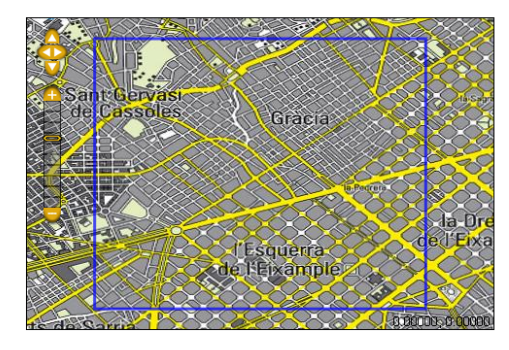

UTM ETRS89

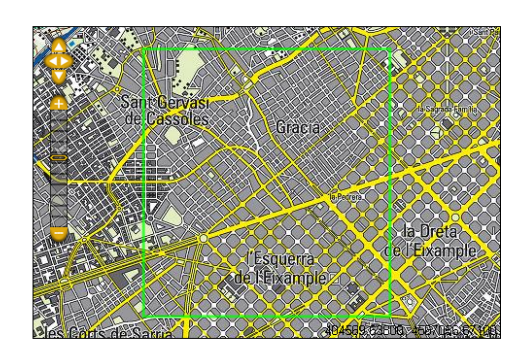

**LonLat ETRS89** 

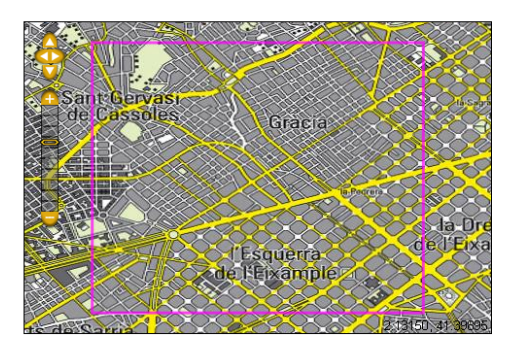